# BVMGPS5605S

User's Manual Vertical Vertical Vertical Vertical Vertical Vertical Vertical Vertical Vertical Vertical Vertica

# Version履歴

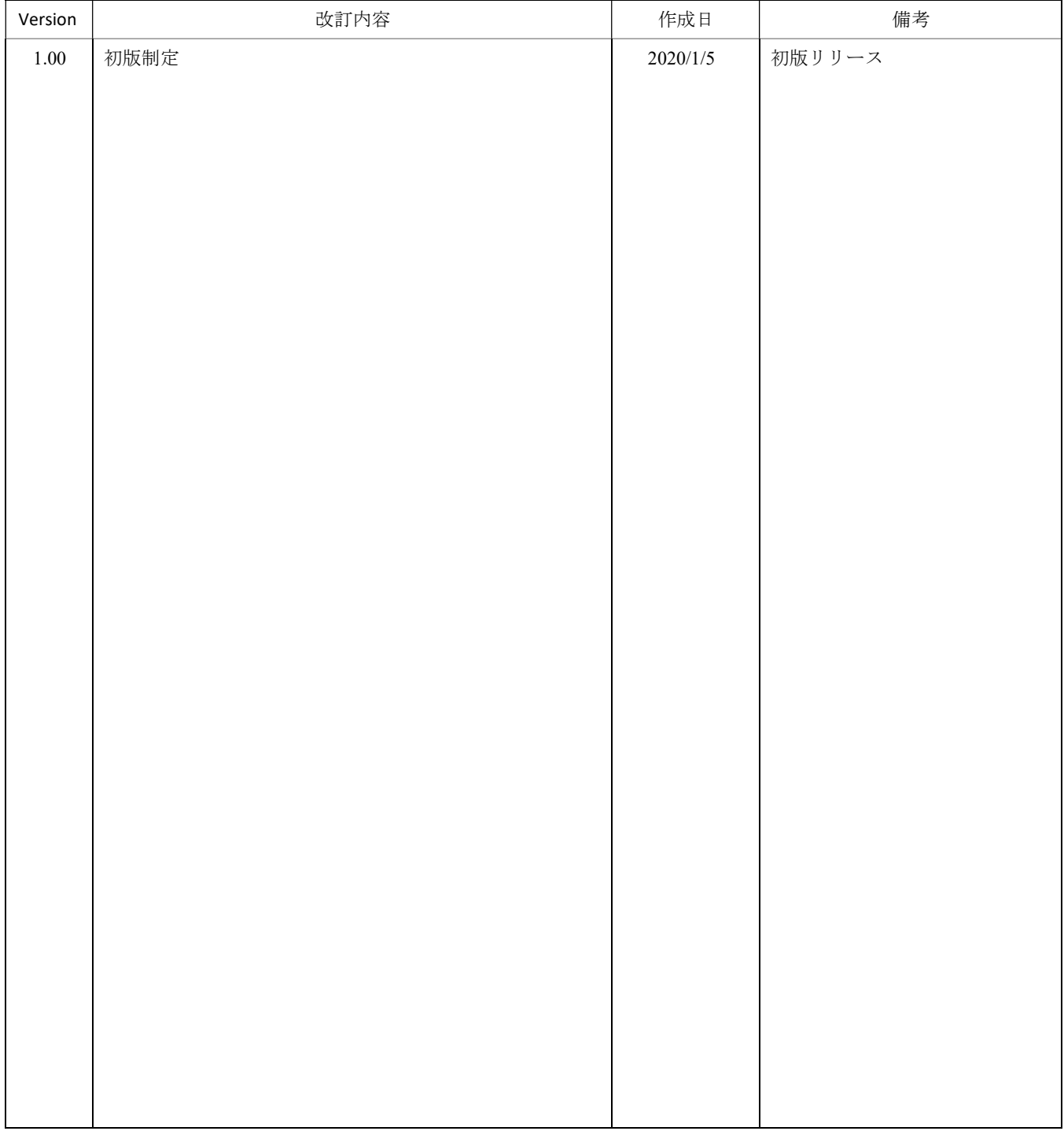

目次

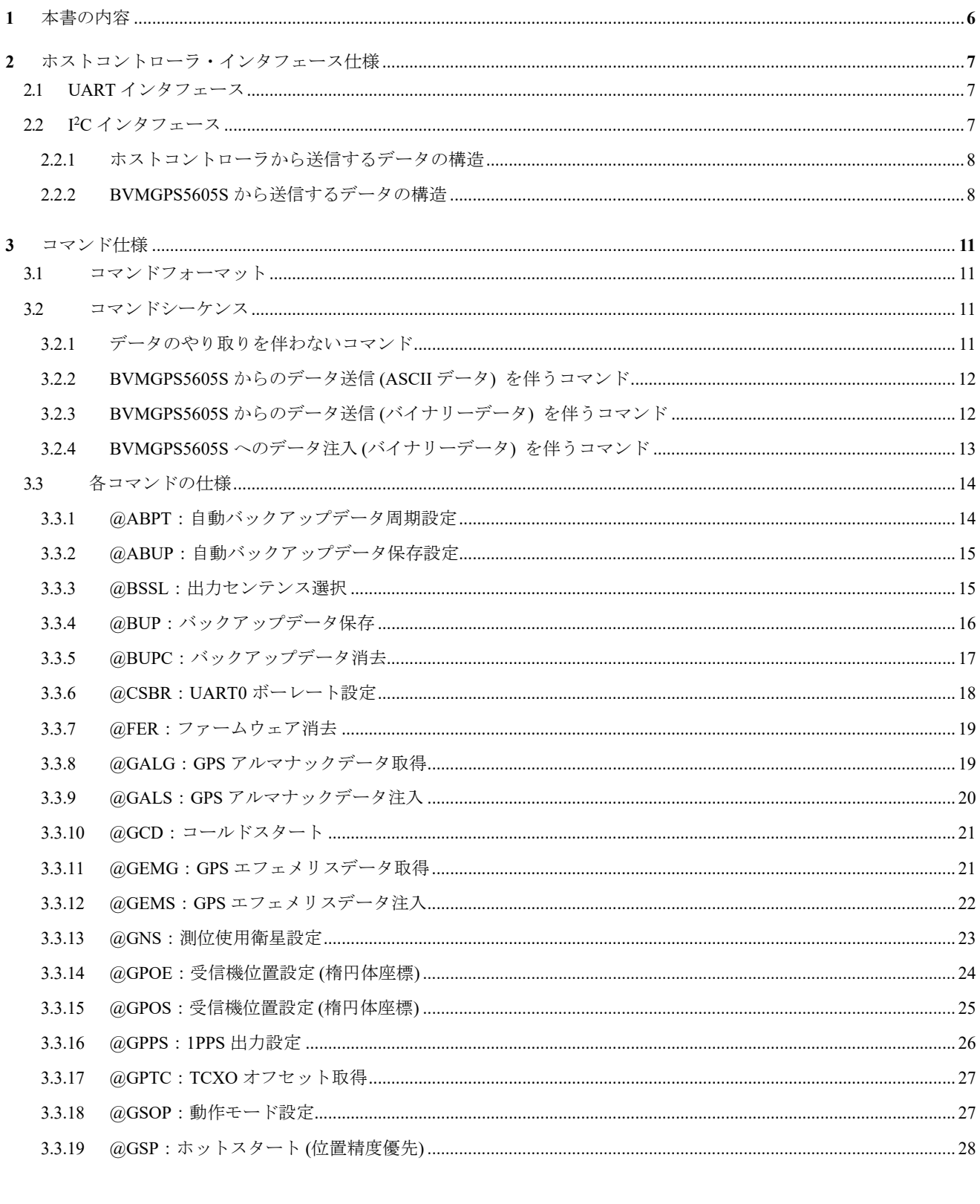

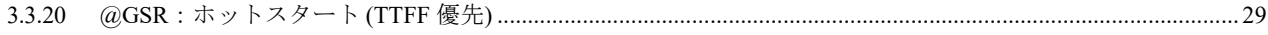

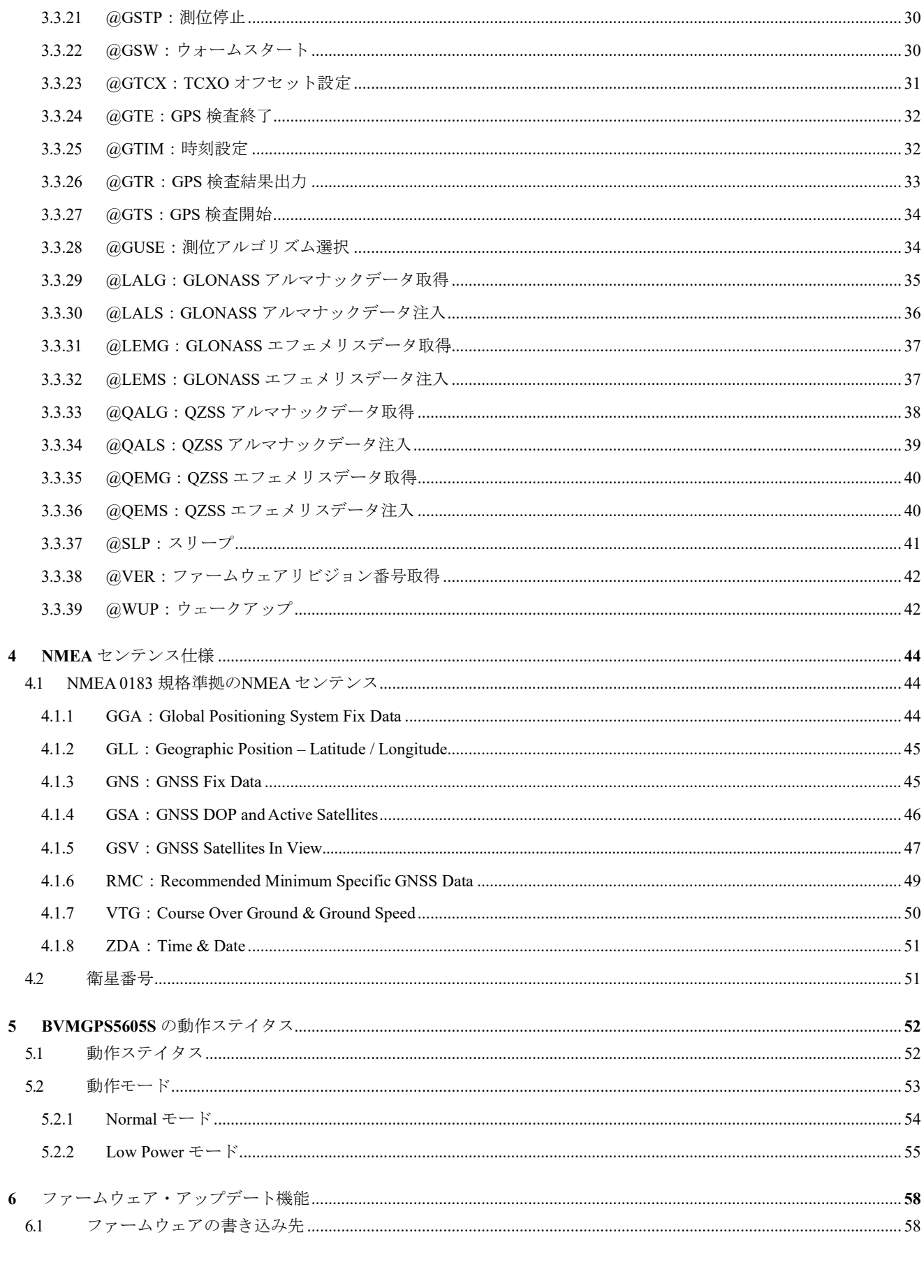

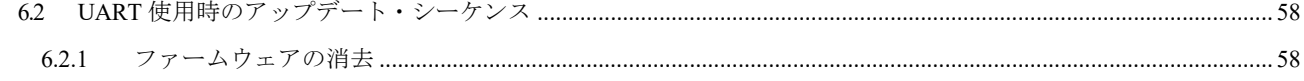

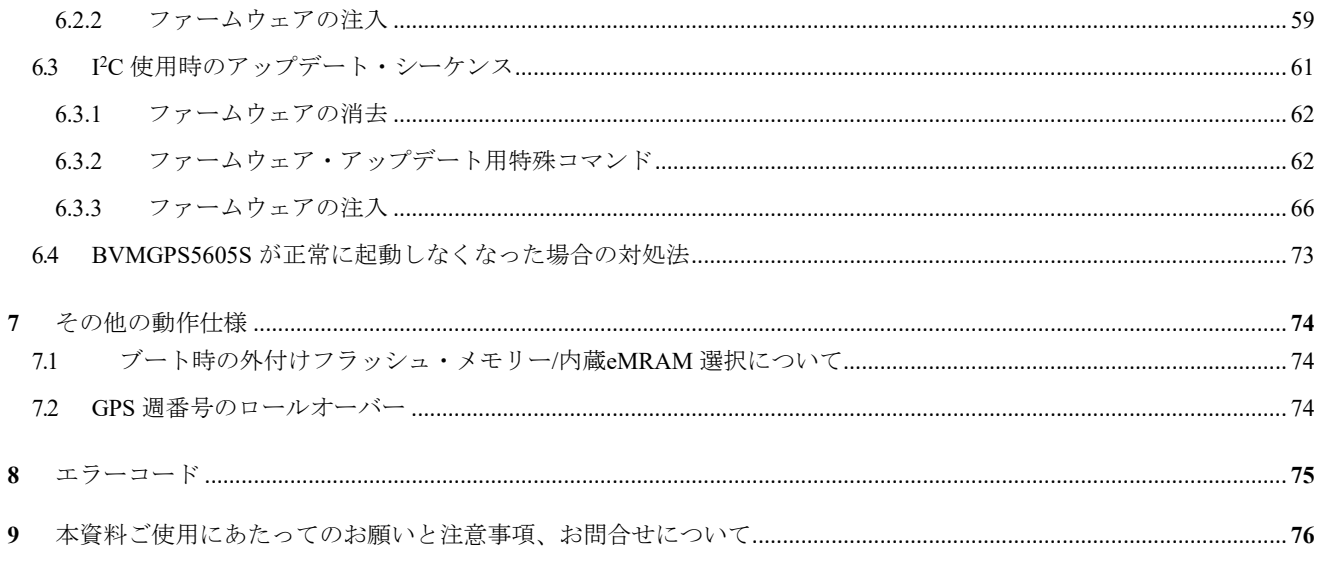

# 1 本書の内容

本書は BVMGPS5605SのUser's Manualです。

BVMGPS5605S をホストコントローラから制御する際に必要な情報について解説しています。

#### 特記事項

本書の掲載内容は、改良等のため予告なく変更することがありますのでご了承下さい。また、本書の記載内 容に起因する損害あるいは第三者の工業所有権の侵害の問題について、当社は一切責任を負いません。 なお、本書に記載した内容を当社に無断で転載または複製することを禁じます。

# 2 ホストコントローラ・インタフェース仕様

BVMGPS5605S はホストコントローラと UART またはI <sup>2</sup>C にて接続します。通信仕様について解説します。

#### 2.1 UART インタフェース

UART インタフェースの仕様は以下の通りです。

- ボーレート:115,200bps
- $\checkmark$  データ長:8 ビット
- パリティ:なし
- $\checkmark$  ストップ・ビット:1 ビット
- ← フロー制御:なし

UART にてホストコントローラと接続した場合、コマンド仕様および NMEA センテンス仕様にて定義されてい るフォーマットがそのまま送受信されます。

#### 2.2 I<sup>2</sup>C インタフェース

BVMGPS5605S は I <sup>2</sup>C スレーブデバイスとして動作します。I <sup>2</sup>C インタフェースの仕様は以下の通りです。

- <sup>I</sup> <sup>2</sup>C クロック周波数:400kHz
- アドレス長:7 ビット
- $\checkmark$  デフォルトスレーブアドレス:0x24

I <sup>2</sup>C にてホストコントローラと接続する場合、I <sup>2</sup>C バスの信号線 (SDA,SCL) に加え、BVMGPS5605S からの GPIO 出力をホストコントローラに入力する必要があります。BVMGPS5605S から出力するデータがある場合、 BVMGPS5605S は GPIO 出力を"H"にし、全てのデータ送信が完了して出力するデータが無くなると"L"に落としま す。BVMGPS5605S からのデータ送信要求をリアルタイムに処理するために、本 GPIO はホストコントローラの外 部割り込み入力に接続することが望ましいです。

なお、I <sup>2</sup>C インタフェースにてファームウェア・アップデートを行なう場合、1 パケットに 263 バイト以上のデー タを送信する必要があります。

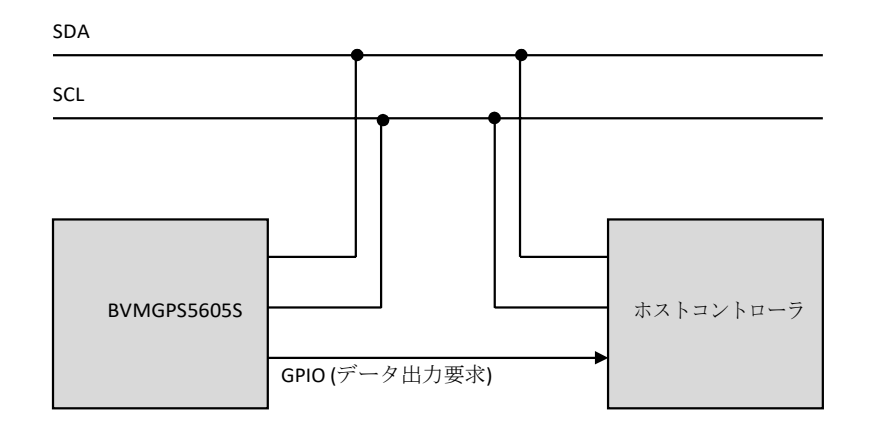

図1. I<sup>2</sup>C インタフェース使用時のホストコントローラとの接続

#### 2.2.1 ホストコントローラから送信するデータの構造

ホストコントローラから BVMGPS5605S に送信するデータには

- コマンド
- コマンドに付随するデータ

があります。以降これらを「データの属性」と呼びます。

I <sup>2</sup>C 通信にてこれらデータを送る際は、いずれも全送信データを 28 バイト以下のパケットに分割し、1 回の 送信にて 1 パケットずつデータを送信する必要があります。1 パケット送信する毎に 2ms 以上のウェイト時間 が必要となります。また、1 パケット内に複数属性のデータを混在することはできません。

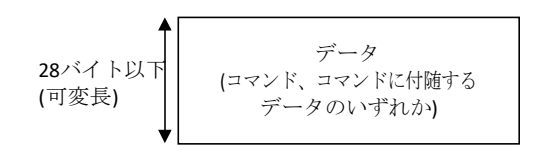

図2. I2C インタフェース使用時のホストコントローラからの送信データ構造

#### 2.2.2 BVMGPS5605S から送信するデータの構造

BVMGPS5605S からホストコントローラに送信するデータには

- コマンド応答
- コマンドに付随するデータ
- NMEA センテンス

があります。以降これらを「データの属性」と呼びます。

BVMGPS5605S から 1 回の I <sup>2</sup>C 通信で送信されるデータは 74 バイト固定で、この中に各属性のデータのパケ ットを混在させて送信されます。BVMGPS5605S から送信されるデータの構造を以下に示します。

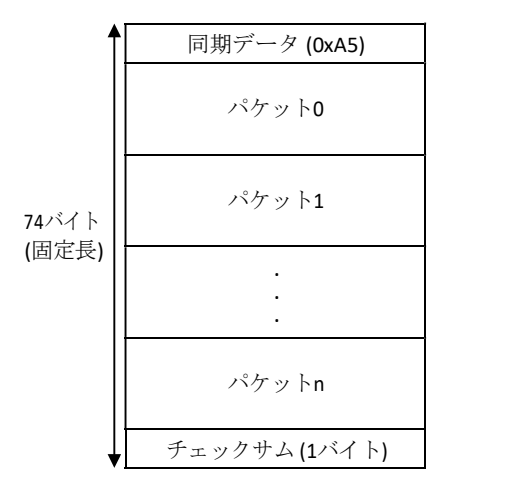

#### 図3. I<sup>2</sup>C インタフェース使用時の BVMGPS5605S からの送信データ構造

同期データ (0xA5) に続き、各データパケットが送信されます。各パケットの先頭にはパケットの内容を示 すパケット種別が付加されます。データ部のサイズについてはパケット種別毎に決まっており、データサイズ が可変のパケット種別:0x0F の時に限りデータの前にデータサイズ (1 バイト) が挿入されます。各パケット 種別の意味およびデータサイズは下記の通りです。

表1. パケット種別

| パケット種別           | 内容                                  | データサイズ             |
|------------------|-------------------------------------|--------------------|
| 0x00 $\sim$ 0x04 | Reserved                            |                    |
| 0x0F             | コマンド応答、コマンドに付随するデー<br>タ. NMFA センテンス | 可変 (データサイズに<br>記述) |

各パケット種別のパケット構造は以下のようになっています。

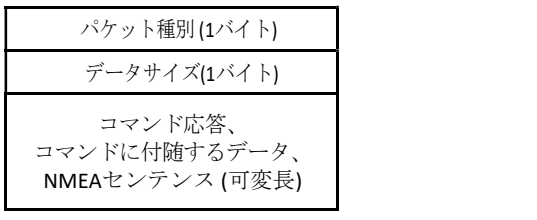

パケット種別:0x0F

#### 図4. パケット構造

1 回の送信データ (74 バイト) には任意のパケットが任意の個数含まれます。パケット種別:0x0F のパケッ トにはコマンド仕様および NMEA センテンス仕様にて定義されているコマンド応答 / コマンドに付随するデー タ / NMEA センテンスがそのまま格納されますが、データサイズに応じてパケット化され、複数の I <sup>2</sup>C 通信に分 けて出力されます。

BVMGPS5605S から送信する総データサイズが 74 バイトに満たなかった場合、74 バイトの残りの領域には ダミーデータが付加されます。

適宜生成される送信データに対しホストコントローラの読み出しが間に合わない場合、新しいデータが欠落 する可能性がありますので、通信帯域を考慮した設計をして下さい。特に高い周波数でセンサーデータの取得 を行なっている時にホストコントローラからデータを送信する際は読み出しが間に合わない可能性があります ので、送信と受信を交互に行なうことにより受信帯域を確保して下さい。

送信データ (74 バイト) の最後には送信データ全体のチェックサム (1 バイト) が付加されます。チェックサム は全送信データ (ダミーデータ部分も含みます。チェックサム部分は含みません) のバイト和の 1 の補数の下位 1 バイトが格納されます。

# 3 コマンド仕様

ホストコントローラから送信するコマンドの仕様について解説します。

#### 3.1 コマンドフォーマット

コマンドは ASCII コードにて記述します。

ホストコントローラから BVMGPS5605S に送信する制御コマンドのフォーマットを以下に示します。

 $Qxxx$  <arg 1> <arg2> ...<CR><LF>

BVMGPS5605S はホストコントローラよりコマンドを受信すると、その実行結果に応じてコマンド応答メッセー ジを送信します。

正常時:[xxx] Done<CR><LF> (xxx:コマンド名)

異常時: [xxx] Err n<CR><LF> (xxx: コマンド名、n:エラーコード)

BVMGPS5605S からコマンド完了を示す応答メッセージ (Done またはErr) が返って来る前に別のコマンドを発行 しないようにして下さい。

なお、コマンド送信完了からコマンド応答が返るまでの時間はコマンドおよびその時の状態により異なります が、ワーストケースで 5 秒かかることがあります。ホストコントローラにてタイムアウトを検出する際は 5 秒にてタ イムアウトと判断して下さい。

### 3.2 コマンドシーケンス

ホストコントローラと BVMGPS5605S との間のコマンドシーケンスにつき、コマンドの種別毎に解説します。

#### 3.2.1 データのやり取りを伴わないコマンド

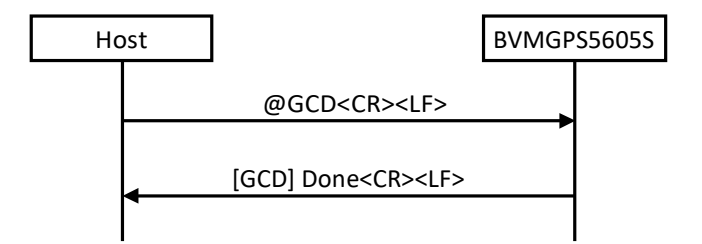

#### 3.2.2 BVMGPS5605S からのデータ送信 (ASCII データ) を伴うコマンド

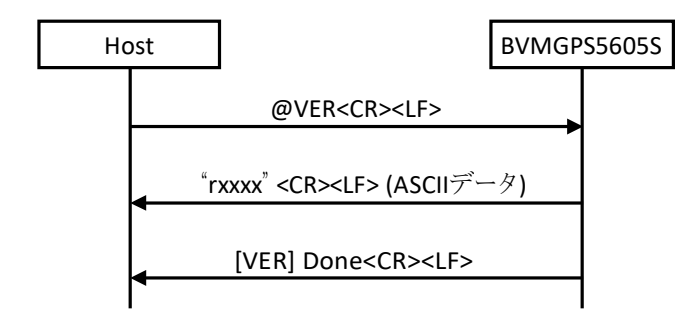

送信されるデータは改行コード (<CR><LF>) にて終端される ASCII 形式のデータです。データ長、データ 内容はコマンドにより異なりますので各コマンド仕様を参照して下さい。

#### 3.2.3 BVMGPS5605S からのデータ送信 (バイナリーデータ) を伴うコマンド

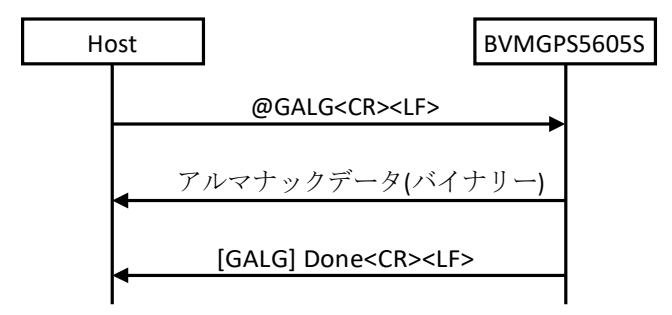

BVMGPS5605S から送信されるバイナリーデータは、データの前後にヘッダ/フッタが挿入され、データ長 やチェックサム等が記述されます。

バイナリーデータのフォーマットを以下に示します。

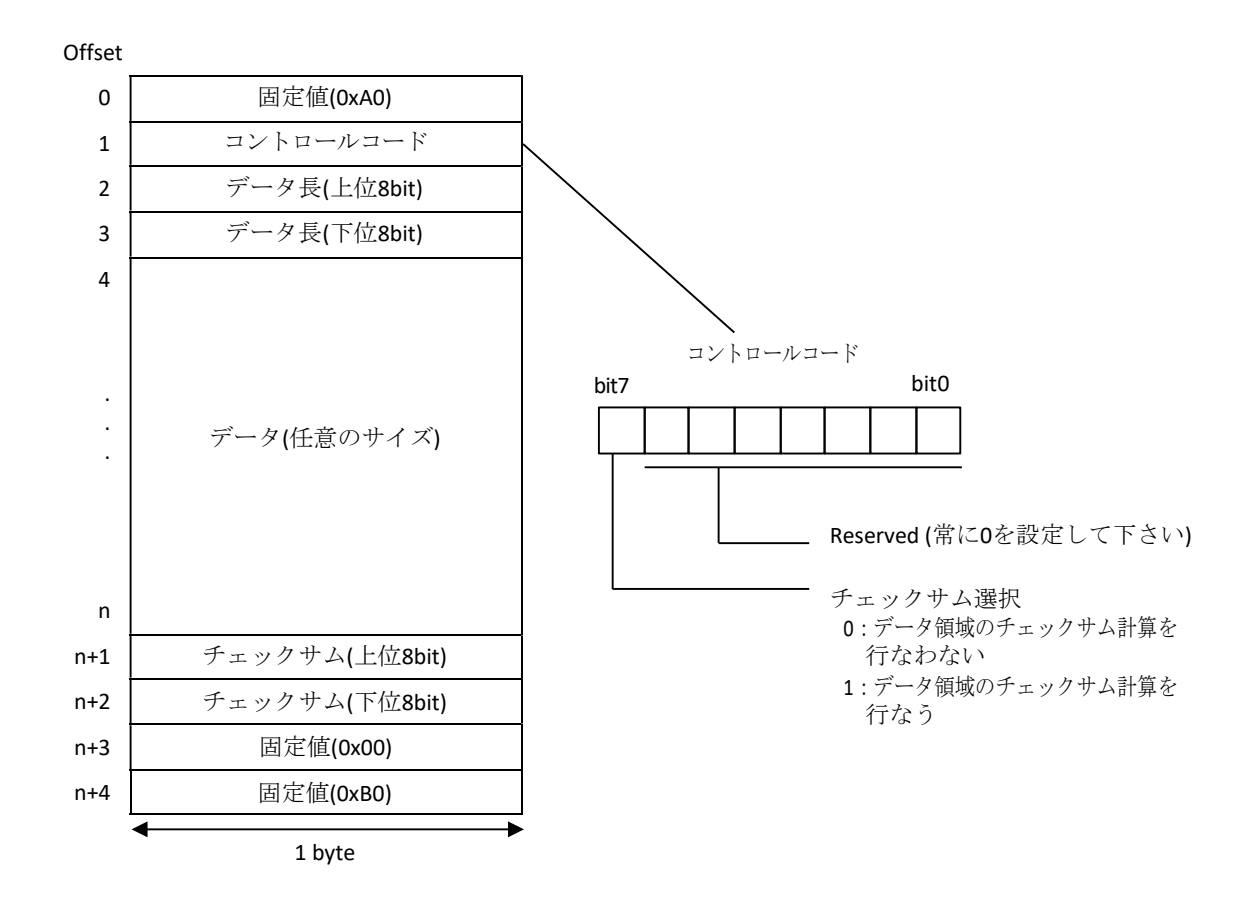

図5. バイナリーデータのフォーマット

ヘッダの「データ長」領域にはヘッダ/フッタを除くデータのサイズを記述します。

データのチェックサムを計算する場合はフッタの「チェックサム」領域にデータのチェックサム値を記述し た上で、コントロールコードの bit 7 に"1"を記述します。コントロールコードの bit 7 が"0"の時はフッタの「チ ェックサム」領域のデータは無効です。なお、チェックサムはヘッダとデータ領域を 8 ビット単位で加 算した結果の下位 16 ビットを記述します。

#### 3.2.4 BVMGPS5605S へのデータ注入 (バイナリーデータ) を伴うコマンド

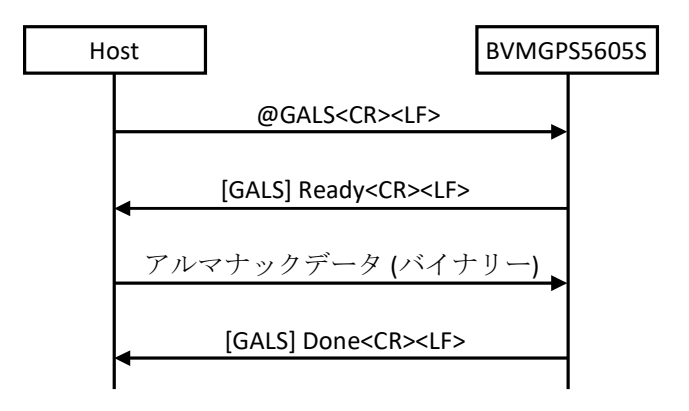

データフォーマットは BVMGPS5605S から送信されるバイナリーデータと同じです。BVMGPS5605S から送信 されるデータと同様、前後にヘッダ/フッタを挿入し、各フィールドには適切な値を設定して下さい。

#### 3.3 各コマンドの仕様

個々のコマンド仕様について説明します。

#### 3.3.1 @ABPT:自動バックアップデータ周期設定

自動バックアップの周期を設定するコマンドです。分単位で設定が可能で、設定可能な範囲は 1~1440 分で す (初期値:60 分) 。

バックアップデータについては@BUP の項を参照して下さい。本コマンドは自動バックアップデータ機能が OFF の状態で発行して下さい。

なお、本コマンドは必ず Idle ステート時に発行して下さい。Exec ステート時に発行するとエラーとなりま す。

本コマンドの使用に当たってはフラッシュ・メモリーの耐用書き換え回数に十分配慮して下さい。

#### 書式:@ABPT <arg 1><CR><LF>

引数:

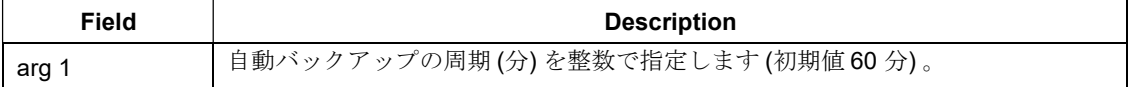

レスポンス:

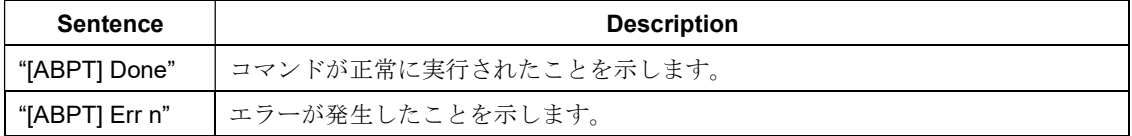

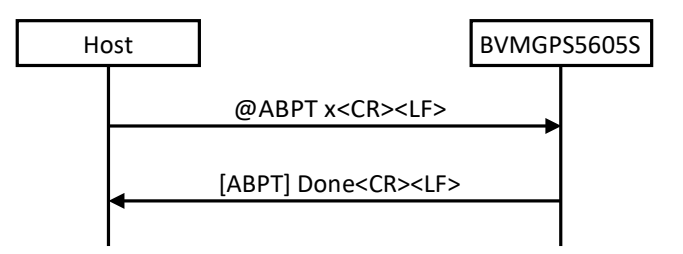

#### 3.3.2 @ABUP:自動バックアップデータ保存設定

@ABPT コマンドで指定した周期毎に自動的にバックアップデータを保存する機能の有効 / 無効を切り換え るコマンドです。

本機能を有効にすると、測位開始後、最初に測位した時に自動的にバックアップデータの内容をフラッシ ュ・メモリーに保存し (前回のバックアップから@ABPT で指定した時間が経過していない場合は保存しませ ん) 、以降は最初に測位した時間を基準に@ABPT で指定した時間毎に自動的にバックアップデータの内容を フラッシュ・メモリーに保存します。

バックアップデータについては@BUP の項を参照して下さい。

なお、本コマンドは必ず Idle ステート時に発行して下さい。Exec ステート時に発行するとエラーとなりま す。 また、自動バックアップデータ保存実行中は BVMGPS5605S からのセンテンス出力が乱れることがあります。 本コマンドの使用に当たってはフラッシュ・メモリーの耐用書き換え回数に十分配慮して下さい。

#### 書式: @ABUP <arg 1><CR><LF>

引数:

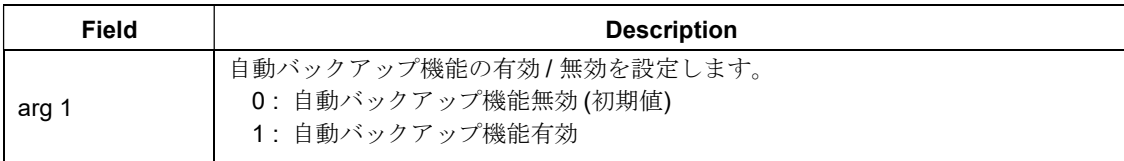

レスポンス:

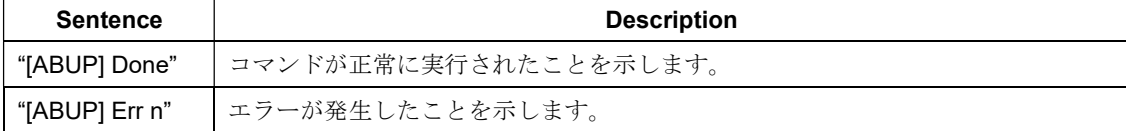

シーケンス:

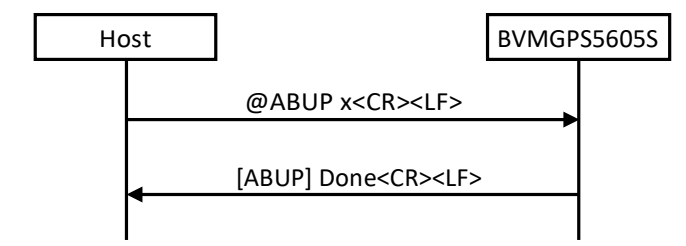

#### 3.3.3 @BSSL:出力センテンス選択

出力する NMEA センテンスを選択するコマンドです。

引数の各ビットにセンテンスが割り当てられており、出力したいセンテンスのビットに 1 を、出力不要のセ ンテンスのビットに 0 を設定します。引数は 10 進数もしくは16 進数で指定出来ます。16 進数の時は、数字の前 に'0x'を付加して下さい。

#### 書式:@BSSL <arg 1><CR><LF>

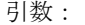

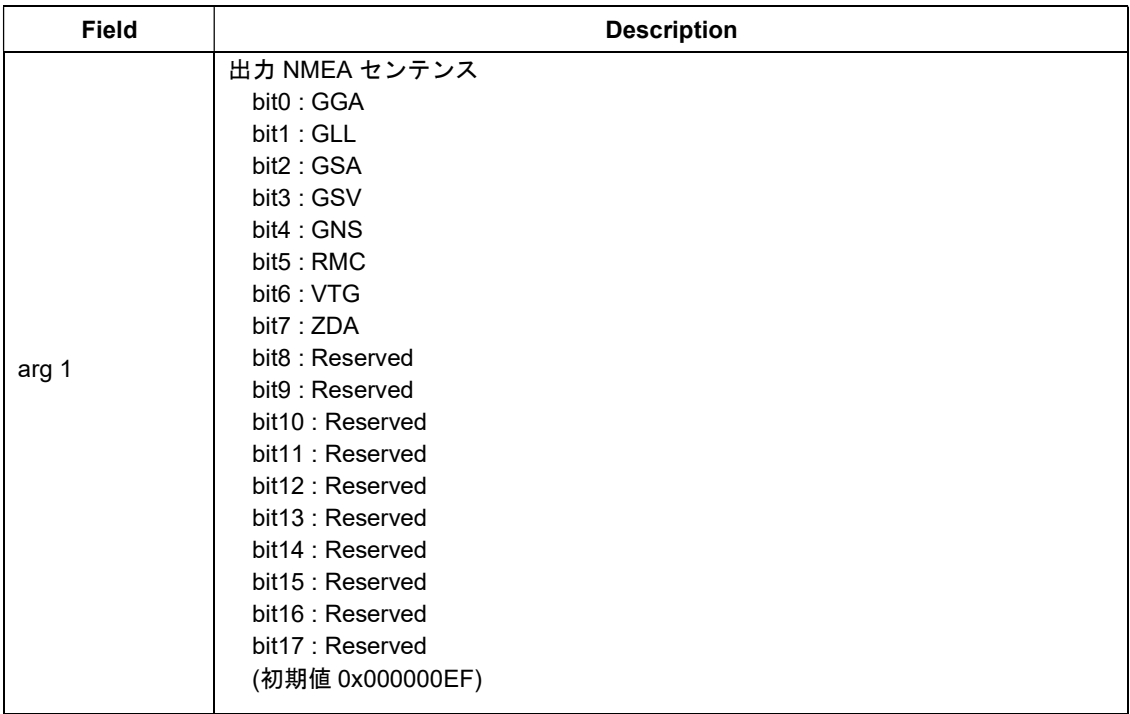

#### レスポンス:

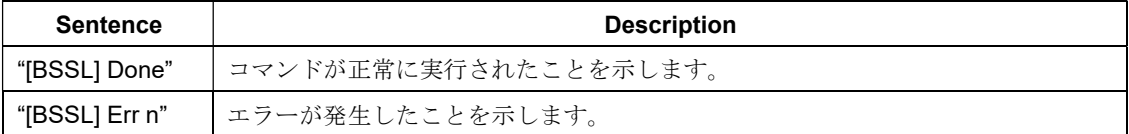

シーケンス:

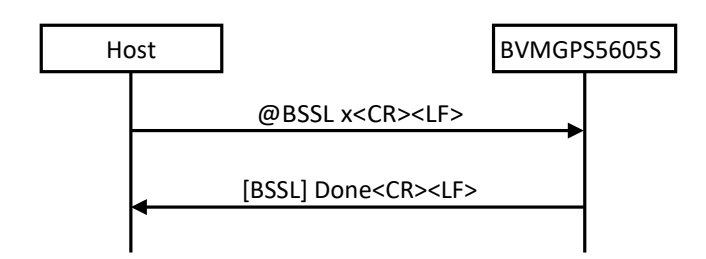

コマンド例:

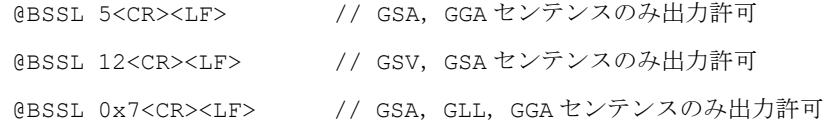

#### 3.3.4 @BUP:バックアップデータ保存

バックアップデータを保存するコマンドです。バックアップデータの内容をフラッシュ・メモリーに保存し

ます。

フラッシュ・メモリーに保存されたバックアップデータは、電源 OFF からの起動時に自動的に復帰されます (コンフィギュレーションデータの設定により自動復帰を OFF にすることも可能です) 。

バックアップデータには受信機位置、エフェメリス、アルマナック、TCXO オフセット等ホットスタートす るために必要な情報が含まれており、本コマンドによりバックアップデータを Flash に保存することで、電源 OFF から起動した際にホットスタートが可能になります (時刻の注入は必要です) 。

なお、本コマンドは必ず Idle ステート時に発行して下さい。Exec ステート時に発行するとエラーとなりま す。

#### 書式: @BUP<CR><LF>

引数:なし

レスポンス:

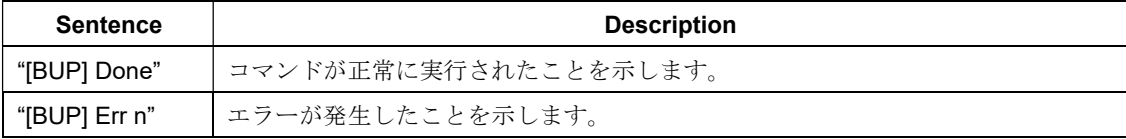

シーケンス:

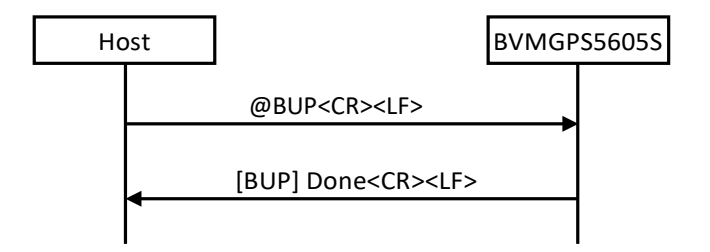

#### 3.3.5 @BUPC:バックアップデータ消去

@BUP コマンドにてフラッシュ・メモリーに保存されたバックアップデータを消去するコマンドです。保存 されているエフェメリス、アルマナック、TCXO オフセット等ホットスタートするために必要な情報を全てク リアし初期状態に戻します。

なお、本コマンドは必ず Idle ステート時に発行して下さい。また、自動バックアップデータ保存機能も無効 にした状態で発行して下さい。

書式: @BUPC<CR><LF>

引数:なし

レスポンス:

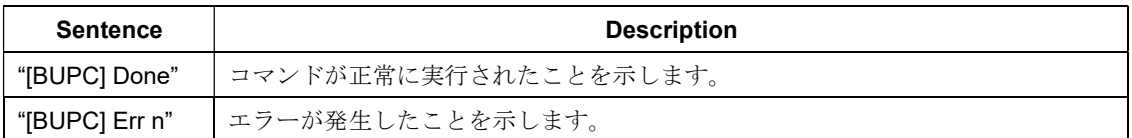

シーケンス:

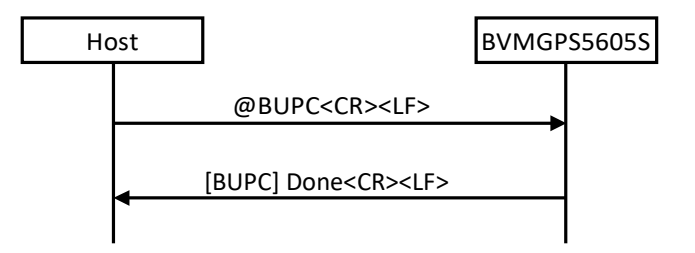

#### 3.3.6 @CSBR:UART0 ボーレート設定

BVMGPS5605S の UART0 ボーレートを設定するコマンドです。

コマンドが正常に実行されると、UART0 は引数で指定したボーレートに変更されます。従って Done レスポ ンスの受信は元のボーレートのままで行なってください。コマンドが失敗した場合は元のボーレートの変更は 行われません。初期状態は 115200bps で設定されています。

#### 書式:@CSBR <arg 1><CR><LF>

引数:

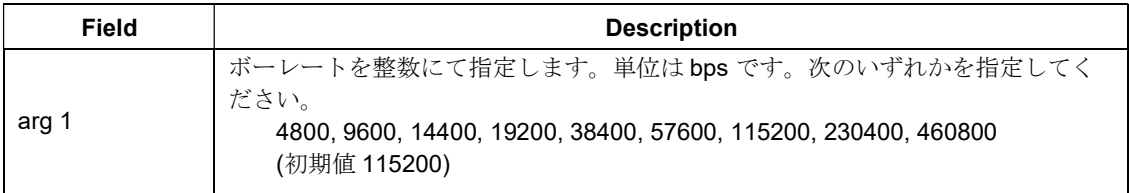

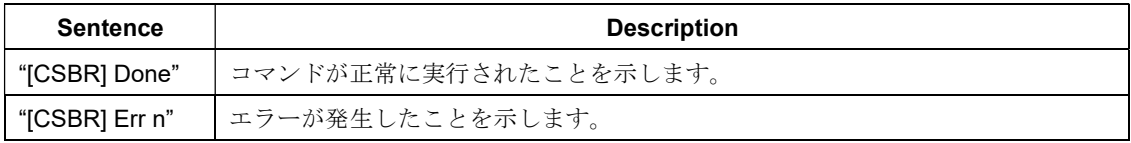

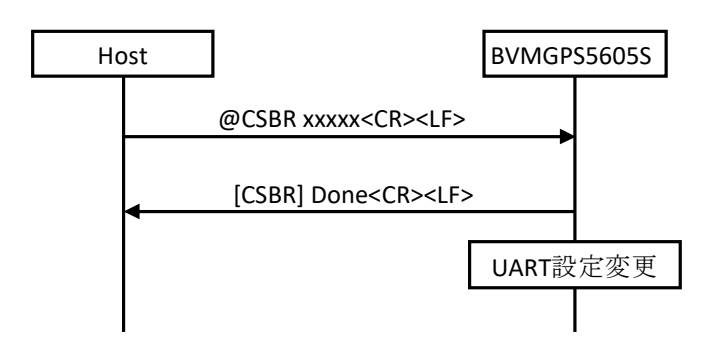

#### 3.3.7 @FER:ファームウェア消去

フラッシュ・メモリーおよび eMRAM 上のファームウェアを消去します。フラッシュ・メモリーに書かれて いるファームウェアと eMRAM に書かれているファームウェアの両方が消去されます。本コマンド実行後、 BVMGPS5605S は自動的に再起動します (ファームウェアが消去されているので特殊モードで立ち上がります) 。 本コマンドは Idle モードにて実行して下さい。

書式: @FER<CR><LF>

引数:なし

レスポンス:

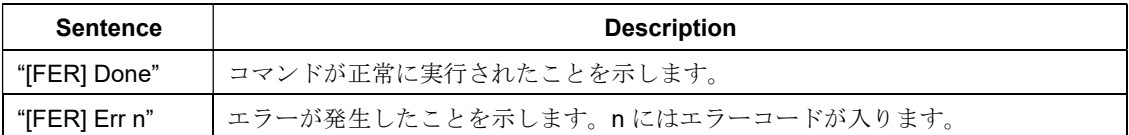

シーケンス:

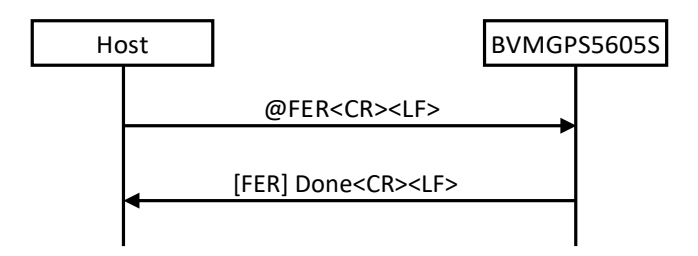

#### 3.3.8 @GALG:GPS アルマナックデータ取得

BVMGPS5605S にて受信したGPS アルマナックデータを取得するコマンドです。BVMGPS5605S はコマンド を受信すると GPS アルマナックデータ (バイナリーデータ) をホストコントローラに送信します。

GPS アルマナックのデータサイズは 2048 バイトになります。これに加えて、実際にはヘッダ/フッタが付加

されたデータが転送されます。

本コマンドは Idle モードにて実行して下さい。

#### 書式: @GALG<CR><LF>

引数:なし

レスポンス:

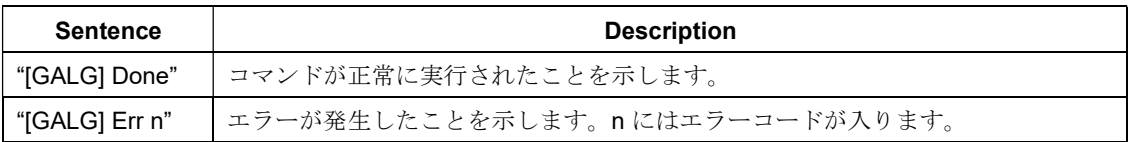

シーケンス:

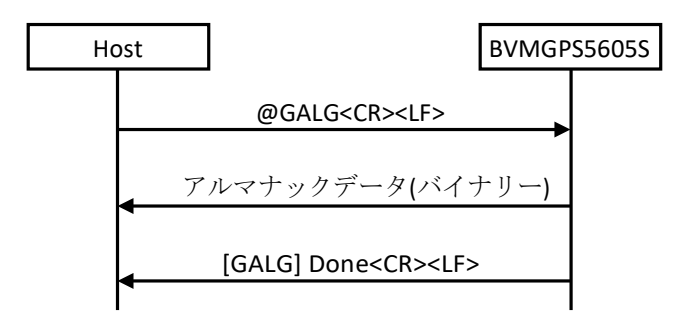

#### 3.3.9 @GALS:GPS アルマナックデータ注入

BVMGPS5605S に GPS アルマナックデータを注入するコマンドです。BVMGPS5605S からの Ready レスポンスに続いて GPS アルマナックデータ (バイナリーデータ) を送信して下さい。

GPS アルマナックのデータサイズは 2048 バイトになります。これに加えて、実際にはヘッダ/フッタが付加 されたデータが必要になります。

本コマンドは Idle モードにて実行して下さい。

#### 書式: @GALS<CR><LF>

引数:なし

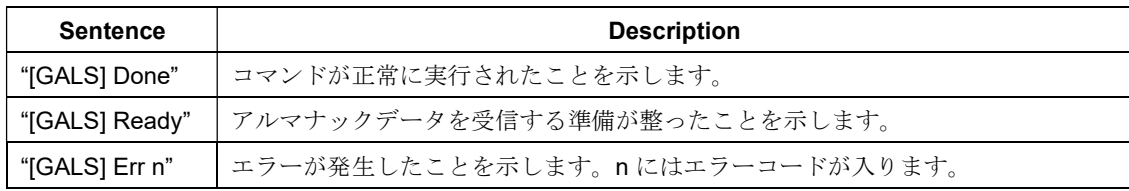

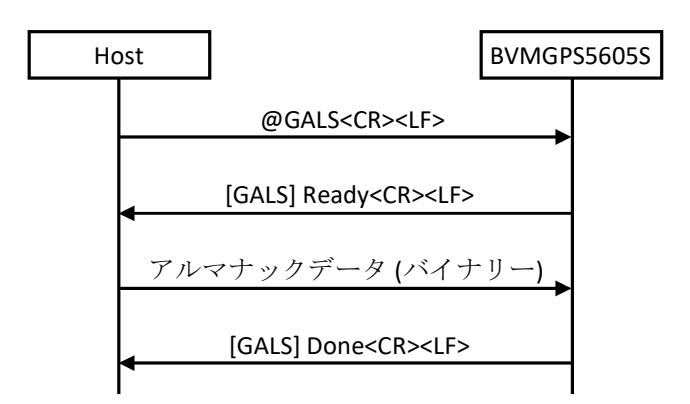

#### 3.3.10 @GCD:コールドスタート

コールドスタートにて測位を開始するコマンドです。

書式:@GCD<CR><LF>

引数:なし

レスポンス:

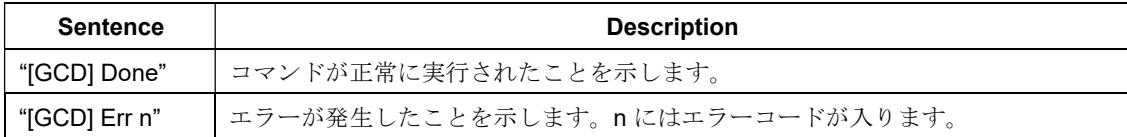

シーケンス:

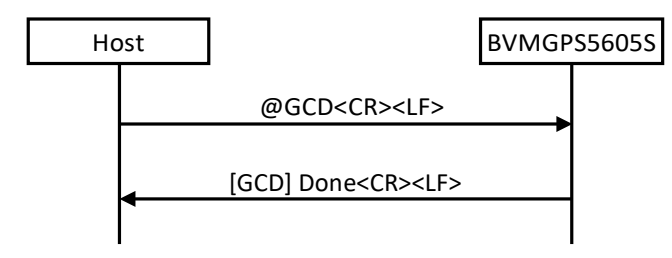

#### 3.3.11 @GEMG:GPS エフェメリスデータ取得

BVMGPS5605S にて受信した GPS エフェメリスデータを取得するコマンドです。BVMGPS5605S はコマン ドを受信すると GPS エフェメリスデータ (バイナリーデータ) をホストコントローラに送信します。

GPS エフェメリスのデータサイズは 3072 バイトになります。これに加えて、実際にはヘッダ/フッタが付加 されたデータが転送されます。

本コマンドは Idle モードにて実行して下さい。

#### 書式: @GEMG<CR><LF>

引数:なし

レスポンス:

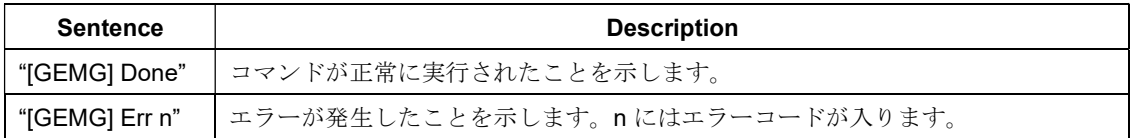

シーケンス:

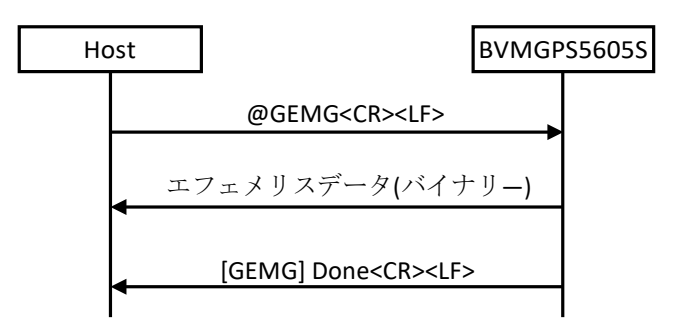

#### 3.3.12 @GEMS:GPS エフェメリスデータ注入

BVMGPS5605S に GPS エフェメリスデータを注入するコマンドです。BVMGPS5605S からの

Ready レスポンスに続いて GPS エフェメリスデータ (バイナリーデータ) を送信して下さい。

GPS エフェメリスのデータサイズは 3072 バイトになります。これに加えて、実際にはヘッダ/フッタが付加 されたデータが必要になります。

本コマンドは Idle モードにて実行して下さい。

書式:@GEMS<CR><LF>

引数:なし

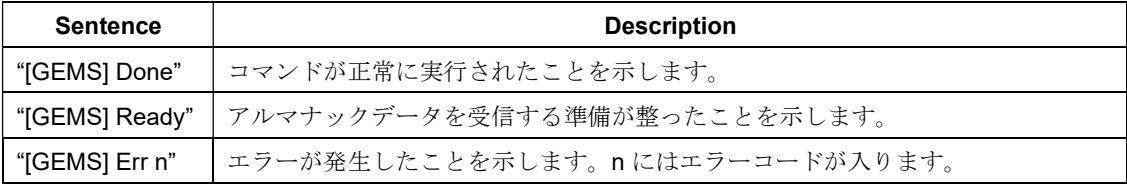

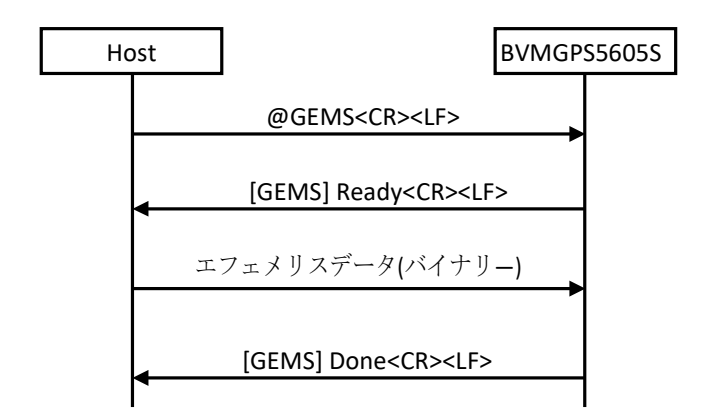

#### 3.3.13 @GNS:測位使用衛星設定

測位に使用する衛星システムを選択するコマンドです。

引数の各ビットに衛星システムが割り当てられており、使用する衛星システムのビットに 1 を、使用しない 衛星システムのビットに 0 を設定します。引数は10 進数もしくは16 進数で指定出来ます。16 進数の時は、数字 の前に'0x'を付加してください。

GLONASS, BeiDou, Galileo についてはいずれか1衛星システムしか選択できません。この中から2つ以上 の衛星システムを同時に選択した場合はエラー (-EINVAL) が返ります。

本コマンドは Idle モードにて実行して下さい。

#### 書式: @GNS <arg 1><CR><LF>

#### 引数:

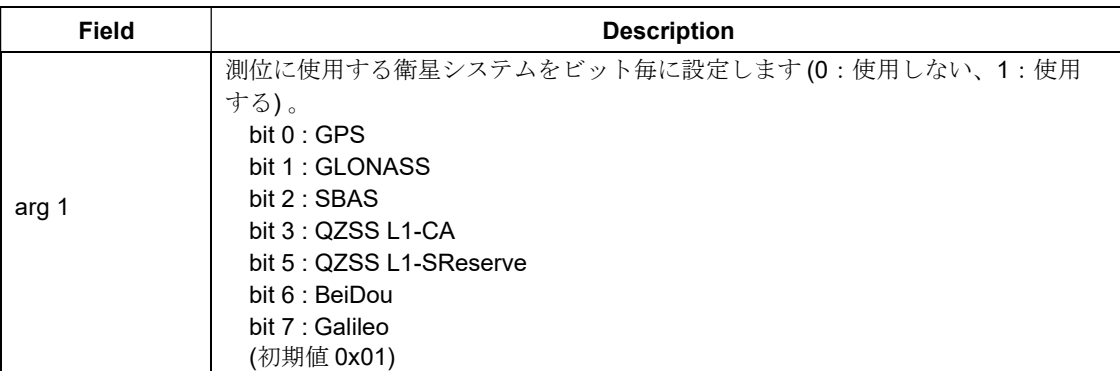

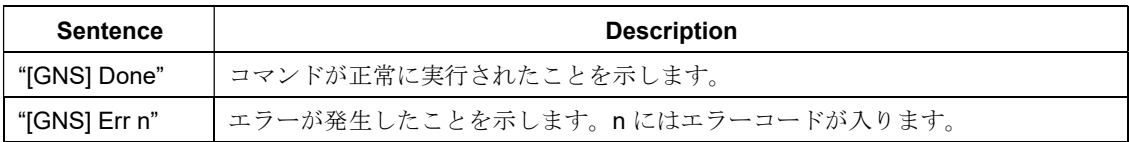

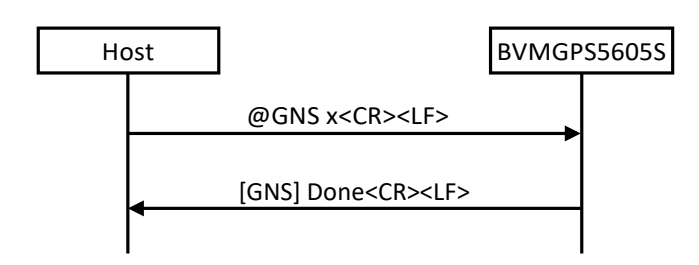

```
コマンド例:
```
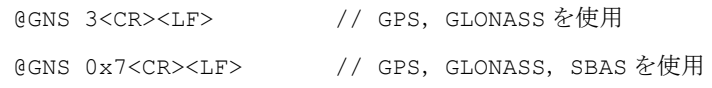

#### 3.3.14 @GPOE:受信機位置設定 (楕円体座標)

受信機のおおよその位置を BVMGPS5605S に設定するコマンドです。受信機の位置は楕円体座標 (緯度、経 度) にて設定します。北緯方向および東経方向を正としているので、南緯/西経で指定する場合は値の先頭に "-"(マイナス) 符号を付加して下さい。

ホットスタートを行なうためには受信機位置、現在時刻、TCXO のオフセット値が必要なので、ホットスタ ート前に本コマンドにて受信機位置を BVMGPS5605S に設定しておく必要があります (フラッシュ・メモリー にバックアップしている場合は不要です) 。

#### 書式:@GPOE <arg 1> <arg 2> <arg 3> <arg 4> <arg 5> <arg 6><CR><LF>

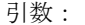

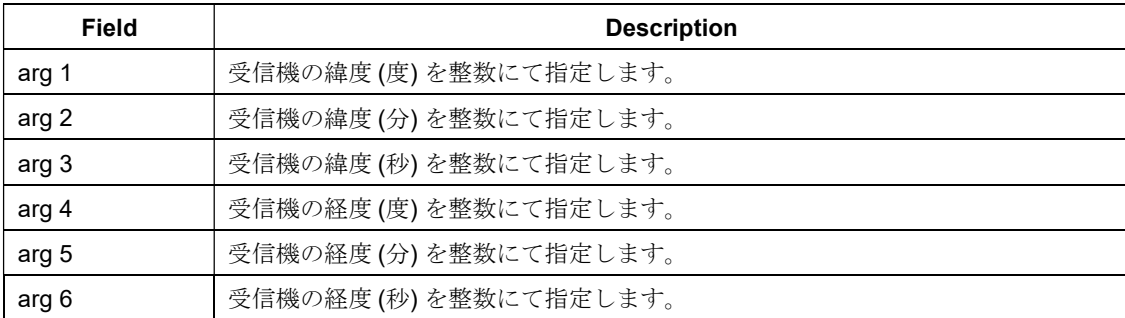

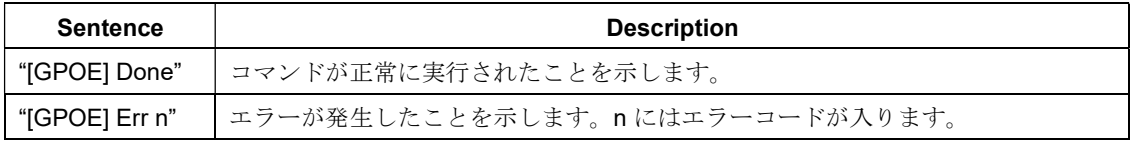

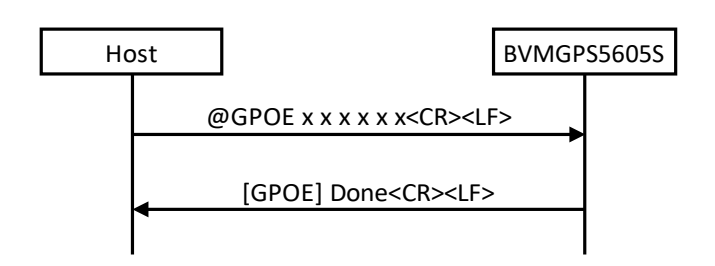

コマンド例:

@GPOE 35 37 09 139 43 51<CR><LF> // 北緯35°37'09",東経139°43'51" @GPOE 33 07 19 -117 19 18<CR><LF> // 東経33°07'19",西経117°19'18"

#### 3.3.15 @GPOS:受信機位置設定 (楕円体座標)

受信機のおおよその位置を BVMGPS5605S に設定するコマンドです。@GPOE コマンドよりも高精度に位置 を設定可能です。

受信機の位置は楕円体座標 (緯度、経度) および高度 (標高) にて設定します。北緯方向および東経方向を正と しているので、南緯/西経で指定する場合は値の先頭に"-"(マイナス) 符号を付加して下さい。

ホットスタートを行なうためには受信機位置、現在時刻、TCXO のオフセット値が必要なので、ホットスタ ート前に本コマンドにて受信機位置を BVMGPS5605S に設定しておく必要があります (フラッシュ・メモリー にバックアップしている場合は不要です) 。

#### 書式: @GPOS <arg 1> <arg 2> <arg 3><CR><LF>

引数:

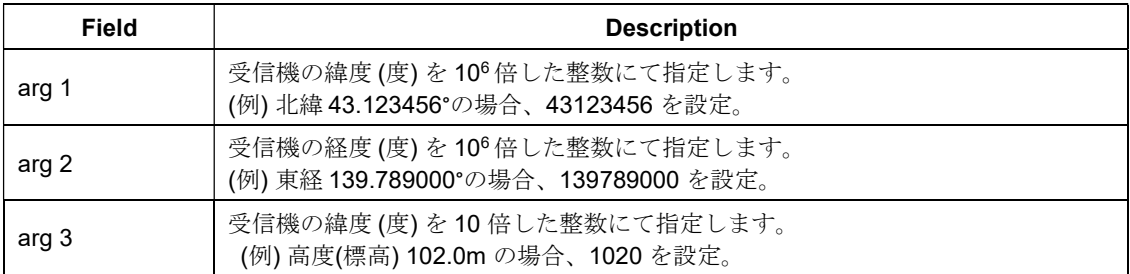

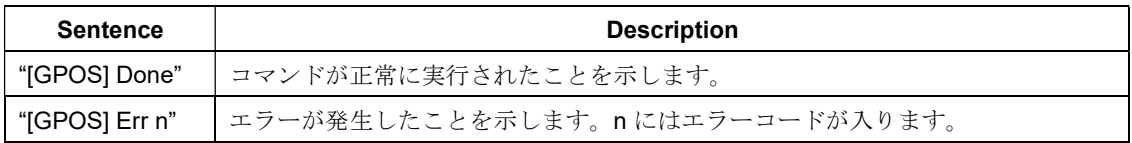

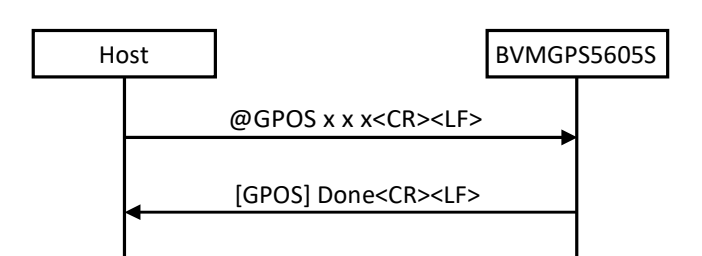

コマンド例:

@GPOS 35123456 139987650 0<CR><LF> // 北緯35.123456°、東経139.987650°

- 
- // 高度(標高) 0.0m

@GPOS 33070710 -117121310 -15<CR><LF> // 東経33.070710°、西経117.121310

// 高度(標高) -1.5m

#### 3.3.16 @GPPS:1PPS 出力設定

受信機の 1PPS 出力を設定するコマンドです。

1PPS 出力を許可した場合はGNSS の時刻情報所得を行ない、内部時計の補正がされた段階で 1PPS 出力ポー トよりタイミングパルスが毎秒出力されます。1PPS 出力を禁止した場合、タイミングパルスは出力されませ  $h_{\rm o}$ 

#### 書式:@GPPS <arg 1><CR><LF>

引数:

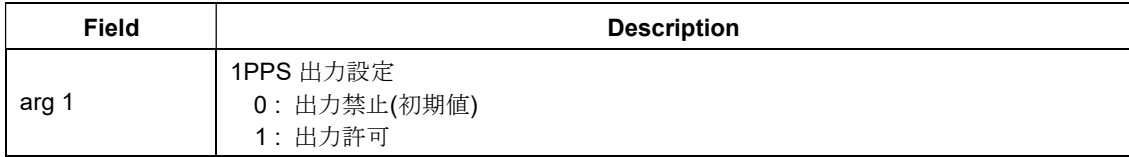

レスポンス:

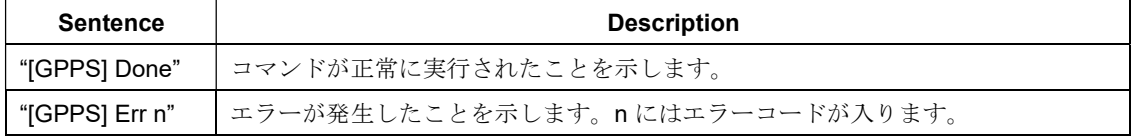

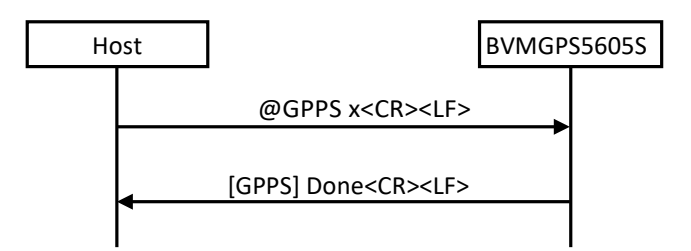

#### 3.3.17 @GPTC:TCXO オフセット取得

BVMGPS5605S で計測した受信機の TCXO オフセット値を取得するコマンドです。受信機の TCXO オフセッ ト値は ASCII データとして出力され、単位は Hz です。+またはーの符号が付きます。取得できる値はGPS の L1 キャリア周波数換算での数値となっているため、TCXO の周波数誤差を求める場合は取得した数値に (-1×TCXO の公称周波数) /1575420000 を掛ける必要があります。TCXO オフセットが計測できていない場合は "INVALID"というキャラクターが出力されます。

#### 書式: @GPTC<CR><LF>

引数:なし

レスポンス:

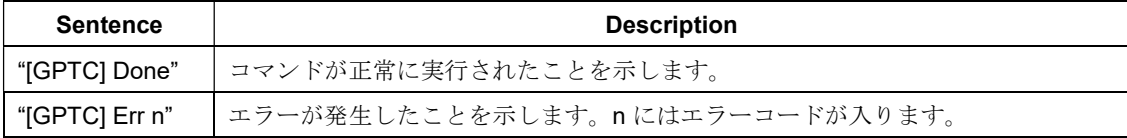

シーケンス:

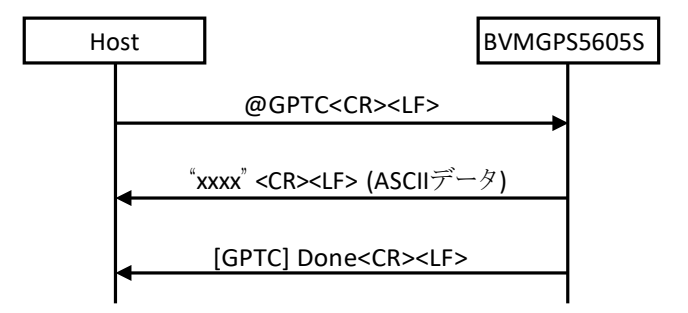

#### 3.3.18 @GSOP:動作モード設定

BVMGPS5605S の動作モードを設定するコマンドです。動作モード、測位周期の指定を行なうことができま す。

Normal モードを指定した場合に限り、スリープ時間を指定することができます。指定した測位周期毎に指定 した時間 Sleep ステートに遷移した後、測位周期の残り時間の間、測位動作を行ないます。この使い方において、 動作時間 (=測位周期-スリープ時間) が1 分未満の場合、非測位かつ衛星捕捉時は Sleep ステートに遷移せずに 測位動作を継続します。確実にスリープ時間を確保したい場合は、動作時間が 1 分以上になるように設定して 下さい。

なお、Low Power モードを指定する場合、必ず測位周期は 1 秒以上の値を設定して下さい。

#### 書式: @GSOP <arg 1> <arg 2> <arg 3><CR><LF>

#### 引数:

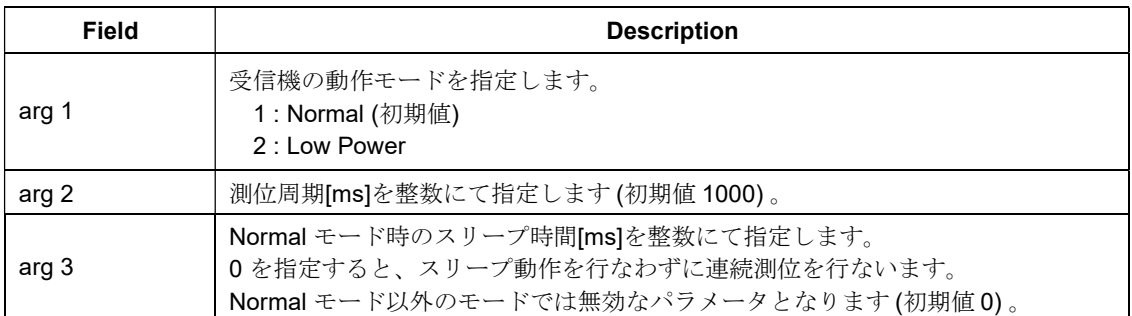

#### レスポンス:

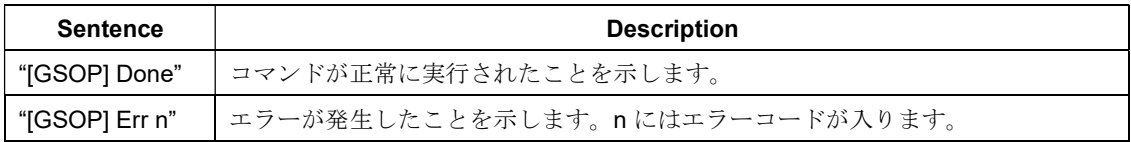

#### シーケンス:

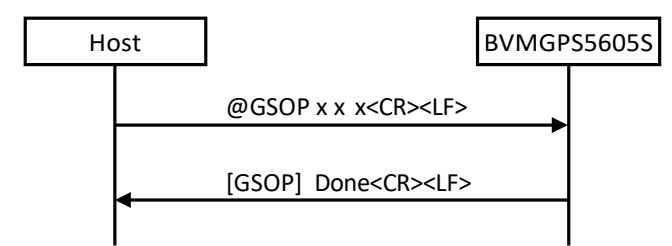

```
コマンド例:
```
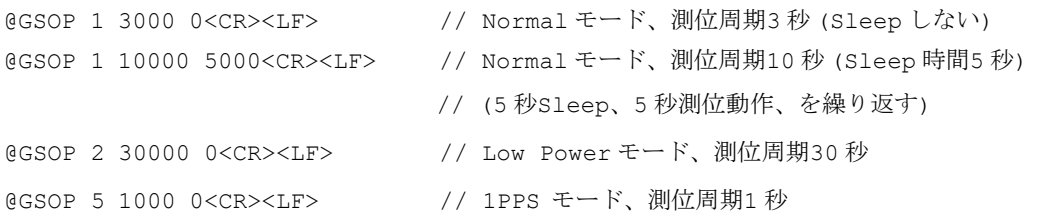

#### 3.3.19 @GSP:ホットスタート (位置精度優先)

ホットスタートにて測位を開始するコマンドです。最初に測位するまで位置精度を優先した動作をします。 TTFF は@GSR に比べて 1 秒程度長くなります。最初に測位した以降の動作は@GSR と差はありません。 ホットスタートの条件が整っていなかった際は自動的にウォームスタートもしくはコールドスタートにて測 位を開始します。

#### 書式:@GSP<CR><LF>

#### 引数:なし

レスポンス:

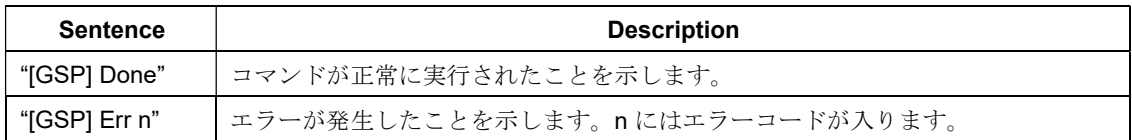

シーケンス:

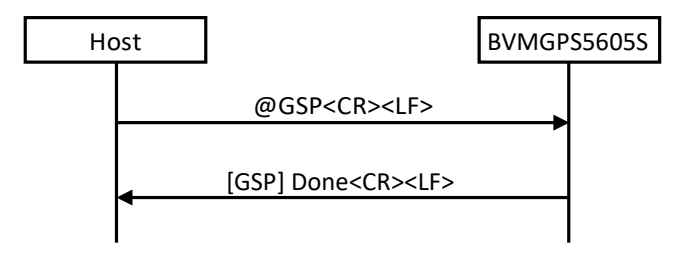

# 3.3.20 @GSR:ホットスタート (TTFF 優先)

ホットスタートにて測位を開始するコマンドです。最初に測位するまで TTFF を優先した動作をします。

TTFF は@GSP より1 秒程度短いですが、位置精度は若干劣化します。最初に測位した以降の動作は@GSP と 差はありません。

ホットスタートの条件が整っていなかった際は自動的にウォームスタートもしくはコールドスタートにて測 位を開始します。

#### 書式: @GSR<CR><LF>

引数:なし

レスポンス:

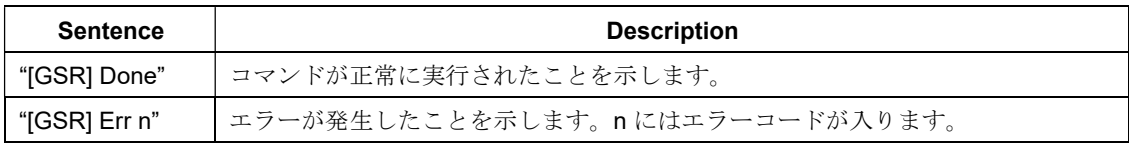

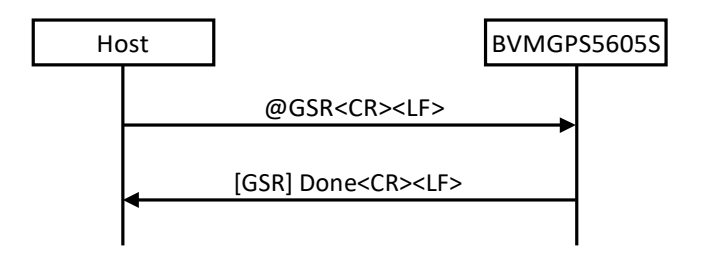

#### 3.3.21 @GSTP:測位停止

測位を停止するコマンドです。BVMGPS5605S は Idle ステートに遷移します。

#### 書式: @GSTP<CR><LF>

引数:なし

レスポンス:

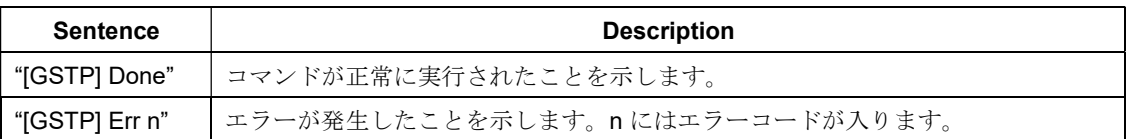

シーケンス:

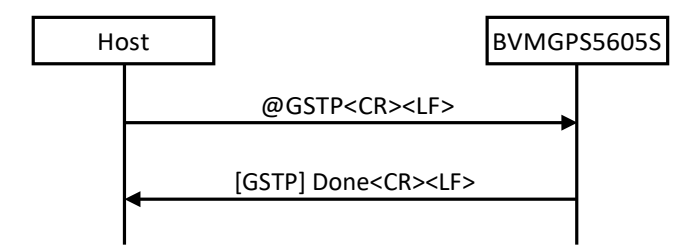

#### 3.3.22 @GSW:ウォームスタート

ウォームスタートにて測位を開始するコマンドです。ウォームスタートの条件が整っていなかった際は自動 的にコールドスタートにて測位を開始します。

書式:@GSW<CR><LF>

引数:なし

レスポンス:

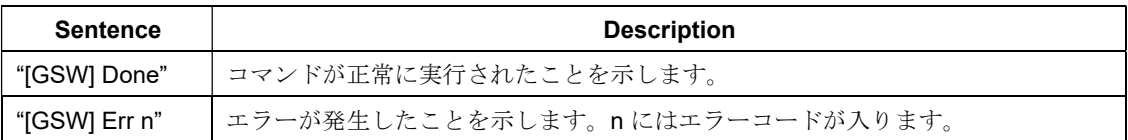

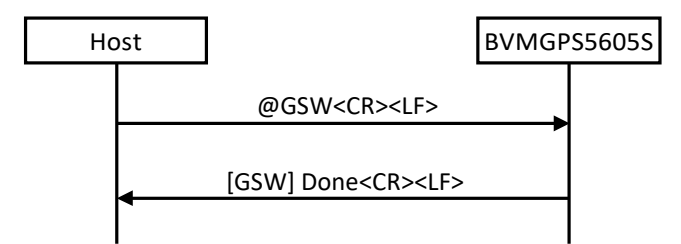

#### 3.3.23 @GTCX : TCXO オフセット設定

受信機のTCXO オフセット値をBVMGPS5605S に設定するコマンドです。受信機の TCXO オフセット値はHz にて設定します。引数に符号を付けることで+方向/-方向を指定できます。

ホットスタートを行なうためには受信機位置、現在時刻、TCXO のオフセット値が必要なので、ホットスタ ート前に本コマンドにて時刻を BVMGPS5605S に設定しておく必要があります (フラッシュ・メモリーにバッ クアップしている場合は不要です) 。

#### 書式:@GTCX <arg 1><CR><LF>

引数:

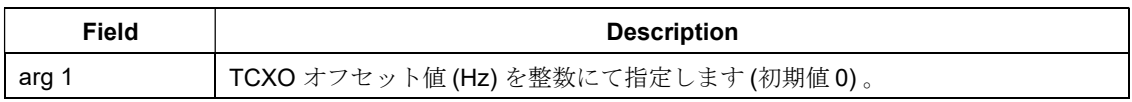

レスポンス:

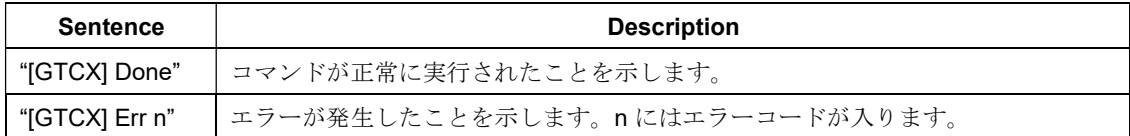

シーケンス:

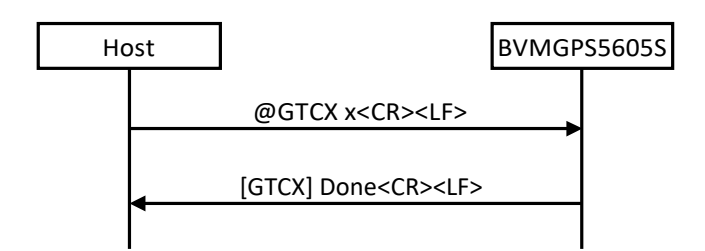

コマンド例:

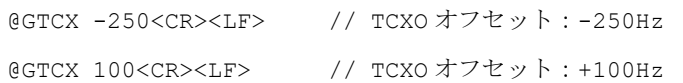

## 3.3.24 @GTE:GPS 検査終了

GPS 検査を終了するコマンドです。本コマンドにより検査を終了すると、BVMGPS5605S は通常のコマン ドを受信できる状態に戻ります。

#### 書式: @GTE<CR><LF>

引数:なし

レスポンス:

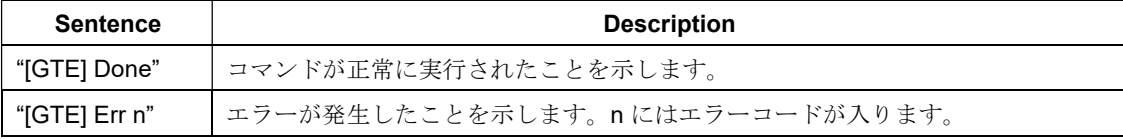

シーケンス:

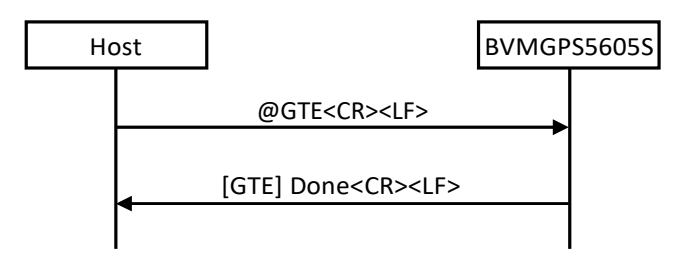

#### 3.3.25 @GTIM:時刻設定

受信機の時刻をBVMGPS5605S に設定するコマンドです。受信機の時刻は UTC 時間で年月日時分秒にて設定 します。

ホットスタートを行なうためには受信機位置、現在時刻、TCXO のオフセット値が必要なので、電源 OFF 状 態からホットスタートさせる場合は本コマンドにて時刻を BVMGPS5605S に設定しておく必要があります。

#### 書式:@GTIM <arg 1> <arg 2> <arg 3> <arg 4> <arg 5> <arg 6><CR><LF>

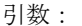

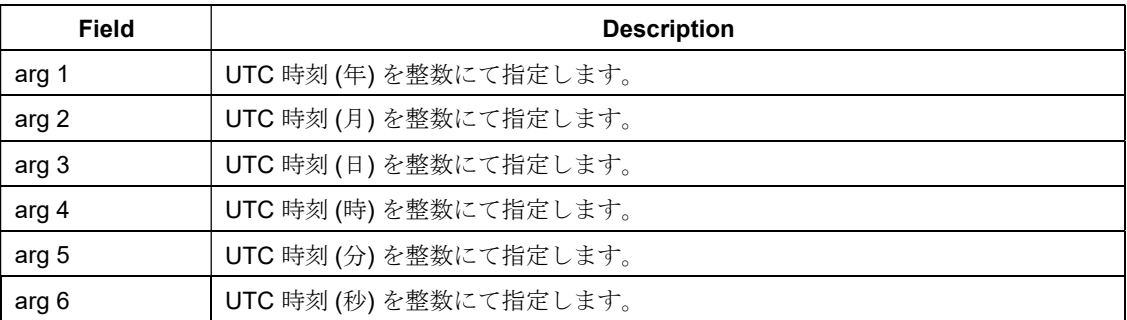

レスポンス:

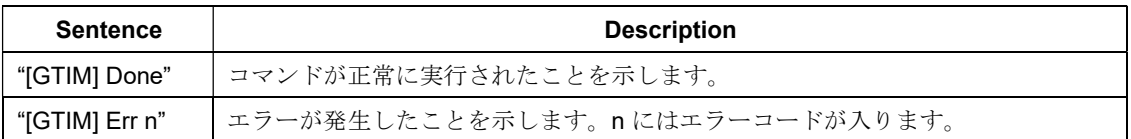

シーケンス:

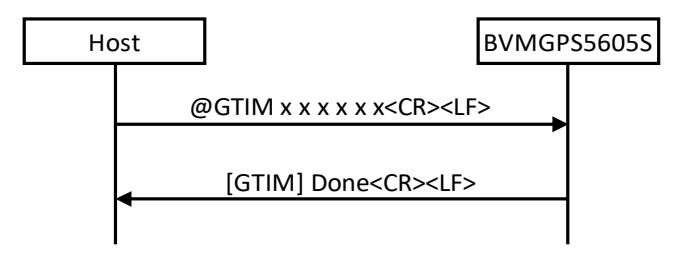

コマンド例:

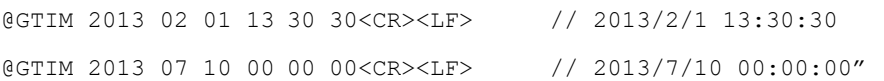

# 3.3.26 @GTR:GPS 検査結果出力

GPS 検査結果を出力するコマンドです。@GTS コマンド発行後、1 秒 Wait した後本コマンドを発行して下さ い。

検査結果として、CN レベル[dBHz]とドップラー周波数[Hz]を返します。

書式:@GTR<CR><LF>

引数:なし

レスポンス:

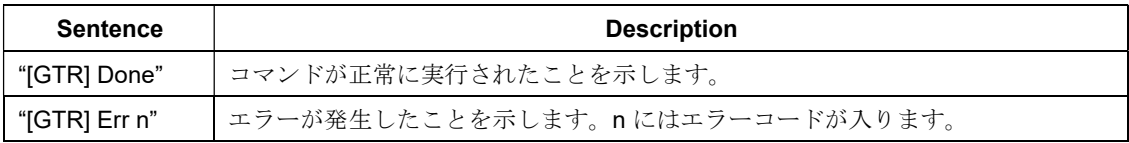

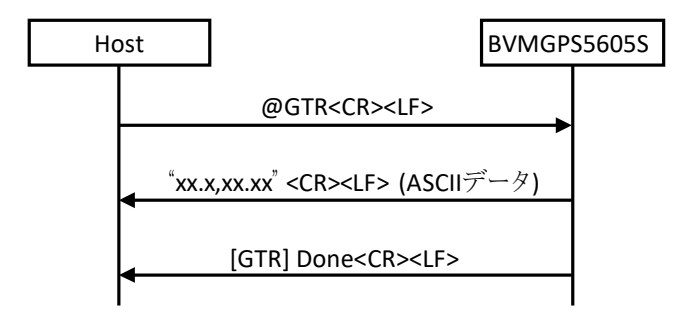

#### 3.3.27 @GTS:GPS 検査開始

GPS の検査を開始するコマンドです 。本コマンドを発行後、1 秒ウェイトした後@GTR コマンドを発行す ることで検査結果が出力されます。

本コマンドは Idle ステート時にのみ発行可能です。本コマンドを発行すると、以降@GTR コマンドおよび @GTE コマンド以外のコマンドは受け付けなくなります。

書式: @GTS <arg 1> <arg 2> <arg 3> <arg 4><CR><LF>

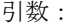

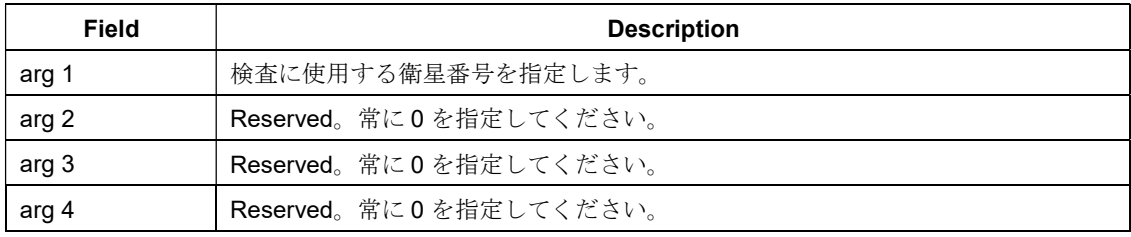

レスポンス:

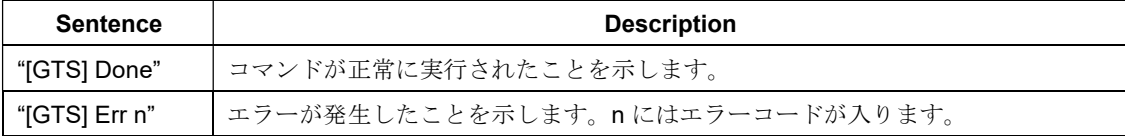

シーケンス:

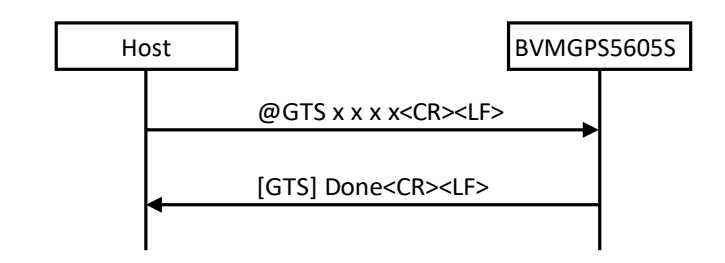

コマンド例:

@GTS 1 0 0 0<CR><LF> // 衛星番号1 を使用して検査開始

#### 3.3.28 @GUSE:測位アルゴリズム選択

特定のユースケースの場合に使用する GNSS 測位アルゴリズムを選択するコマンドです。使用するアルゴリ ズムを引数にて指定して下さい。

書式: @GUSE <arg 1><CR><LF>

#### 引数:

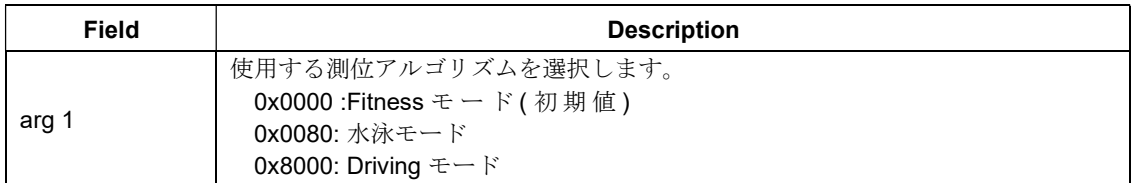

レスポンス:

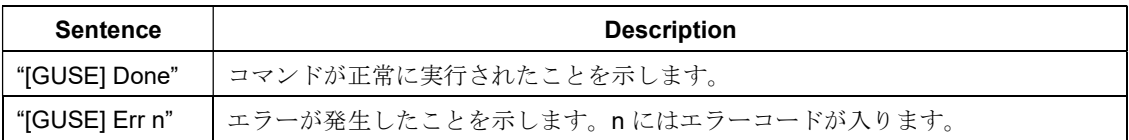

シーケンス:

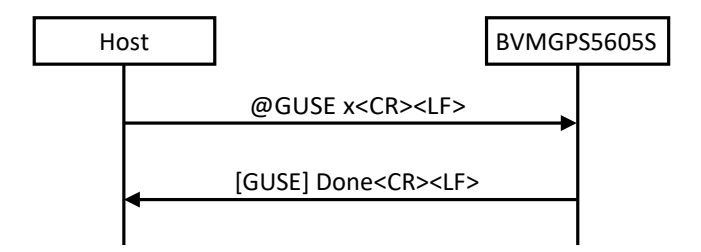

#### 3.3.29 @LALG: GLONASS アルマナックデータ取得

BVMGPS5605S にて受信した GLONASS アルマナックデータを取得するコマンドです。

BVMGPS5605S はコマンドを受信すると GLONASS アルマナックデータ (バイナリーデータ) をホストコント ローラに送信します。

GLONASS アルマナックのデータサイズは 576 バイトになります。これに加えて、実際にはヘッダ/フッタが 付加されたデータが転送されます。

本コマンドは Idle モードにて実行して下さい。

#### 書式: @LALG<CR><LF>

引数:なし

レスポンス:

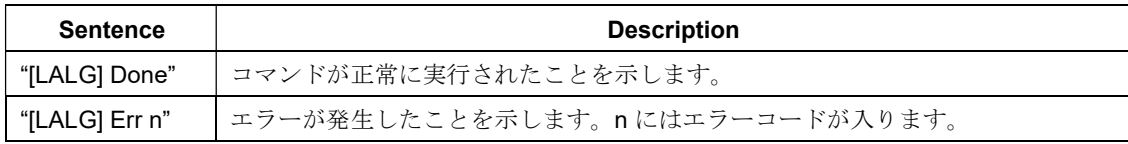

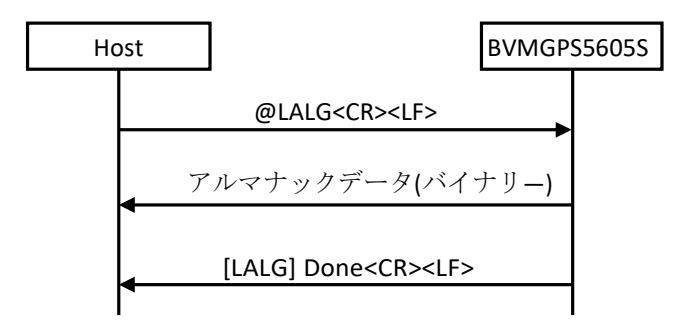

#### 3.3.30 @LALS: GLONASS アルマナックデータ注入

BVMGPS5605S に GLONASS アルマナックデータを注入するコマンドです。BVMGPS5605S からの Ready レスポンスに続いて GLONASS アルマナックデータ (バイナリーデータ) を送信して下さい。

GLONASS アルマナックのデータサイズは 576 バイトになります。これに加えて、実際にはヘッダ/フッタが 付加されたデータが必要になります。

本コマンドは Idle モードにて実行して下さい。

#### 書式: @LALS<CR><LF>

引数:なし

レスポンス:

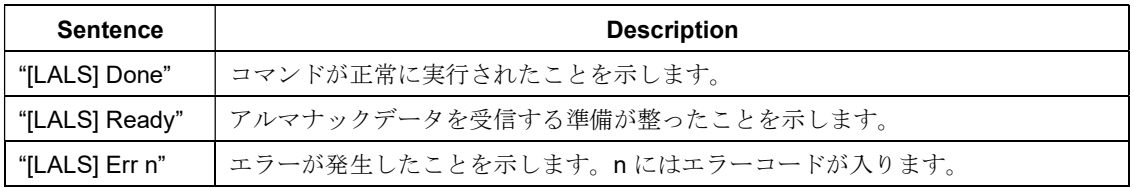

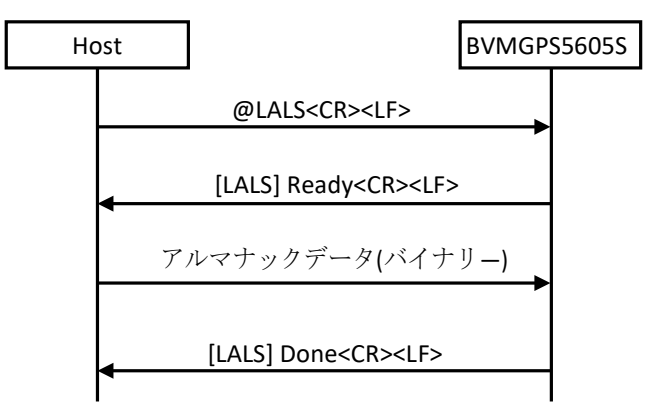
#### 3.3.31 @LEMG: GLONASS エフェメリスデータ取得

BVMGPS5605S にて受信した GLONASS エフェメリスデータを取得するコマンドです。

BVMGPS5605S はコマンドを受信すると GLONASS エフェメリスデータ (バイナリーデータ) をホストコント ローラに送信します。

GLONASS エフェメリスのデータサイズは 1152 バイトになります。これに加えて、実際にはヘッダ/フッタ が付加されたデータが転送されます。

本コマンドは Idle モードにて実行して下さい。

書式: @LEMG<CR><LF>

引数:なし

レスポンス:

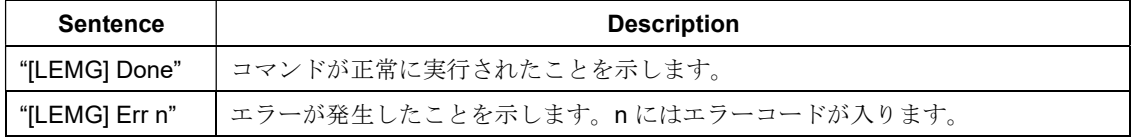

シーケンス:

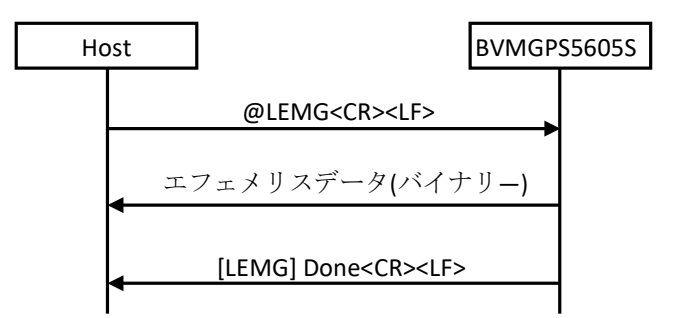

#### 3.3.32 @LEMS: GLONASS エフェメリスデータ注入

BVMGPS5605S に GLONASS エフェメリスデータを注入するコマンドです。BVMGPS5605S からの Ready レスポンスに続いて GLONASS エフェメリスデータ (バイナリーデータ) を送信して下さい。

GLONASS エフェメリスのデータサイズは 1152 バイトになります。これに加えて、実際にはヘッダ/フッタ が付加されたデータが必要になります。

本コマンドは Idle モードにて実行して下さい。

書式: @LEMS<CR><LF>

引数:なし

レスポンス:

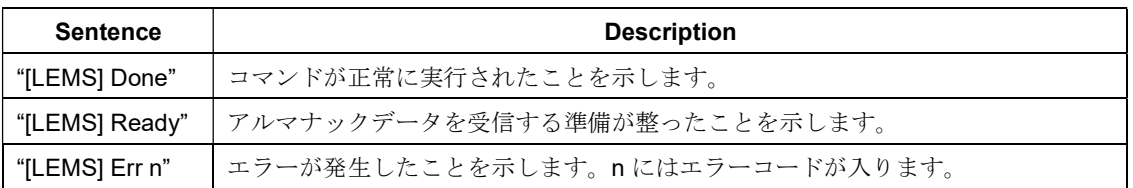

シーケンス:

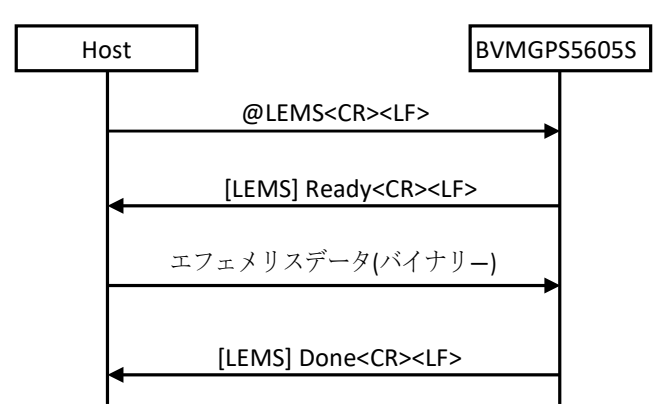

### 3.3.33 @QALG:QZSS アルマナックデータ取得

BVMGPS5605S にて受信した QZSS アルマナックデータを取得するコマンドです。BVMGPS5605S はコマン ドを受信すると QZSS アルマナックデータ (バイナリーデータ) をホストコントローラに送信します。

QZSS アルマナックのデータサイズは 672 バイトになります。これに加えて、実際にはヘッダ/フッタが付加 されたデータが転送されます。

本コマンドは Idle モードにて実行して下さい。

#### 書式: @QALG<CR><LF>

引数:なし

レスポンス:

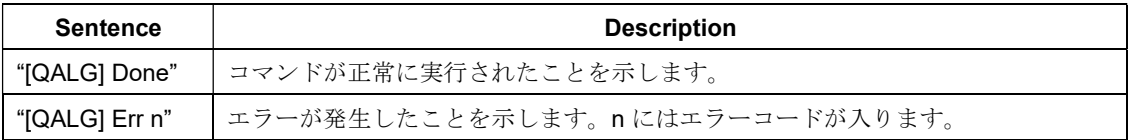

シーケンス:

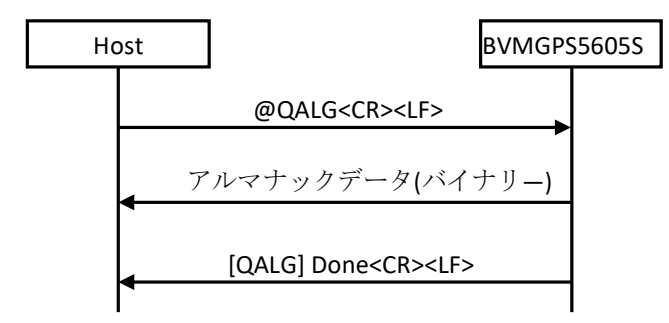

## 3.3.34 @QALS:QZSS アルマナックデータ注入

BVMGPS5605S に QZSS アルマナックデータを注入するコマンドです。BVMGPS5605S からの Ready レスポ ンスに続いて QZSS アルマナックデータ (バイナリーデータ) を送信して下さい。

QZSS アルマナックのデータサイズは 672 バイトになります。これに加えて、実際にはヘッダ/フッタが付加 されたデータが必要になります。

本コマンドは Idle モードにて実行して下さい。

#### 書式: @QALS<CR><LF>

引数:なし

レスポンス:

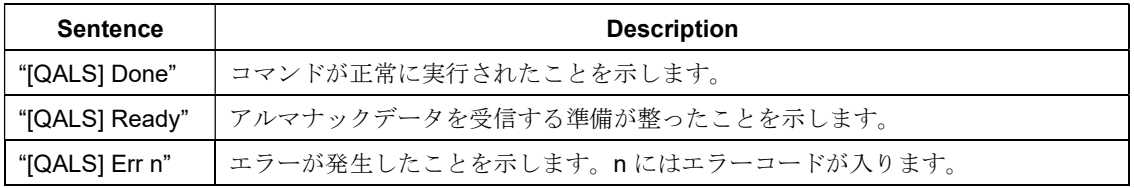

シーケンス:

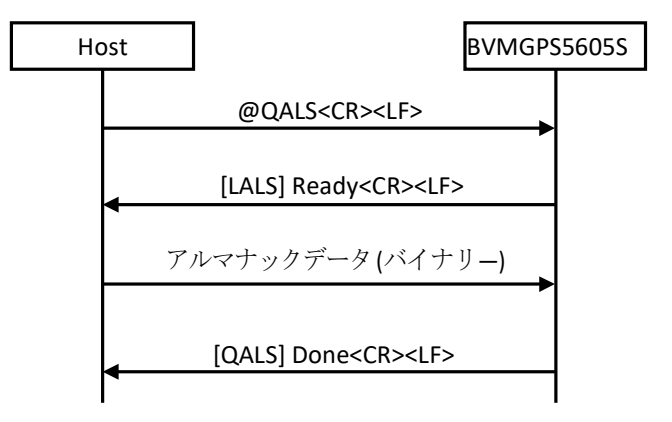

#### 3.3.35 @QEMG:QZSS エフェメリスデータ取得

BVMGPS5605S にて受信した QZSS エフェメリスデータを取得するコマンドです。BVMGPS5605S はコマン ドを受信すると QZSS エフェメリスデータ (バイナリーデータ) をホストコントローラに送信します。

QZSS エフェメリスのデータサイズは 960 バイトになります。これに加えて、実際にはヘッダ/フッタが付加 されたデータが転送されます。

本コマンドは Idle モードにて実行して下さい。

### 書式: @QEMG<CR><LF>

引数:なし

レスポンス:

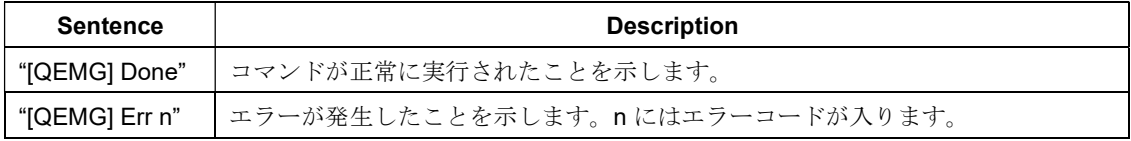

シーケンス:

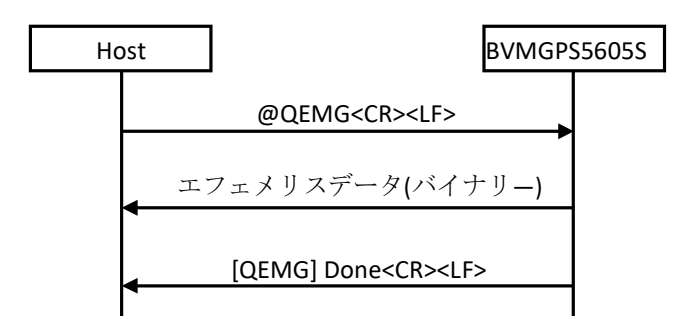

#### 3.3.36 @QEMS:QZSS エフェメリスデータ注入

BVMGPS5605S に QZSS エフェメリスデータを注入するコマンドです。BVMGPS5605S からの Ready レスポ ンスに続いて QZSS エフェメリスデータ (バイナリーデータ) を送信して下さい。

QZSS エフェメリスのデータサイズは 960 バイトになります。これに加えて、実際にはヘッダ/フッタが付加 されたデータが必要になります。

本コマンドは Idle モードにて実行して下さい。

書式: @QEMS<CR><LF>

引数:なし

レスポンス:

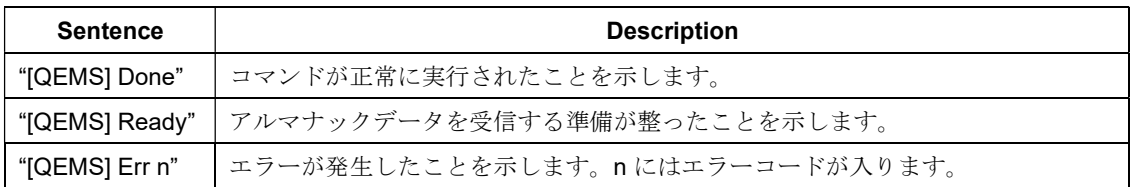

シーケンス:

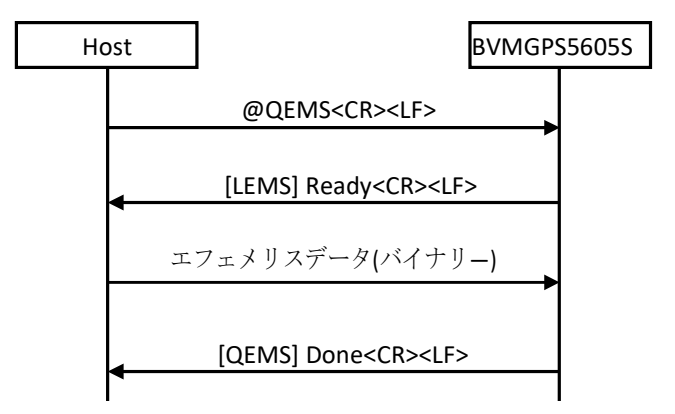

## 3.3.37 @SLP:スリープ

Sleep ステートへ遷移するコマンドです。引数によりどの Sleep ステートへ遷移するかを指定します。Sleep ステート毎に Sleep 中に保持される情報が異なります。

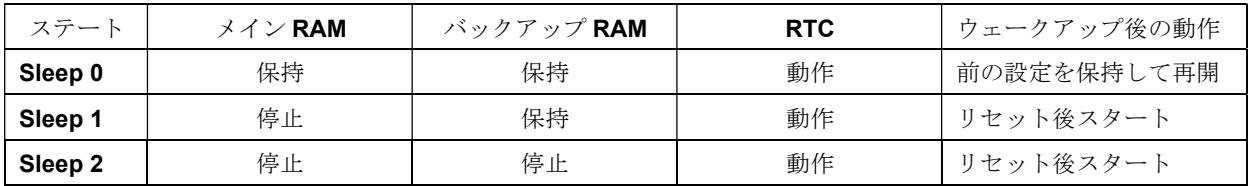

なお、本コマンドは必ず Idle ステート時に発行して下さい。Exec ステート時に発行するとエラーとなりま す。

書式: @SLP <arg 1><CR><LF>

引数:

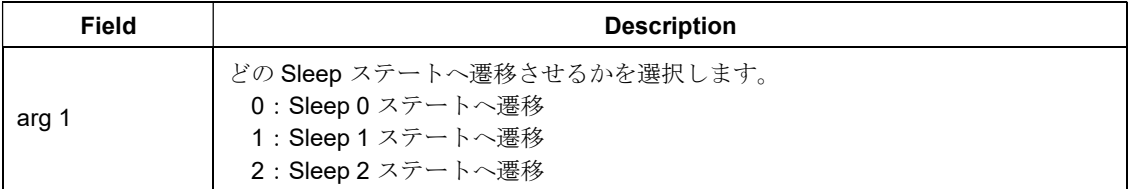

レスポンス:

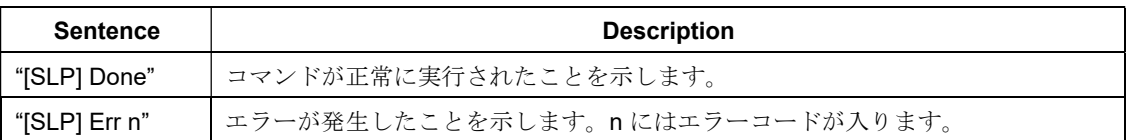

シーケンス:

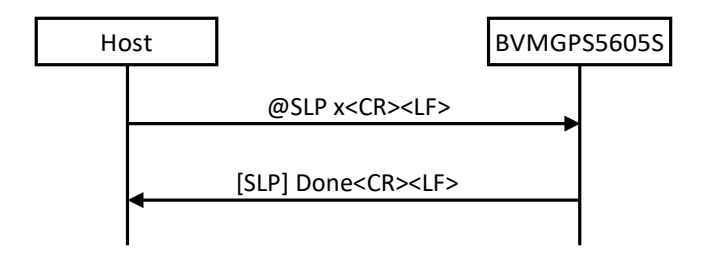

### 3.3.38 @VER:ファームウェアリビジョン番号取得

ファームウェアのリビジョン番号を取得します。

書式: @VER<CR><LF>

引数:なし

レスポンス:

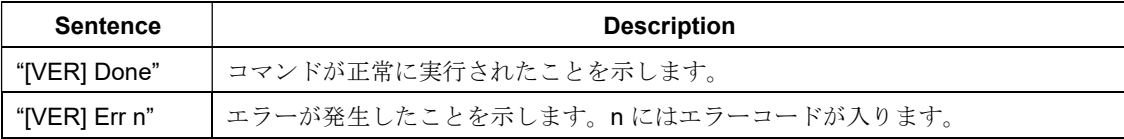

シーケンス:

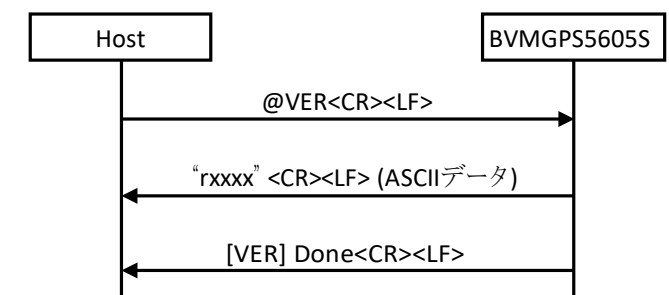

## 3.3.39 @WUP:ウェークアップ

Sleep ステートから Idle ステートへと遷移します。Sleep ステート中に本コマンドを発行した場合、Idle ステ ートへの遷移が完了するまでコマンド応答メッセージが出力されません。コマンド応答メッセージが出力され るまで繰り返し本コマンドを発行して下さい。

#### 書式:@WUP<CR><LF>

引数:なし

レスポンス:

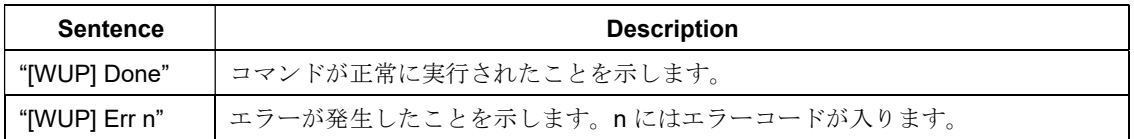

シーケンス:

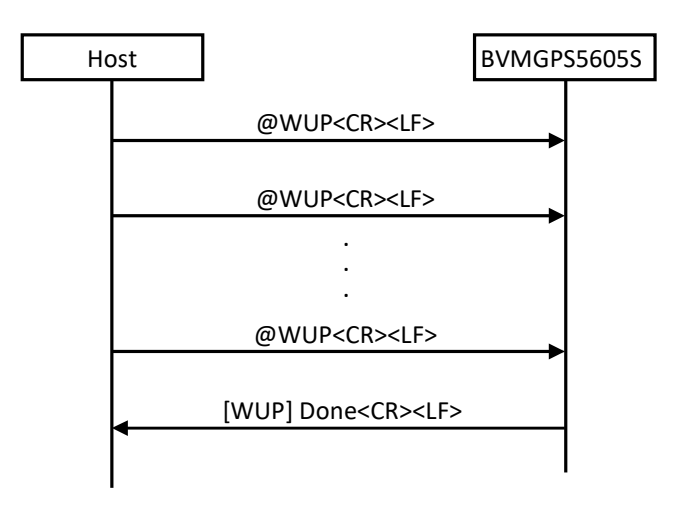

# 4 NMEA センテンス仕様

BVMGPS5605S から出力する NMEA センテンスの仕様について説明します。

## 4.1 NMEA 0183 規格準拠の NMEA センテンス

BVMGPS5605S は NMEA 0183 (ver 4.10) 規格で定義されている NMEA センテンスのうち、以下のセンテンスを 出力します。

### 4.1.1 GGA: Global Positioning System Fix Data

書式: \$--GGA,hhmmss.ss,llll.ll,a,yyyyy.yy,a,x,xx,x.x,x.x,M,x.x,M,x.x,xxxx\*hh<CR><LF>

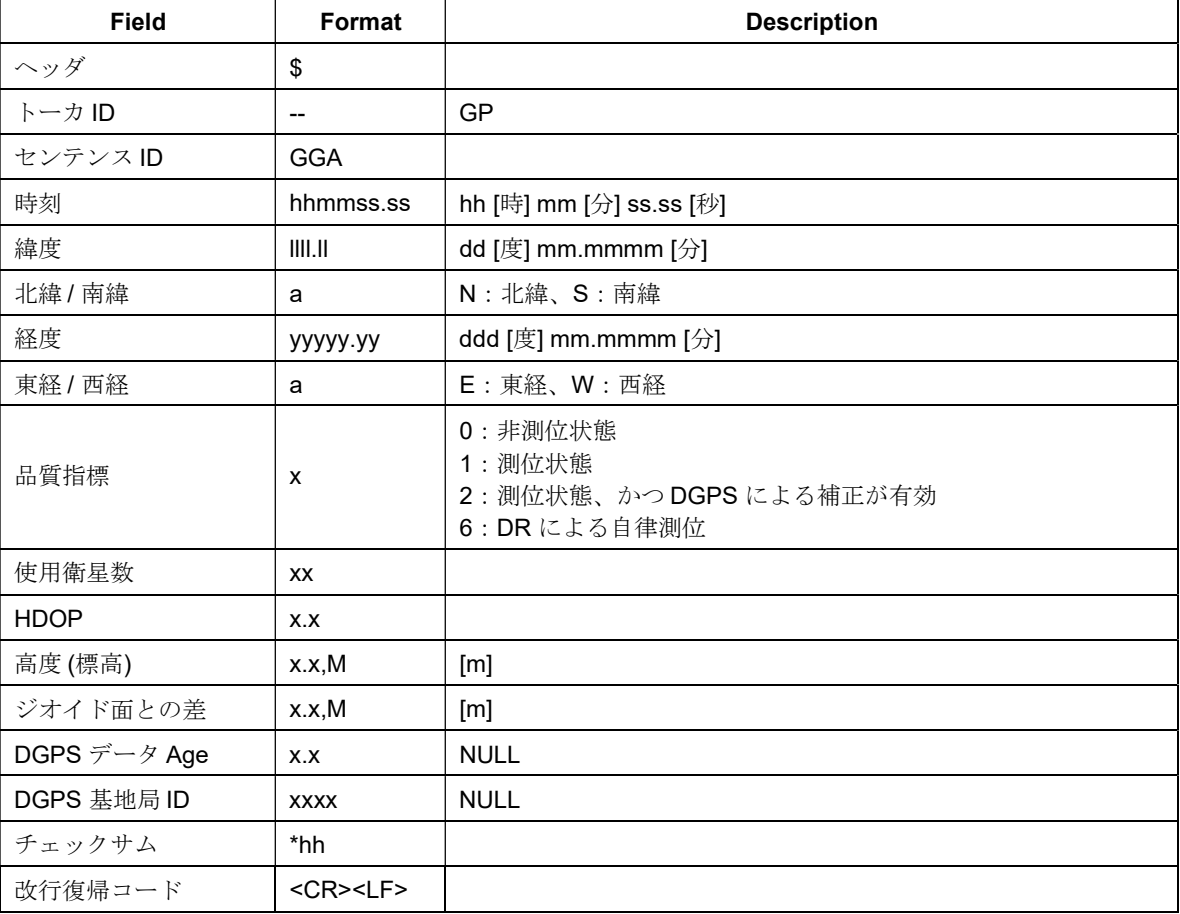

## 4.1.2 GLL:Geographic Position – Latitude / Longitude

書式: \$--GLL,llll.ll,a,yyyyy.yy,a,hhmmss.ss,A,a\*hh<CR><LF>

フィールド:

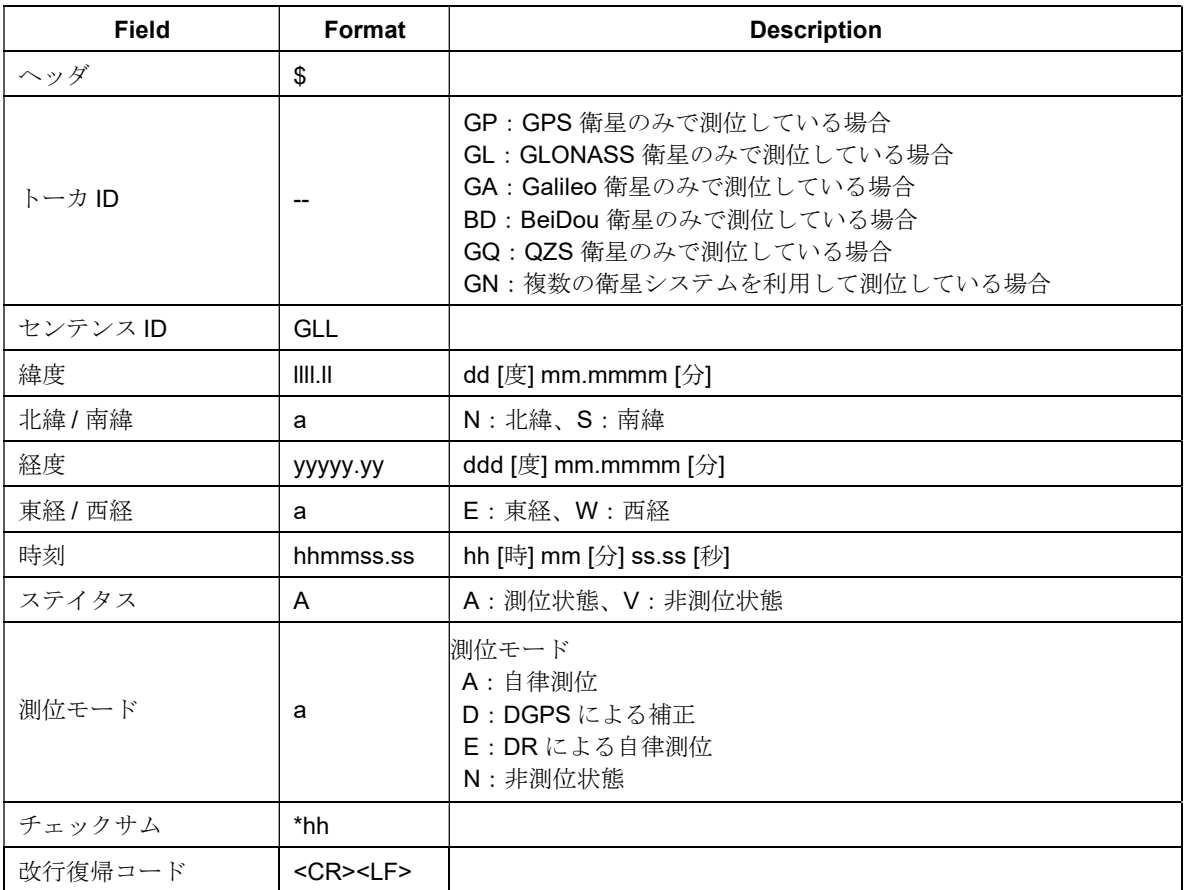

### 4.1.3 GNS:GNSS Fix Data

書式: \$--GNS,hhmmss.ss,llll.ll,a,yyyyy.yy,a,c--

#### $c, xx, x, x, x, x, M, x, x, M, x, x, xxxx, a*hh<sub>CR</sub>×LP>$

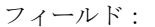

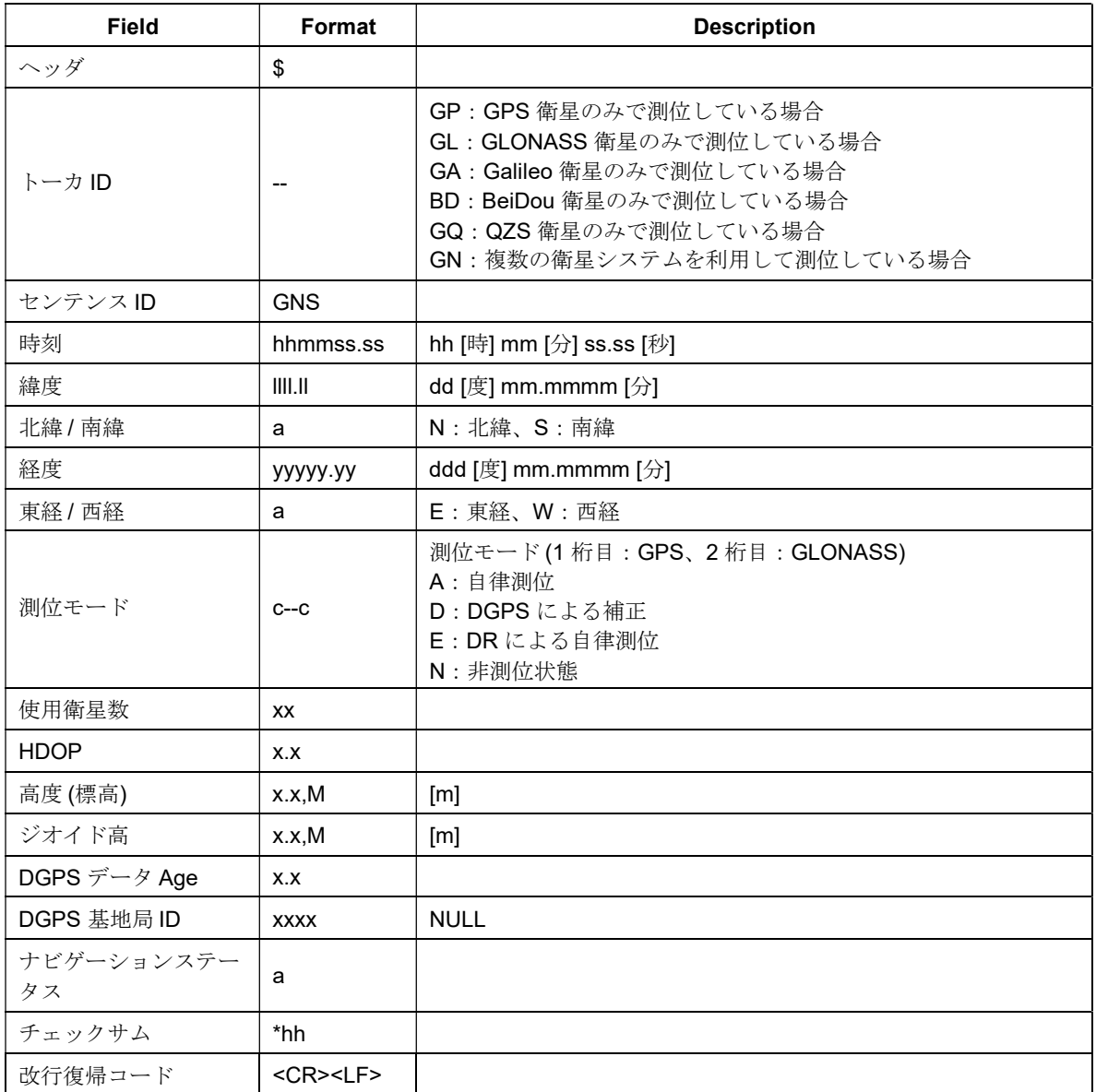

## 4.1.4 GSA:GNSS DOP and Active Satellites

複数の衛星システムを利用して測位している場合、測位に使用している各衛星システムの情報が 1 行ずつ出

### 力されます (Talker ID は全て"GN") 。

書式:\$--GSA,a,x,xx,xx,xx,xx,xx,xx,xx,xx,xx,xx,xx,xx,x.x,x.x,x.x,h\*hh<CR><LF>

フィールド:

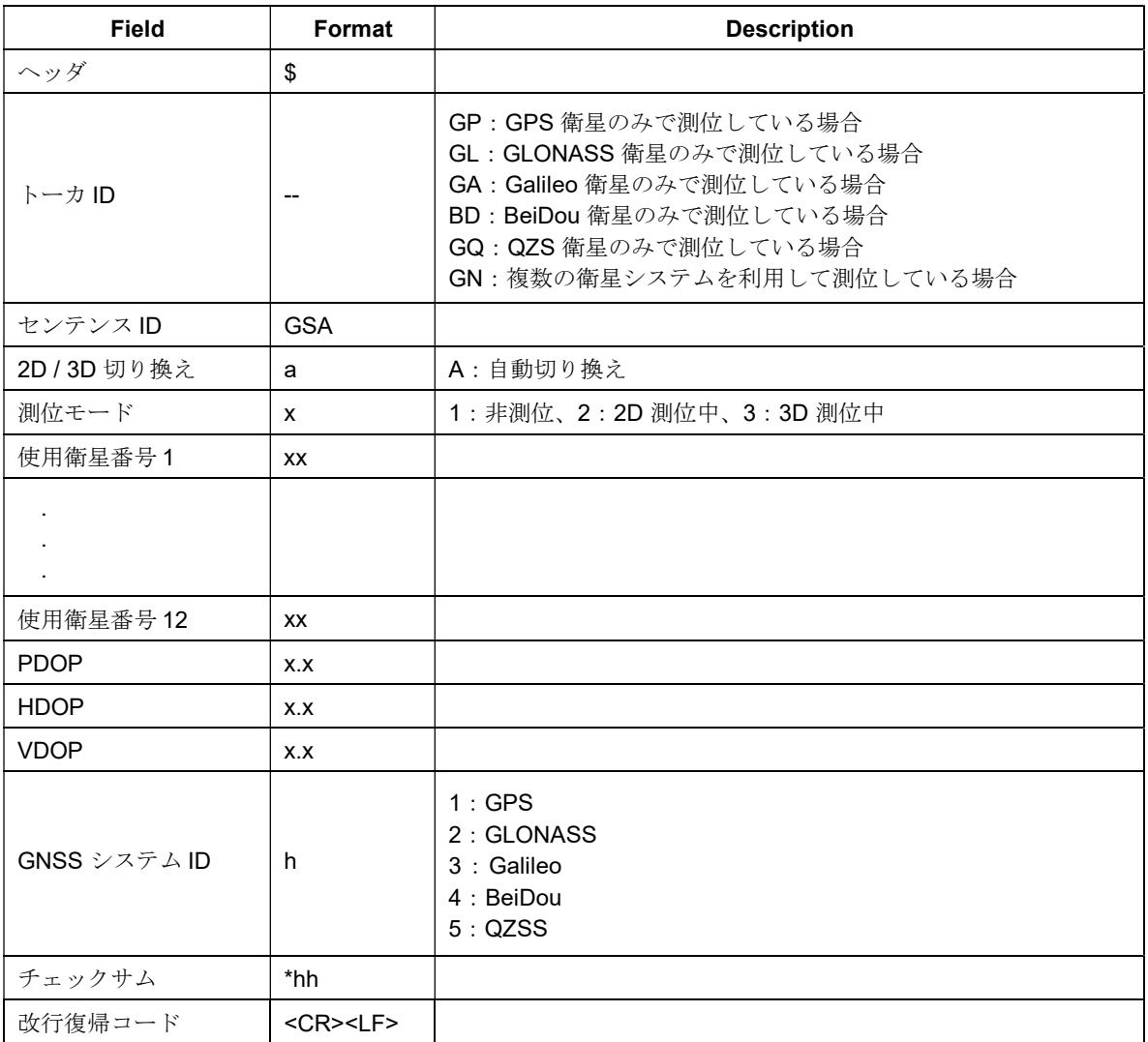

## 4.1.5 GSV:GNSS Satellites In View

書式:\$--GSV,x,x,xx,xx,xx,xxx,xx, ...... ,xx,xx,xxx,xx,h\*hh<CR><LF>

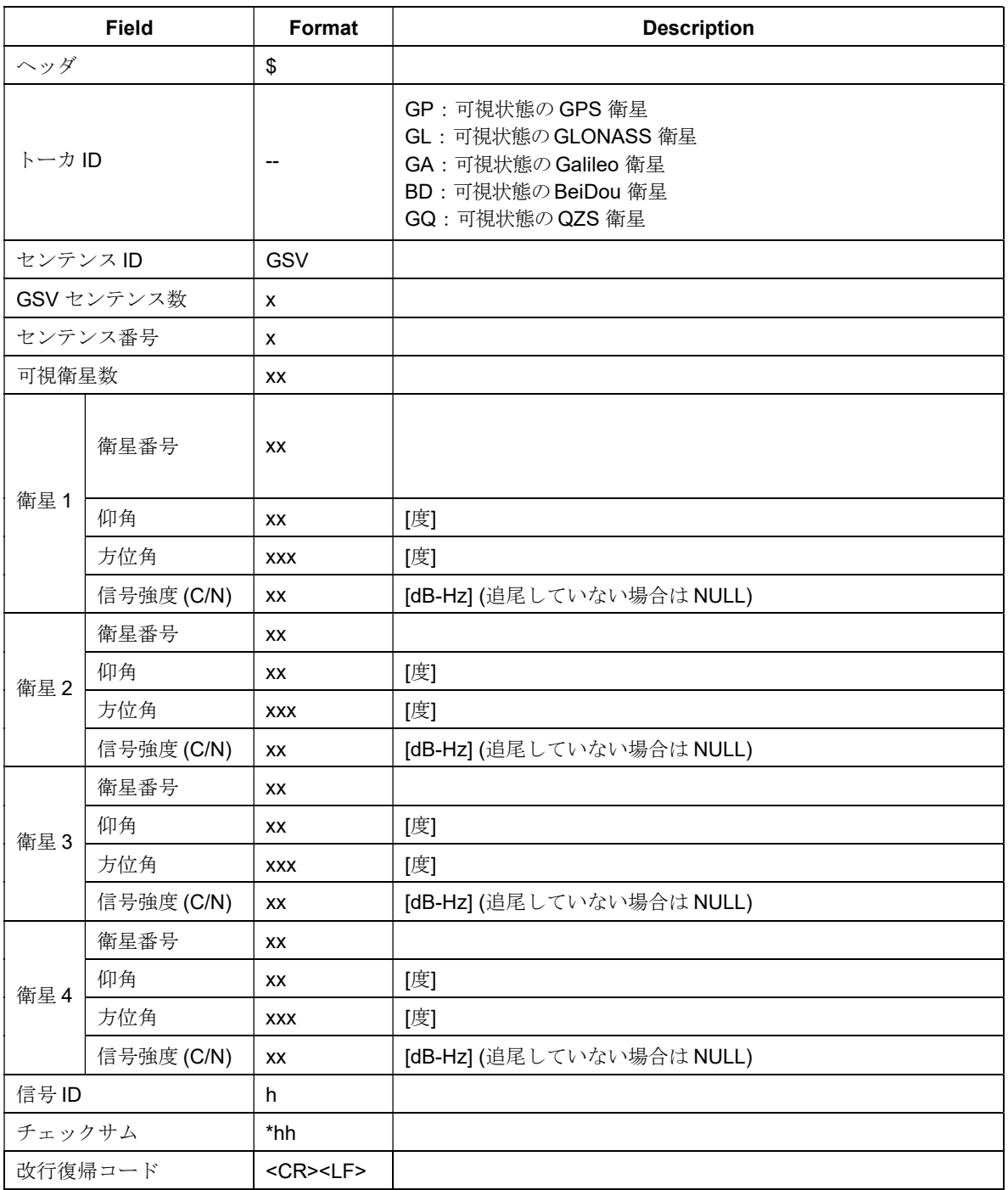

## 4.1.6 RMC: Recommended Minimum Specific GNSS Data

書式: \$--RMC,hhmmss.ss,A,llll.ll,a,yyyyy.yy,a,x.x,x.x,xxxxxx,x.x,a,a,a\*hh<CR><LF>

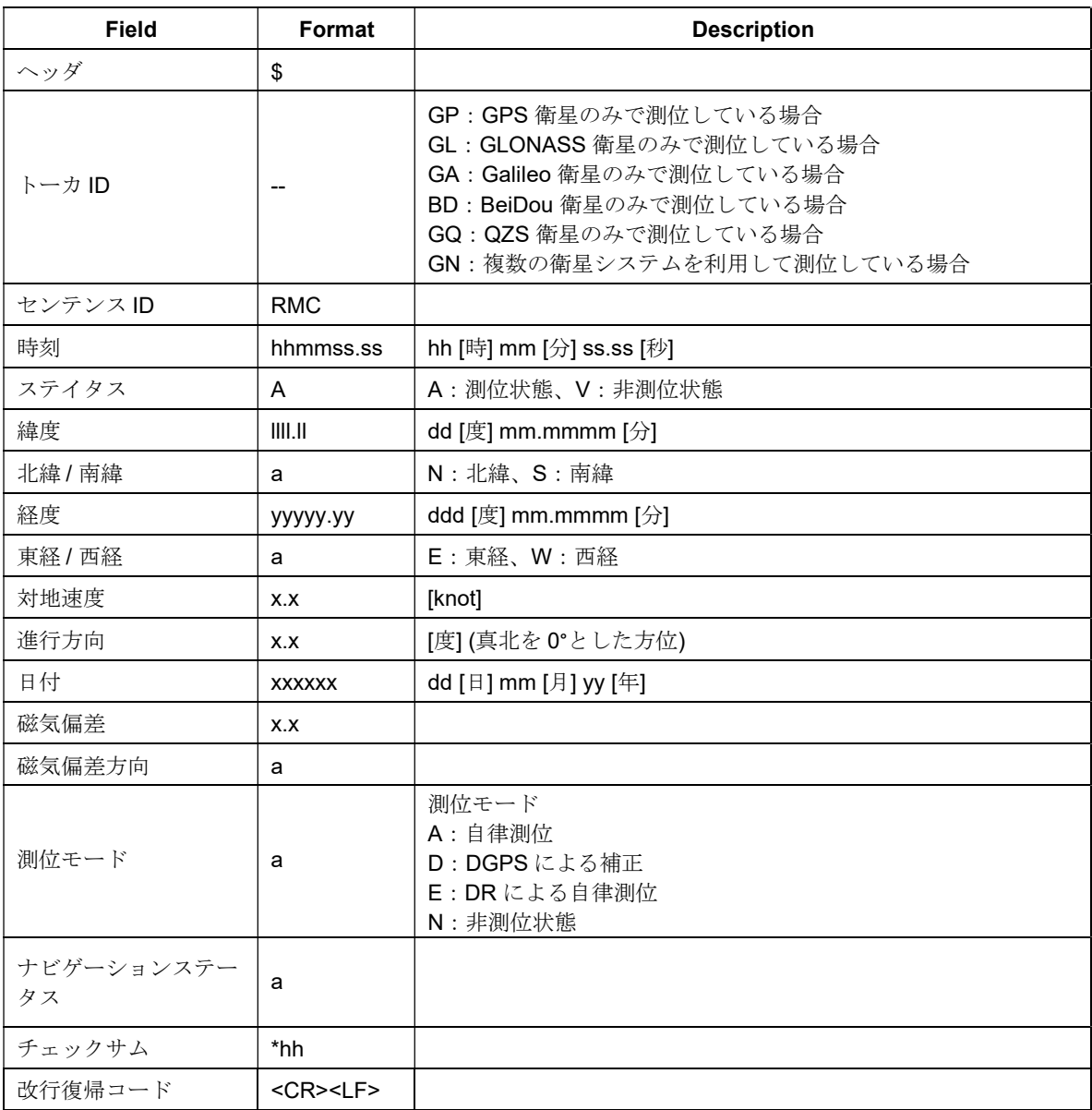

## 4.1.7 VTG: Course Over Ground & Ground Speed

書式: \$--VTG, x.x, T, x.x, M, x.x, N, x.x, K, a\*hh<CR><LF>

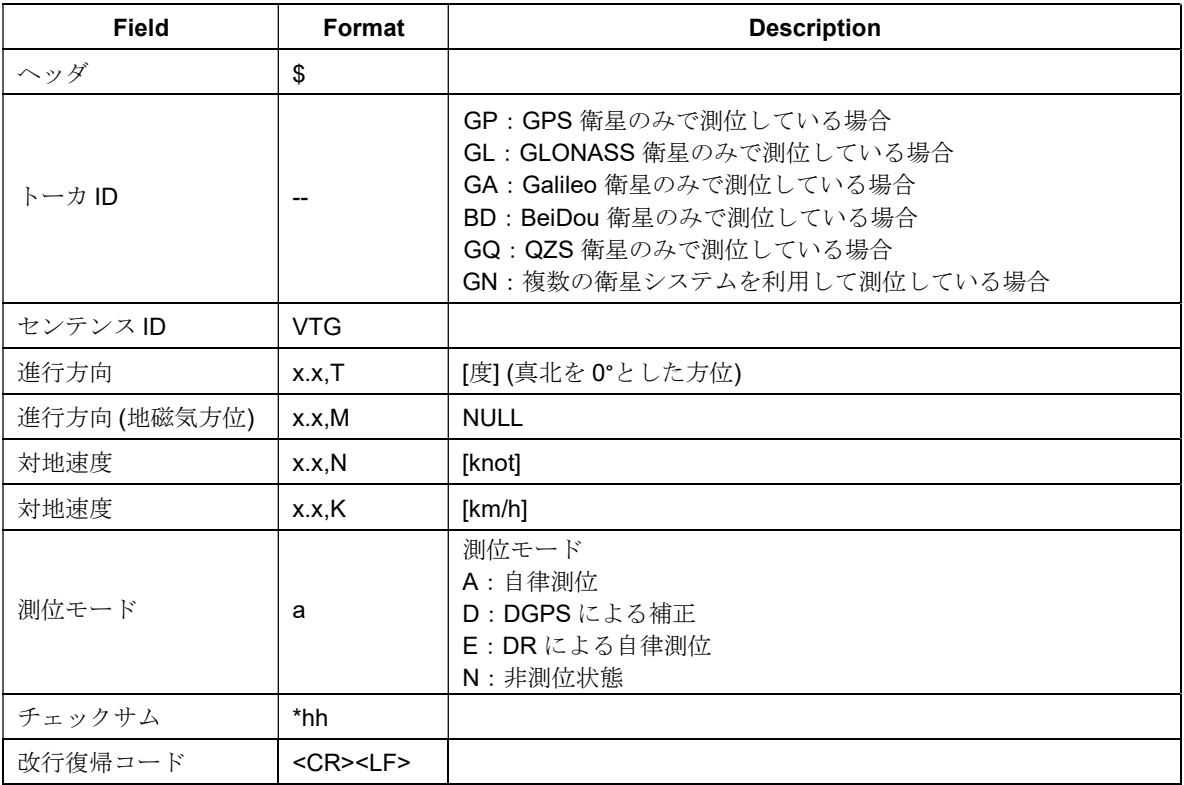

## 4.1.8 ZDA:Time & Date

書式: \$--ZDA,hhmmss.ss,xx,xx,xxx,xx,xx,xx\*hh<CR><LF>

```
フィールド:
```
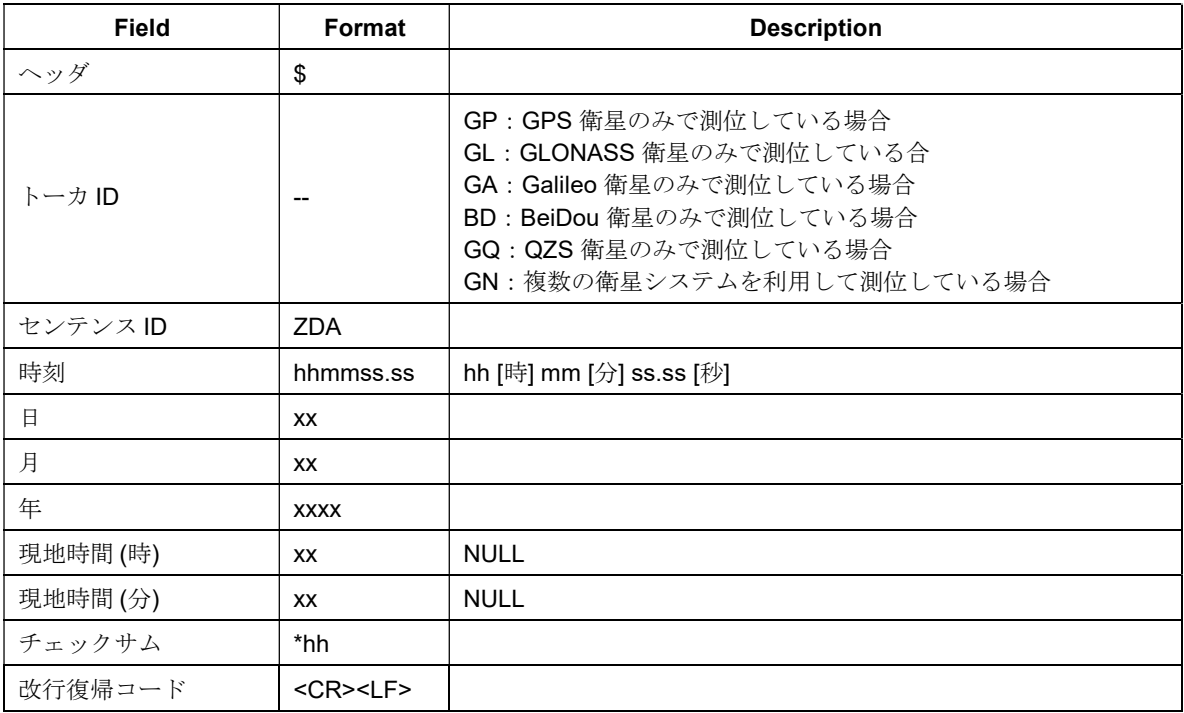

## 4.2 衛星番号

GSA および GSV センテンスにて出力される各衛星システムの衛星番号には下記の範囲の値が格納されます。

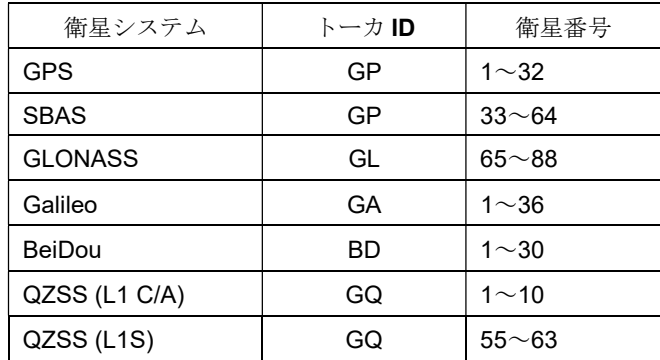

## 5 BVMGPS5605S の動作ステイタス

BVMGPS5605S の動作ステイタスには 5 つのステートがあり、以下のように遷移します。

## 5.1 動作ステイタス

BVMGPS5605S の動作ステイタスには 5 つのステートがあり、以下のように遷移します。

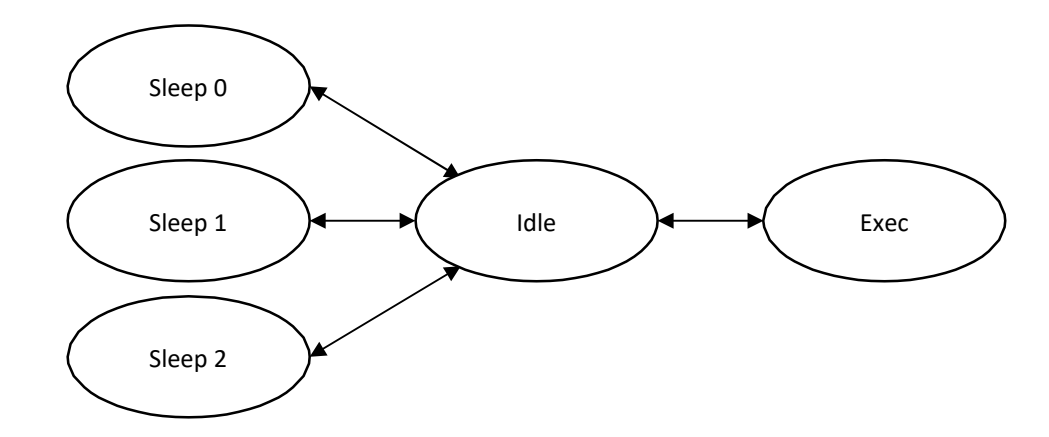

#### 図6. BVMGPS5605S の状態遷移

各ステートの状態は以下の通りです。

#### Sleep 0

全てのRAM およびリアルタイムクロックにのみ電源が供給され、その他ハードウェアは電源が OFF された低 消費電力状態です。プログラム、データ、時刻の全てが保持されるので、復帰後、プログラムは Sleep 直前 の状態から動作を開始します。

#### Sleep 1

バックアップ RAM とリアルタイムクロックのみ電源が供給されている状態で、Sleep 0 より更に低消費電力 です。リアルタイムクロックは動作を継続し、バックアップ RAM (受信機位置、エフェメリス、アルマナッ ク、TCXO オフセット値等を記憶) も値を保持しますので、ホットスタートに必要な条件は保持されます。 RAM に展開されたプログラム、データは保持されませんので、復帰後、プログラムはリセットスタートし ます。

#### Sleep 2

リアルタイムクロックを除く全てのブロックの電源が OFF された状態で、最も消費電力が低い状態です。 リアルタイムクロックは動作を継続しますので、時刻は保持されます。Sleep 1 と同様、RAM に展開された プログラムは保持されませんので、復帰後、プログラムはリセットスタートします。

Idle

全ブロックの電源が ON され、GPS は動作を停止している状態です。

#### Exec

全ブロックの電源が ON され、GPS が測位動作をしている状態です。測位や衛星の受信状況に応じて一部ブ ロックの電源が OFF された状態で動作することもあります。

各ステートへの移行はホストコントローラからのコマンド発行により行なうことができます。

GPS が測位を開始していて動作モードとして Low Power モードが選択されている際はExec ステートとSleep ステ ートを自律的に使い分け、消費電力を抑えます。

## 5.2 動作モード

測位動作における BVMGPS5605S の動作モードには 2 つのモードがあり、@GSOP コマンドにより指定すること ができます。これら動作モードは動作中に切り換えることが可能です。

#### Normal モード

GPS に関する全ての回路を動作させ、連続して測位動作を行なうモードです。常に GPS 回路および測位処 理が動作するため、消費電力は最も大きいですが、最も性能の高いモードです。

Normal モード時に限り Sleep 時間を指定することができます。測位周期毎に指定した時間だけ Sleep ステー トへ遷移し、測位周期の残り時間の間連続して測位動作を行ないます。

#### Low Power モード

低消費電力にて測位動作を行なうモードです。いったん衛星を捕捉して測位に至ると GPS の一部回路をOFF し、間欠動作による低消費電力動作を行ないます。非測位になったり、捕捉衛星数が減った場合等一定の条 件が満たされた際は GPS の一部回路を ON して連続測位動作を行ないます。

以降、各動作モードについて詳細に説明します。

#### 5.2.1 Normal  $\pm-\overrightarrow{r}$

Normal モードでは常に全GPS 回路をON して連続測位動作を行ない、@GSOP コマンドにて指定された周期 でNMEA センテンス出力を行ないます。測位開始後初めて測位に成功するとその時点で非同期に NMEA センテ ンスを出力し、再度そこから指定された周期にて NMEA センテンス出力を行ないます。Normal モード時の動 作を以下に示します。

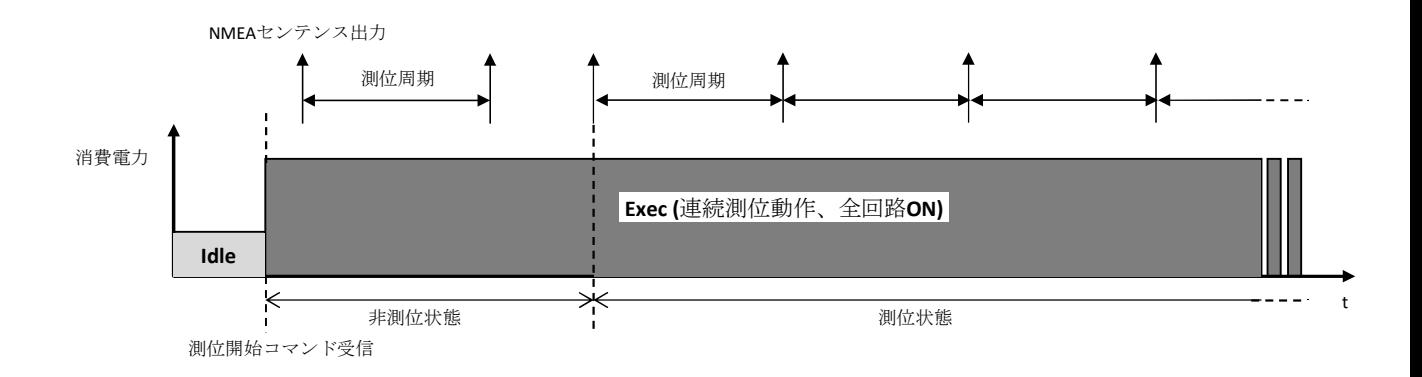

図7. Normal モード時の動作シーケンス

@GSOP でNormal モードを選択し、Sleep 時間に 0 以外の値を設定した場合、間欠動作にて測位を行ないます。 周期的に指定した Sleep 時間だけSleep ステートにて動作を停止し、測位周期から Sleep 時間を引いた残りの時間 Exec ステートにて測位動作を行ないます。

測位周期からSleep 時間を引いた値、すなわち測位時間が 60 秒未満の場合は、測位開始後、測位できるまで Exec ステートにて測位動作を継続します。また、途中で非測位になった場合も測位できるまで Exec ステート にて測位動作を継続します。

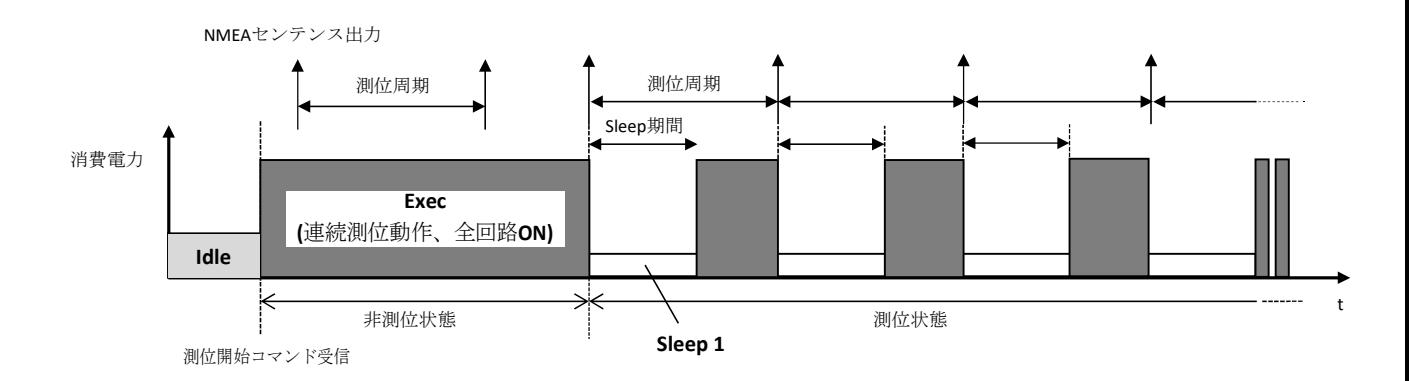

図8. Normal モードで Sleep 時間を指定した時の動作シーケンス (測位時間 < 60 秒)

これに対し、測位時間が 60 秒以上の場合は測位状態に関わらず、指定した時間で Sleep / Exec を繰り返しま す。

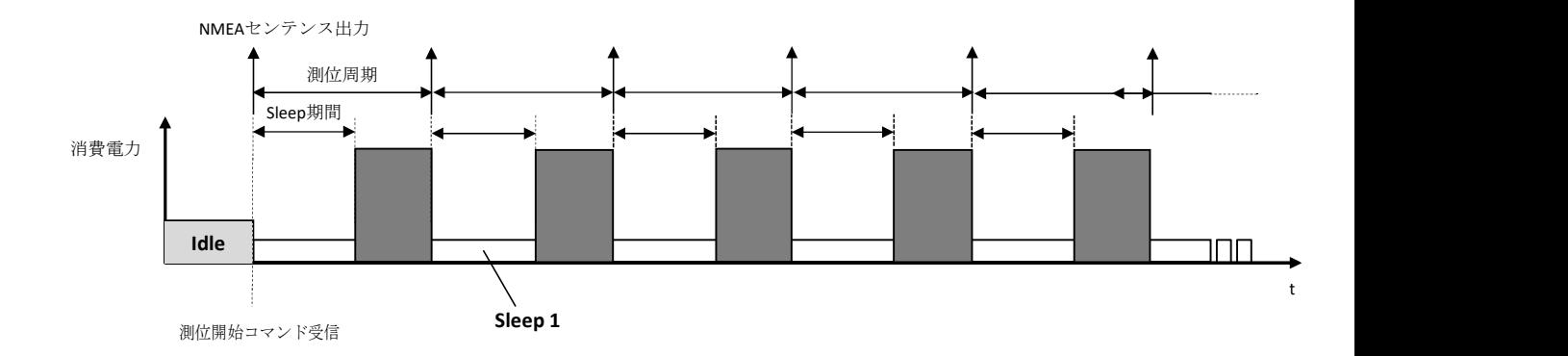

図9. Normal モードで Sleep 時間を指定した時の動作シーケンス (測位時間 ≧ 60 秒)

### 5.2.2 Low Power  $\pm-\overrightarrow{r}$

Low Power モードでは間欠動作により低消費電力で動作します。

測位を開始すると、最初は衛星を捕捉して測位するために Exec ステートで連続測位動作を行ないます。この 間、測位状態、衛星の受信状況に応じて適宜 GPS 回路をON/OFF しながら動作します。測位に成功し、衛星の 受信状況が所定の状態に達するとここから Exec ステートとSleep ステートを切り換えて動作する間欠動作に移行 し、低消費電力動作を開始します。

間欠動作は@GSOP にて指定した測位周期により動作が異なります。測位周期が 30 秒未満の時は 1 秒周期で Sleep ステート (500ms) / Exec ステート (500ms) を繰り返して動作します。間欠動作中は Exec モードでも一部回 路は停止させた状態で動作します。NMEA センテンス出力は@GSOP にて指定された測位周期にて行なわれま す。

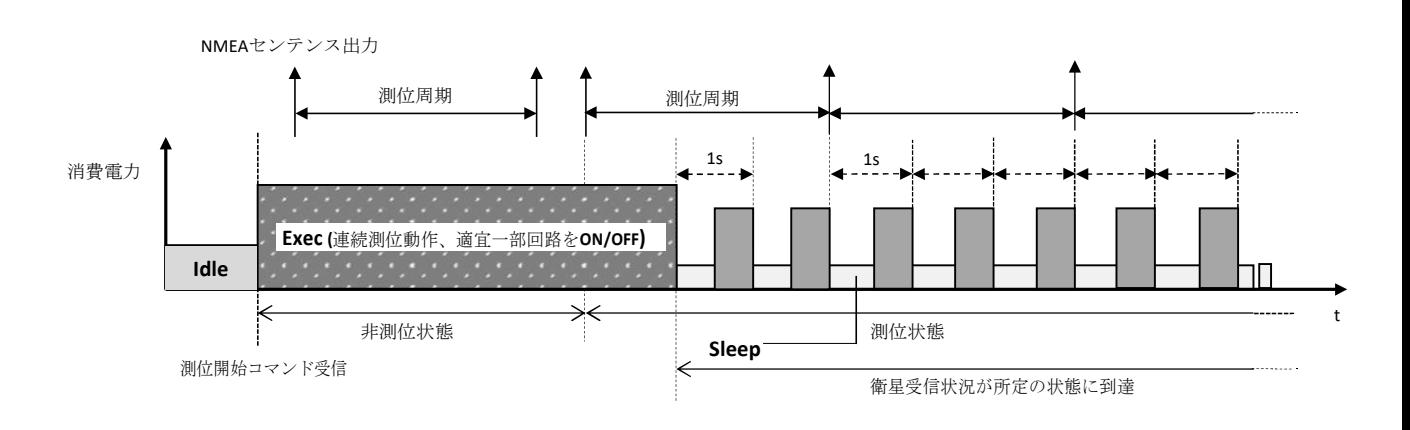

#### 図10. Low Power モード時 (測位周期 < 30 秒) 時の動作シーケンス

測位周期が 30 秒以上の場合は@GSOP にて指定した測位周期で Sleep ステート (測位周期-15 秒) / Exec ステ

ート (15 秒固定) を繰り返して動作します。なお、最初に衛星受信状況が所定の状態に到達してから次の測位 周期までは Sleep ステート (500ms) / Exec ステート (500ms) の間欠動作を行ないます。

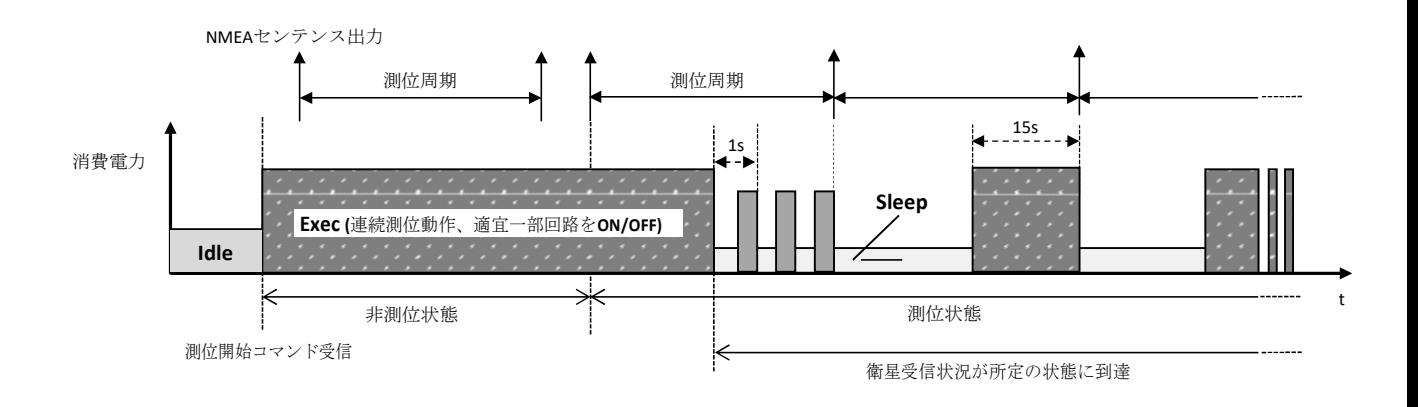

図11. Low Power モード時 (測位周期 ≧ 30 秒) 時の動作シーケンス

間欠動作中に非測位になった場合、間欠測位を継続するとその後測位ができなくなる可能性があるので一定 期間Exec ステートによる連続測位を行なって測位を試みます。測位周期が 30 秒未満の時は測位に成功し、衛 星の受信状況が所定の状態に達した時点で間欠動作に移行します。測位周期が 30 秒以上の時は測位に成功し、 衛星の受信状況が所定の状態に達した時点で次の測位周期まで Sleep ステート (500ms) / Exec ステート(500ms) の間欠動作を行ない、次の測位周期から通常の間欠動作に移行します。

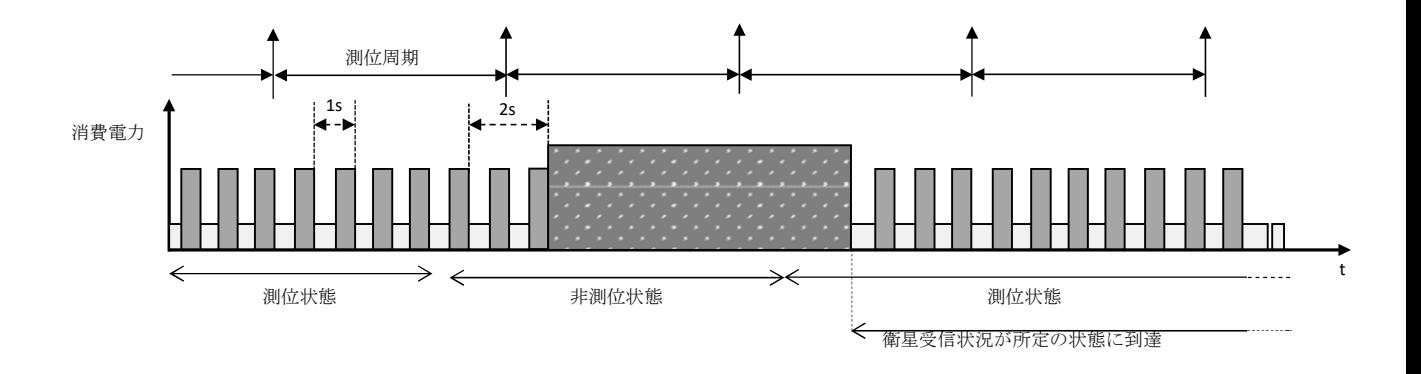

図12. Low Power モード中に非測位になった時の動作 (測位周期 < 30 秒)

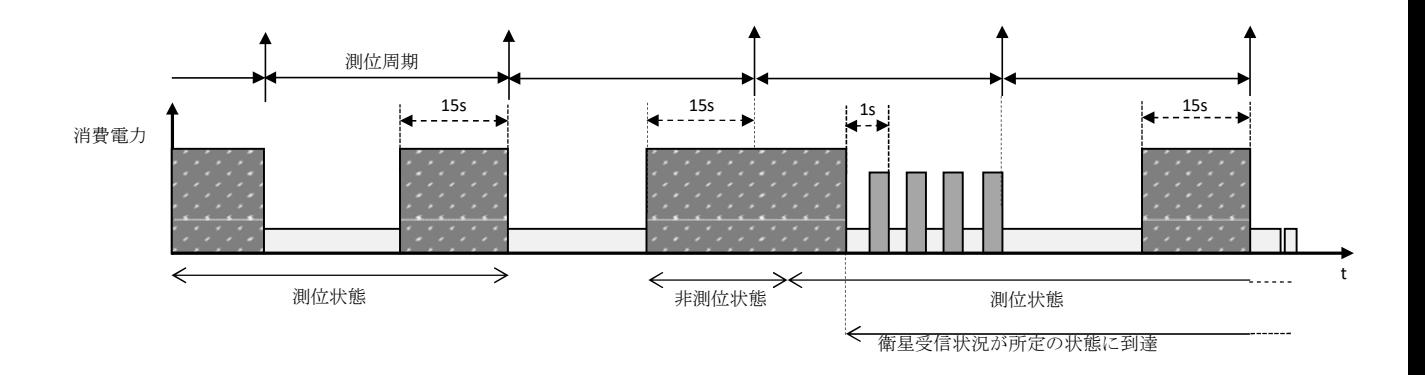

図13. Low Power モード中に非測位になった時の動作 (測位周期 ≧ 30 秒)

測位周期が 30 秒未満の場合に限り、間欠動作中に非測位ではないものの、衛星の受信環境が劣化して測位 に使用できる衛星数が減った場合等、衛星受信状況が所定の状態に達しなくなった場合は非測位になった時と 同様に一時的に連続動作を行ない、衛星の再捕捉等を行ない衛星受信状況の改善を図ります。測位を継続して いる限り、衛星受信状況が所定の状態に到達するまで連続動作を継続します。

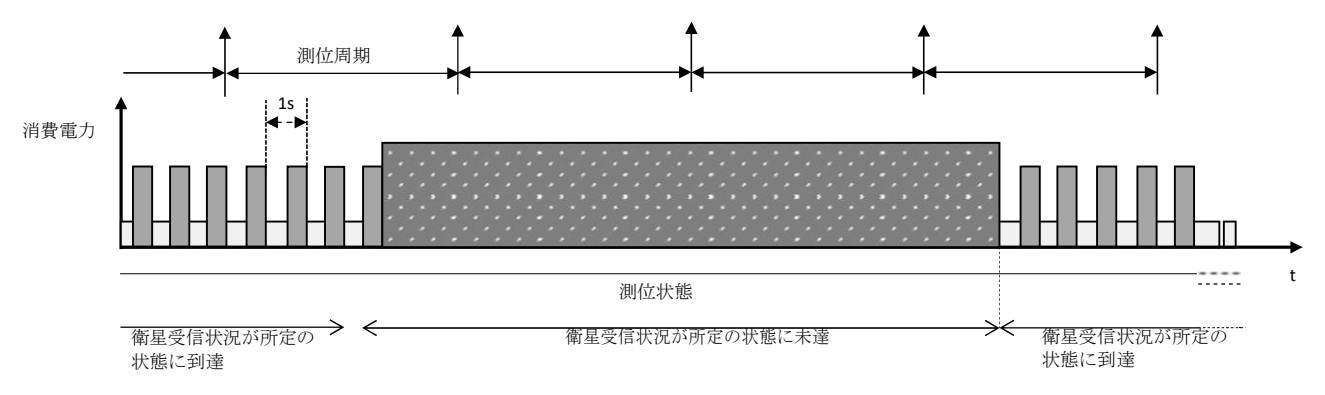

図14. Low Power モード中に衛星受信状況が劣化した時の動作 (測位周期 < 30 秒時のみ)

## 6 ファームウェア・アップデート機能

ホストコントローラからコマンドを発行して BVMGPS5605S の内蔵eMRAM または外付けフラッシュ・メモリーに格納 されたファームウェアを書き換えることができます。書き換え方法につき解説します。

ホスト・インタフェースとして UART を使用する場合と I<sup>2</sup>C を使用する場合とでシーケンスが異なります。

### 6.1 ファームウェアの書き込み先

以下に示すファームウェア・アップデート手順により、ファームウェアは BVMGPS5605S に外付けフラッシ ュ・メモリーが接続されていた場合は外付けフラッシュ・メモリーに、外付けフラッシュ・メモリーが接続されて いなかった場合は内蔵 eMRAM に書き込まれます。

いずれの場合もファームウェア・アップデート手順は同じです。

## 6.2 UART 使用時のアップデート・シーケンス

ファームウェア・アップデートは以下の手順にて行ないます。

① ファームウェアの消去

② ファームウェアの注入

各手順につき詳細を解説します。

#### 6.2.1 ファームウェアの消去

ファームウェア・ダウンロードを行なう前に外付けフラッシュ・メモリーまたは内蔵 eMRAM 上に記録され たファームウェアの消去を行ないます。ファームウェアの消去については通常の制御コマンド (@FER) をご使 用下さい (コマンドプロトコルも通常の制御コマンドと同じです)。

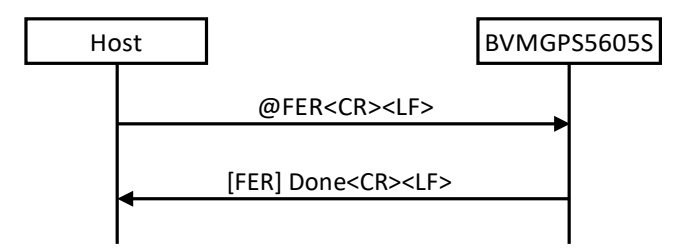

ファームウェア消去コマンド (@FER) 完了後、BVMGPS5605S は自動的に再起動します。ファームウェアを消 去した状態で再起動すると BVMGPS5605S は特殊モードで起動し、ホストコントローラに以下のコマンドプロ ンプトを送信します。

 $H>$ 

この状態では BVMGPS5605S はファームウェア・アップデート用の特殊コマンドのみを受け付けます。

### 6.2.2 ファームウェアの注入

BVMGPS5605S が特殊モードで立ち上がったら特殊モードコマンドを使ってファームウェアを注入します。 ファームウェアは以下の 4 つのファイルから構成されます。

- · <ファイル名>.ebin1
- · <ファイル名>.ebin2
- · <ファイル名>.ebin3
- · <ファイル名>.ebin4

特殊モードのコマンドには"LOADH"、"LOADC"、"EXEC"の 3 種類があり、いずれも BVMGPS5605S から コマンドプロンプト ("H>") が送信されたことを確認した後、各コマンドのキャラクター (ASCII コード) を <CR>にて終端して送信します。また、各コマンドの実行が終了すると実行結果を示す文字列が<CR>で終端さ れて BVMGPS5605S から送信されます。

"LOADH"、"LOADC" に続けてファームウェア・ファイルを注入しますが、ヘッダ・フッタの付加は不要で す。ファームウェア・ファイルをそのまま送信して下さい。また、"LOADH"、"LOADC" を送信してから10ms 以上待ってからファームウェア・ファイルの送信を開始して下さい。

ファームウェア注入のシーケンスを以下に示します。

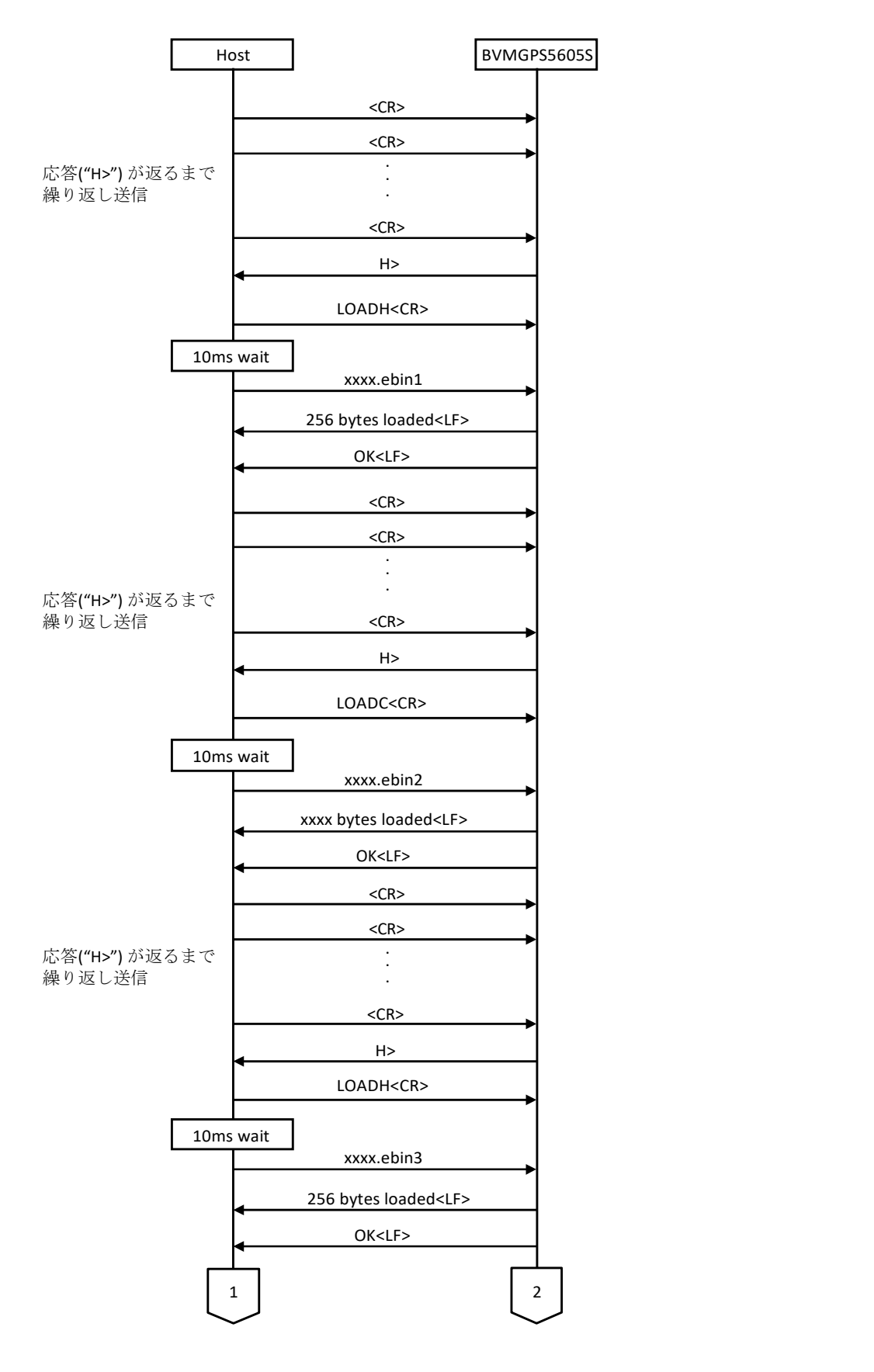

図15. ファームウェア注入のシーケンス (1/2)

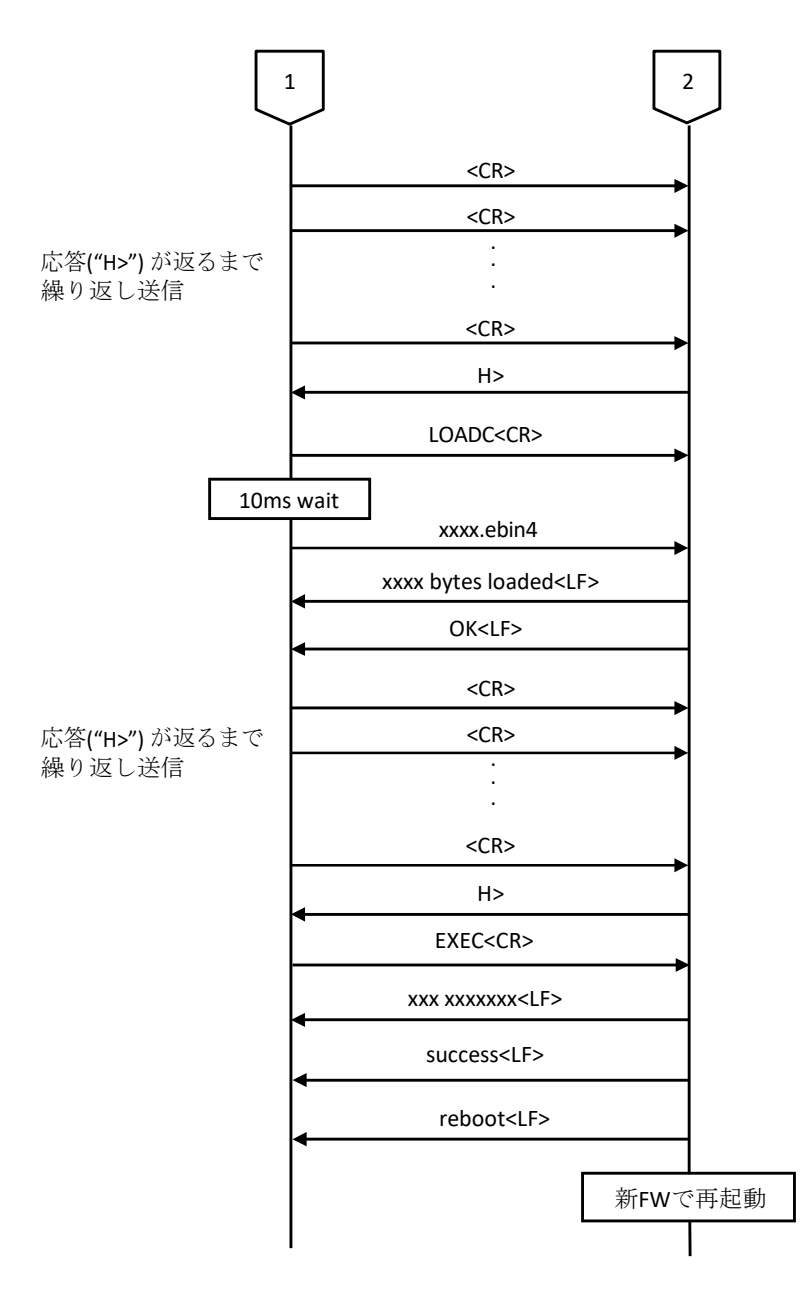

図16. ファームウェア注入のシーケンス (2/2)

最後まで正常にファームウェア注入が完了すると、"reboot<CR>"の文字列が出力され、BVMGPS5605S は自 動的に注入されたファームウェアにて再起動します。

なお、途中のLOADH / LOADC に対し"OK<CR>"以外の応答が返った場合および EXEC に対 し"success<CR>"以外の応答が返った場合は 6.2.2 の手順からやり直して下さい。

## 6.3 I<sup>2</sup>C 使用時のアップデート・シーケンス

ファームウェア・アップデートは以下の手順にて行ないます。

- ① ファームウェアの消去
- ② ファームウェアの注入

## 6.3.1 ファームウェアの消去

ファームウェア・ダウンロードを行なう前に外付けフラッシュ・メモリーまたは内蔵 eMRAM 上に記録され たファームウェアの消去を行ないます。ファームウェアの消去については通常の制御コマンド (@FER) をご使 用下さい (コマンドプロトコルも通常の制御コマンドと同じです)。

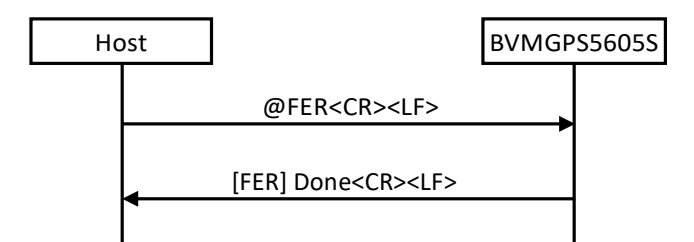

ファームウェア消去コマンド (@FER) 完了後、BVMGPS5605S は自動的に再起動します。ファームウェアを消 去した状態で再起動すると BVMGPS5605S は特殊モードで起動し、ファームウェア・アップデート用の特殊コ マンドのみを受け付ける状態になります。

### 6.3.2 ファームウェア・アップデート用特殊コマンド

ファームウェアの注入には特殊モードのコマンドを使ってファームウェアを注入します。ファームウェア・ アップデート用特殊コマンドには以下のコマンドがあり、通常のコマンドとは形式が全く異なるので注意が必 要です。

いずれのコマンドも、最初にホストコントローラから Write パケットにてコマンドを送信した後、Read パケ ットにて BVMGPS5605S が応答するシーケンスになります (アップデート・コマンド送信を除く) 。各コマン ドのシーケンスを以下に示します。

#### • バッファ・ステイタス確認

BVMGPS5605S はファームウェア受信用のバッファを 4 個 (buf 0~3) 持っており、ファームウェア転送開始 前にどのバッファが利用可能かを確認する必要があります。本コマンドはどのバッファが利用可能かを取得 するコマンドです。

BVMGPS5605S からの応答で「バッファ・ステイタス確認不可」が返ってきた場合は、本コマンドを繰り返 し発行して「バッファ・ステイタス確認可」になるまで待って下さい。

Write パケット・データ (1 バイト長):

| Offset [bytes]   Length [bytes] | <b>Description</b>            |
|---------------------------------|-------------------------------|
|                                 | ' コマンド種別: 0x03 (バッファ・ステイタス確認) |

Read パケット・データ (5 バイト長):

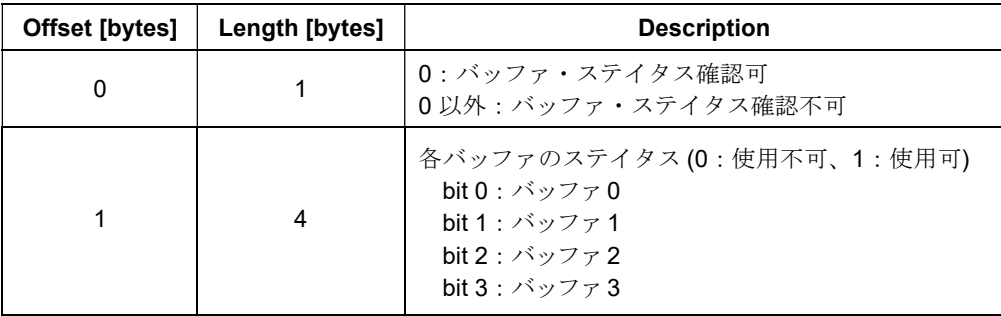

#### • アップデート・コマンド送信

実際にファームウェア・データを転送する際や転送したファームウェアを外付けフラッシュ・メモリーまた は内蔵 eMRAM に書き込む際に使用するアップデート・コマンドを送信します。

データ転送 (LOADH/LOADC1/LOADC2) は BVMGPS5605S にファームウェア・データを転送する際に使用し ます。転送するデータに応じて LOADH/LOADC1/LOADC2 を使い分けます。

ファームウェア書き込み (EXEC) は、データ転送コマンドにて転送したファームウェア・データを外付けフ ラッシュ・メモリーまたは内蔵 eMRAM に書き込む際に使用します。

アップデート・コマンド送信ではバッファ 0 もしくはバッファ1 を使用します。したがってアップデート・ コマンド送信前にバッファ・ステイタス確認コマンドにてバッファ0もしくはバッファ1が使用可能かどう かを確認しておく必要があります。なお、バッファ 0 とバッファ 1 は交互に使用する必要があるため、全シ ーケンスを通じて必ず直前に使用していたバッファと異なる方のバッファを指定してコマンド実行して下さ い。

なお、転送データについては最後の端数を除き 256 バイト以下の単位で分割して転送することはできませ ん。したがって 1 パケット内に 263 バイト (データ 256 バイト+その他のデータ 7 バイト) のデータを送信す る必要があります。

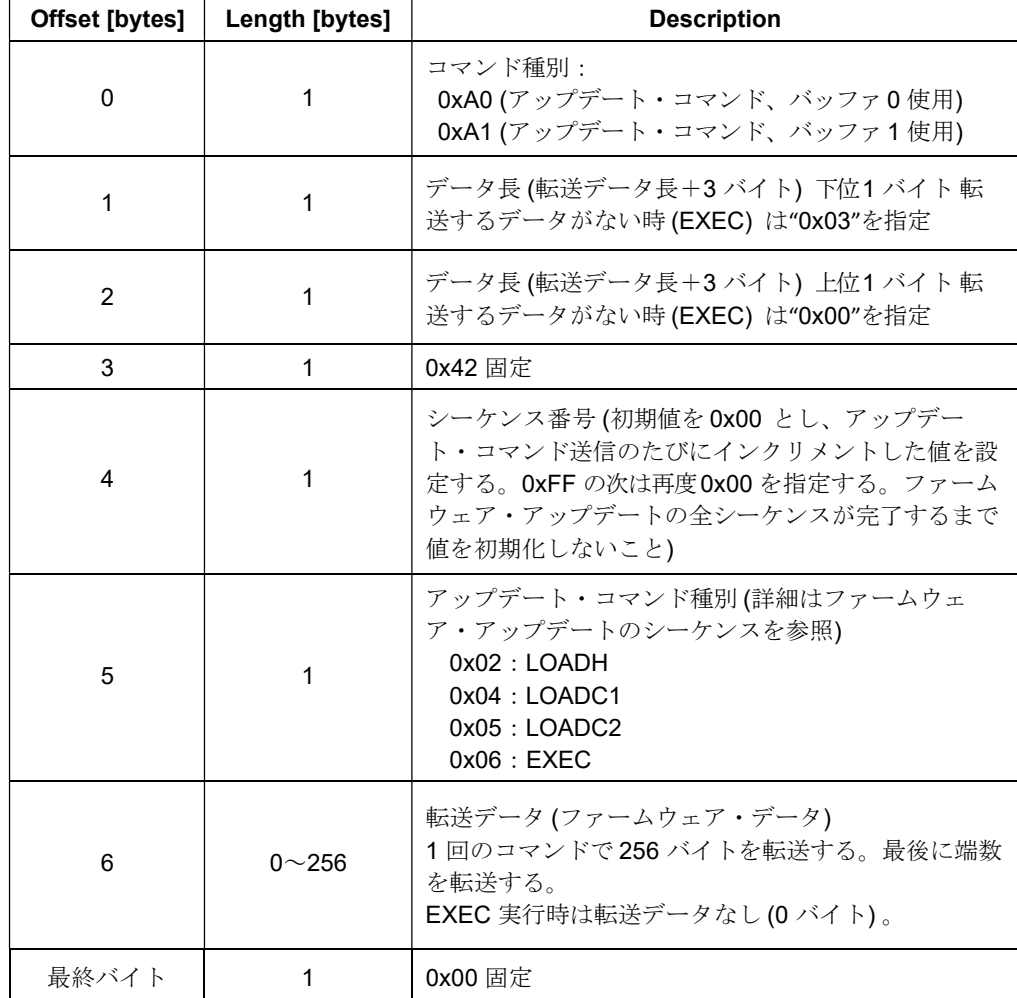

Write パケット・データ (可変長、最大 263 バイト):

#### コマンド実行状態確認

アップデート・コマンドの実行状態を確認するコマンドです。 本コマンドではバッファ 3 を使用します。したがってデータ転送前にバッファ・ステイタス確認コマンドに てバッファ 3 が使用可能かどうかを確認しておく必要があります。 コマンド実行前に BVMGPS5605S からの応答で「コマンド実行状態確認不可」が返ってきた場合は、本コマ

ンドを繰り返し発行して「コマンド実行状態確認可」になるまで待って下さい。

コマンド実行状態として「異常終了」が返った場合、BVMGPS5605S をリセットして 6.3.3 のファームウェア・アップデート・シーケンスを最初からやり直す必要があります。

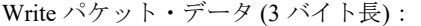

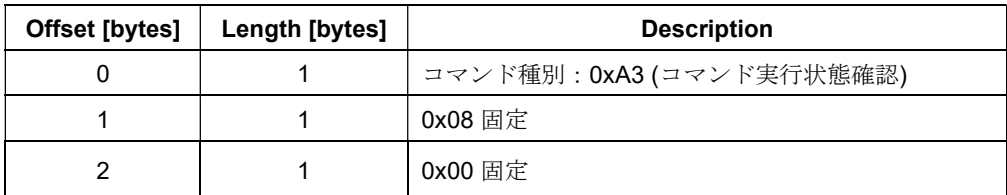

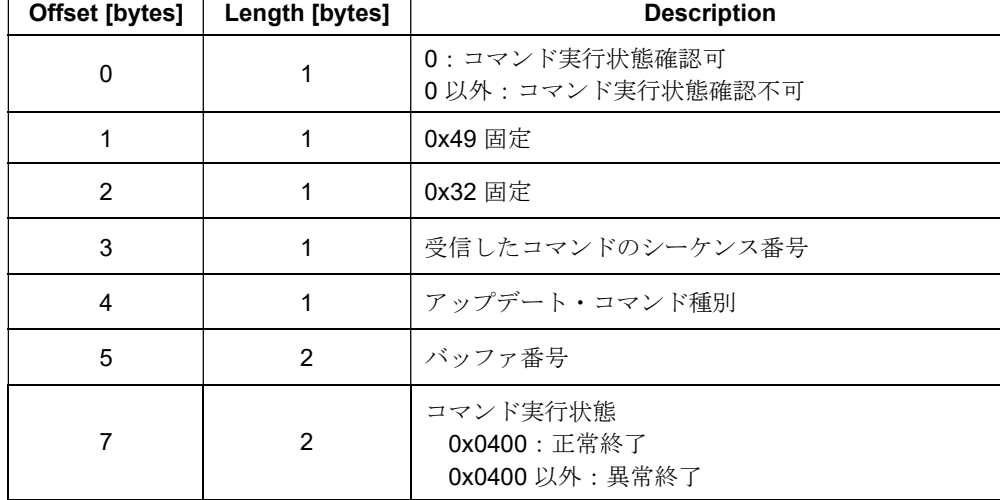

Read パケット・データ (9 バイト長):

## コマンド実行結果確認

アップデート・コマンドの実行結果を確認するコマンドです。 本コマンドではバッファ 2 を使用します。したがってデータ転送前にバッファ・ステイタス確認コマンドに てバッファ 2 が使用可能かどうかを確認しておく必要があります。 コマンド実行前に BVMGPS5605S からの応答で「コマンド実行結果確認不可」が返ってきた場合は、本コマ

ンドを繰り返し発行して「コマンド実行結果確認可」になるまで待って下さい。

Write パケット・データ (3 バイト長):

| Offset [bytes] | Length [bytes] | <b>Description</b>        |
|----------------|----------------|---------------------------|
|                |                | コマンド種別: 0xA2 (コマンド実行結果確認) |
|                |                | 0x20 固定                   |
|                |                | 0x00 固定                   |

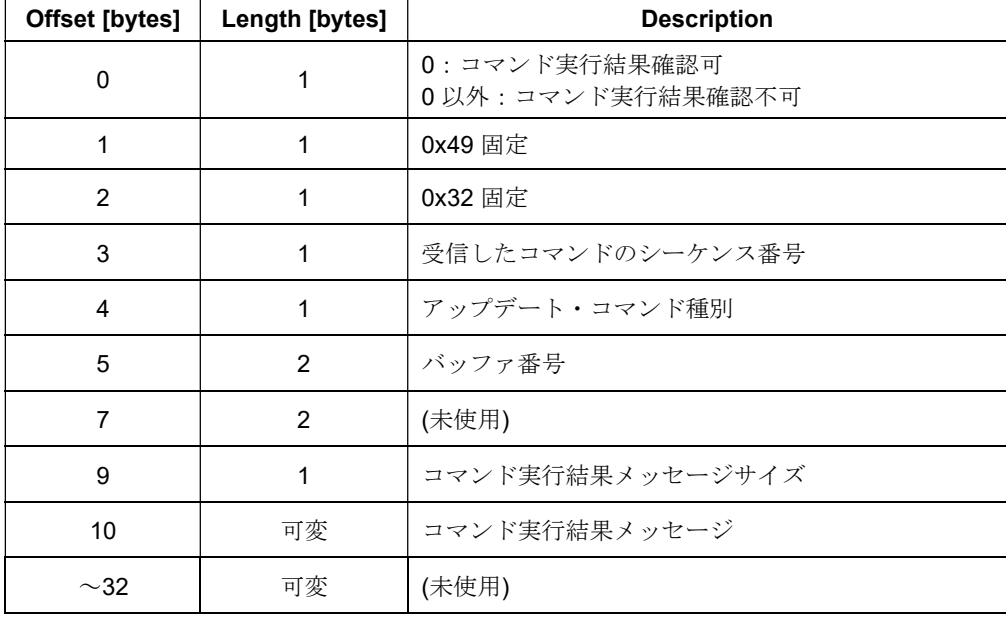

Read パケット・データ (33 バイト長):

コマンド実行結果メッセージには、直前に実行した処理の実行結果が ASCII キャラクターにて格納されま す。各メッセージは改行コード<CR>にて終端されます。正常終了を示すメッセージ以外のメッセージが返 った場合、BVMGPS5605S をリセットして6.3.3のファームウェア・アップデート・シーケンスを最初からや り直す必要があります。

コマンド実行結果メッセージの一覧を以下に示します。

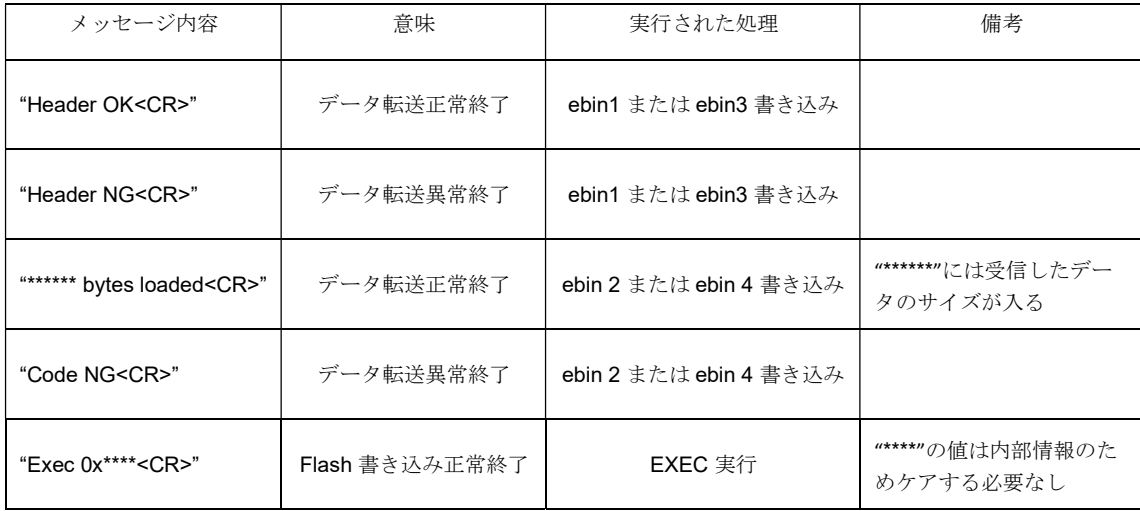

## 6.3.3 ファームウェアの注入

BVMGPS5605S が特殊モードで立ち上がったら特殊モード・コマンドを使ってファームウェアを注入します。

ファームウェアは以下の 4 つのファイルから構成されます。

- · <ファイル名>.ebin1
- · <ファイル名>.ebin2
- · <ファイル名>.ebin3
- · <ファイル名>.ebin4

これらファイルを特殊モード・コマンドを使って注入します。

ファームウェア注入における I2C 通信は以下の設定にて動作します。変更はできません。

- クロック周波数:400kHz
- アドレス長:7bit
- スレーブ・アドレス:0x24

ファームウェア注入のシーケンスを以下に示します。なお、特殊モードで起動した後、各コマンドの送信間 隔は 10 秒以上開けないようにして下さい。

| バッファ・ステイタス確認<br>バッファ・ステイタス<br>バッファ・ステイタス確認可<br>かつバッファ0が使用可能<br>になるまで繰り返し送信<br>バッファ・ステイタス確認<br>バッファ・ステイタス<br>(バッファ0使用可)<br>データ長はebin1のデータサイズ<br>アップデート・コマンド送信<br>に合わせて正しい値を設定<br>(コマンド種別: 0xA0)<br>ebin1は256バイト以下なので<br>(アップデート・コマンド種別:LOADH)<br>(転送データ: xxx.ebin1)<br>1回のコマンドで転送可能<br>バッファ・ステイタス確認<br>バッファ・ステイタス<br>バッファ・ステイタス確認可<br>かつバッファ3が使用可能<br>になるまで繰り返し送信<br>バッファ・ステイタス確認<br>バッファ・ステイタス<br>(バッファ3使用可)<br>ebin1転送<br>コマンド実行状態確認<br>コマンド実行状態<br>コマンド実行状態確認可<br>になるまで繰り返し送信<br>コマンド実行状態確認<br>異常終了だった場合は<br>コマンド実行状態<br>BVMGPS5605Sをリセットして最初の<br>(正常終了)<br>シーケンスからやり直し<br>バッファ・ステイタス確認コマンド<br>バッファ・ステイタス<br>バッファ・ステイタス確認可<br>かつバッファ2が使用可能<br>になるまで繰り返し送信<br>バッファ・ステイタス確認コマンド<br>バッファ・ステイタス<br>(バッファ2使用可)<br>1 |  | Host | BVMGPS5605S |                |
|----------------------------------------------------------------------------------------------------|--|------|-------------|----------------|
|                                                                                                    |  |      |             |                |
|                                                                                                    |  |      |             |                |
|                                                                                                    |  |      |             |                |
|                                                                                                    |  |      |             |                |
|                                                                                                    |  |      |             |                |
|                                                                                                    |  |      |             |                |
|                                                                                                    |  |      |             |                |
|                                                                                                    |  |      |             |                |
|                                                                                                    |  |      |             |                |
|                                                                                                    |  |      |             |                |
|                                                                                                    |  |      |             |                |
|                                                                                                    |  |      |             |                |
|                                                                                                    |  |      |             |                |
|                                                                                                    |  |      |             |                |
|                                                                                                    |  |      |             |                |
|                                                                                                    |  |      |             |                |
|                                                                                                    |  |      |             |                |
|                                                                                                    |  |      |             |                |
|                                                                                                    |  |      |             |                |
|                                                                                                    |  |      |             |                |
|                                                                                                    |  |      |             | $\overline{2}$ |

図17. ファームウェア注入のシーケンス (1/5)

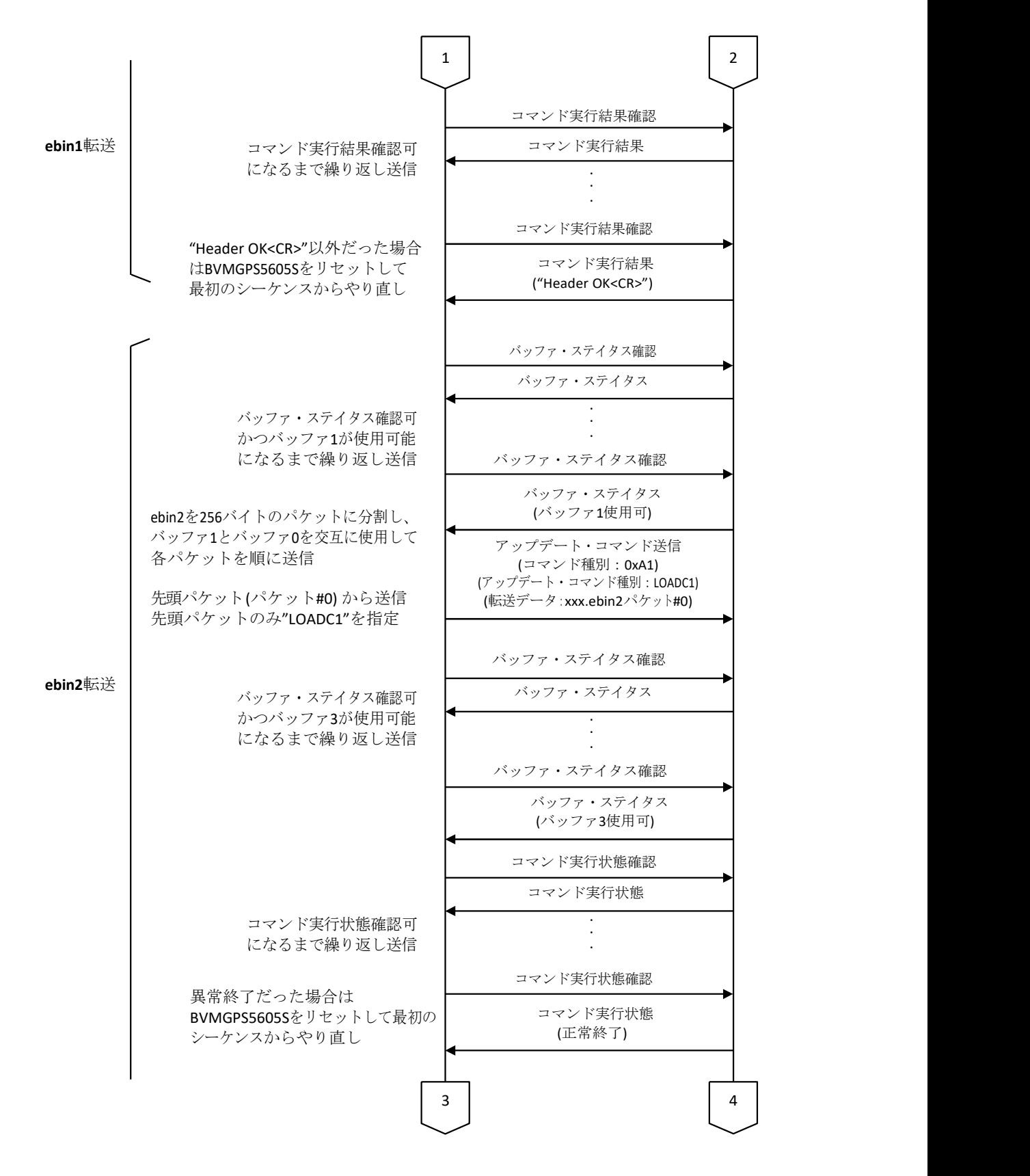

図18. ファームウェア注入のシーケンス (2/5)

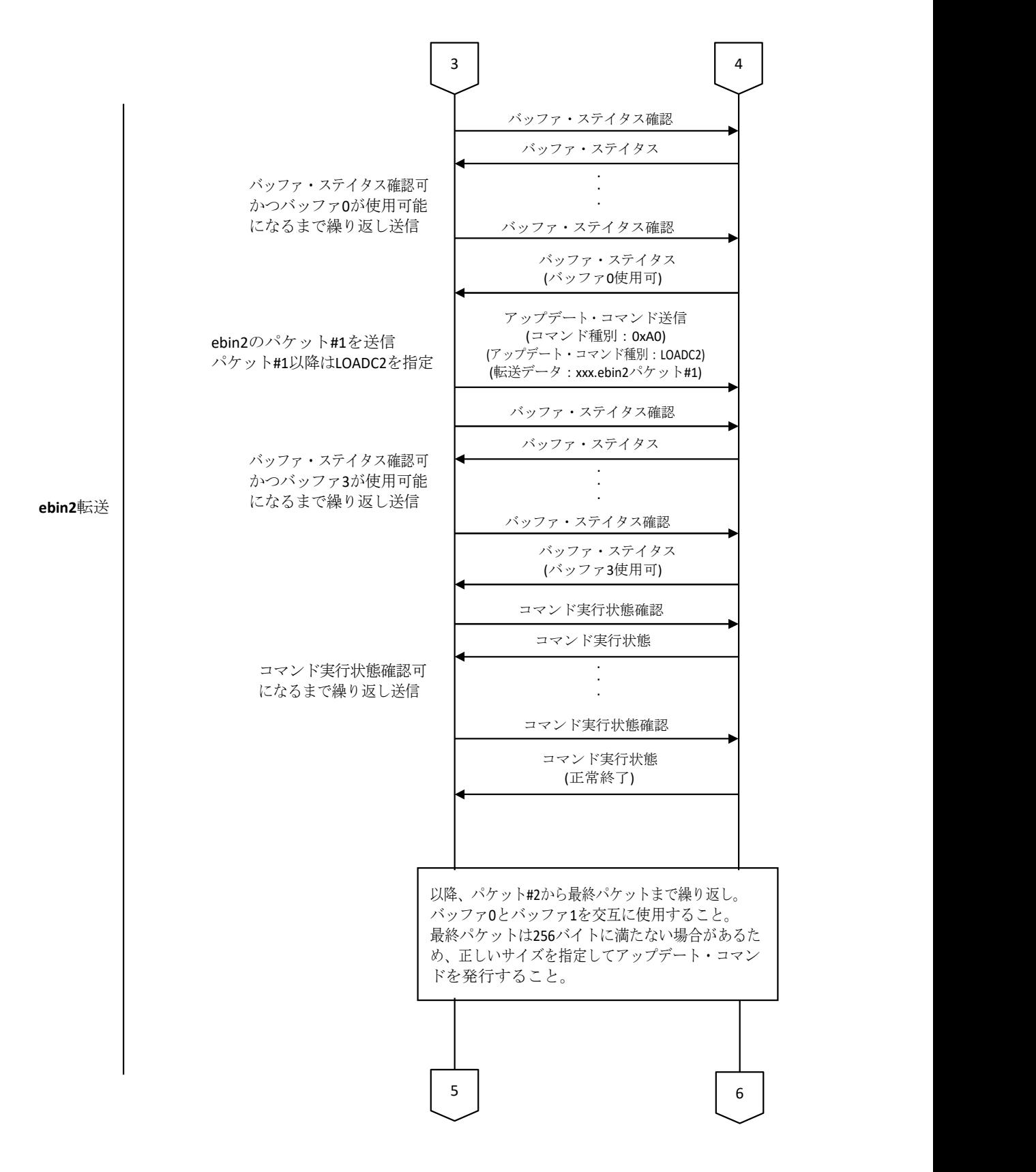

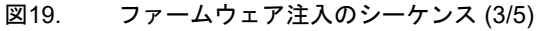

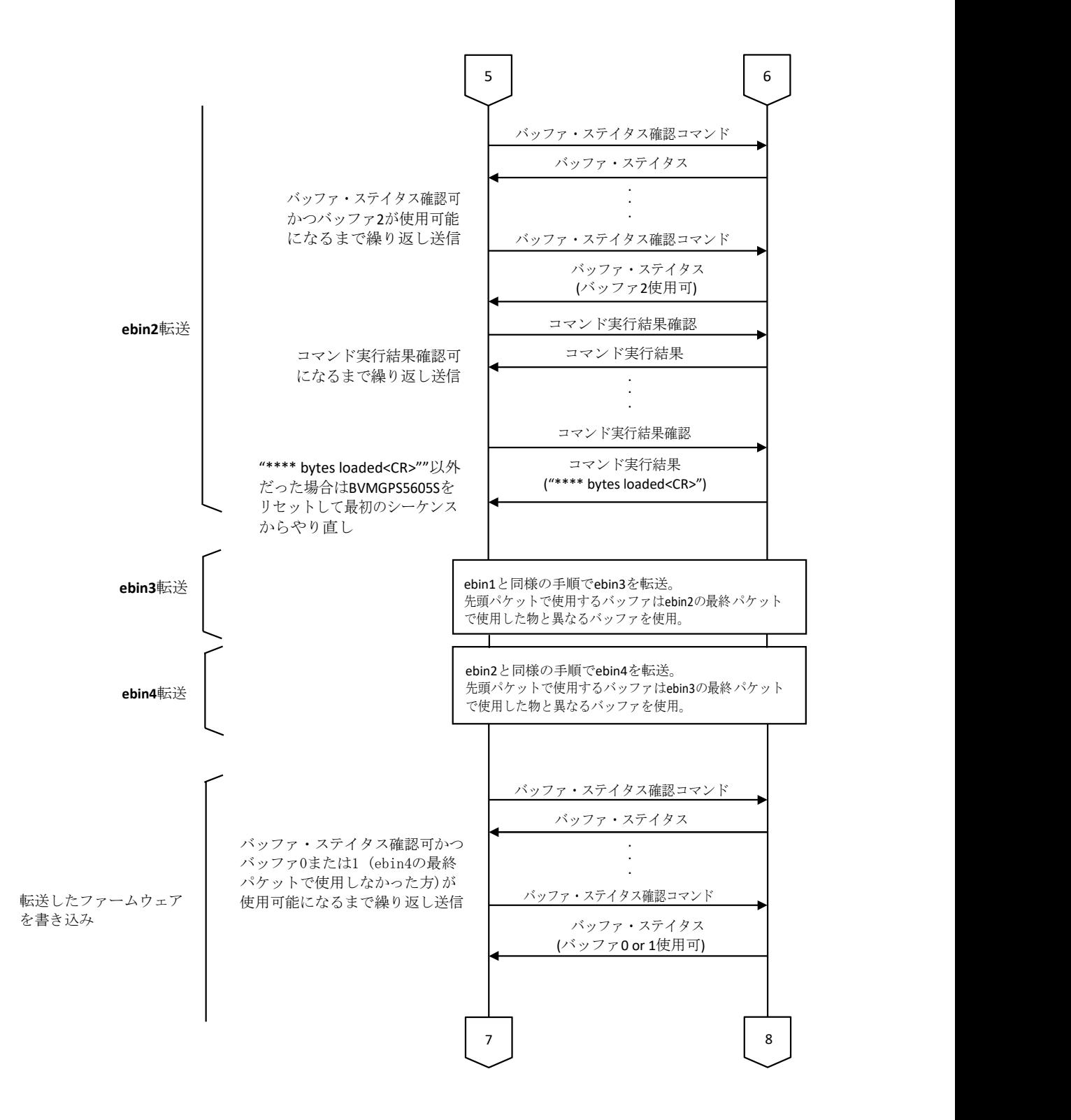

図20. ファームウェア注入のシーケンス (4/5)

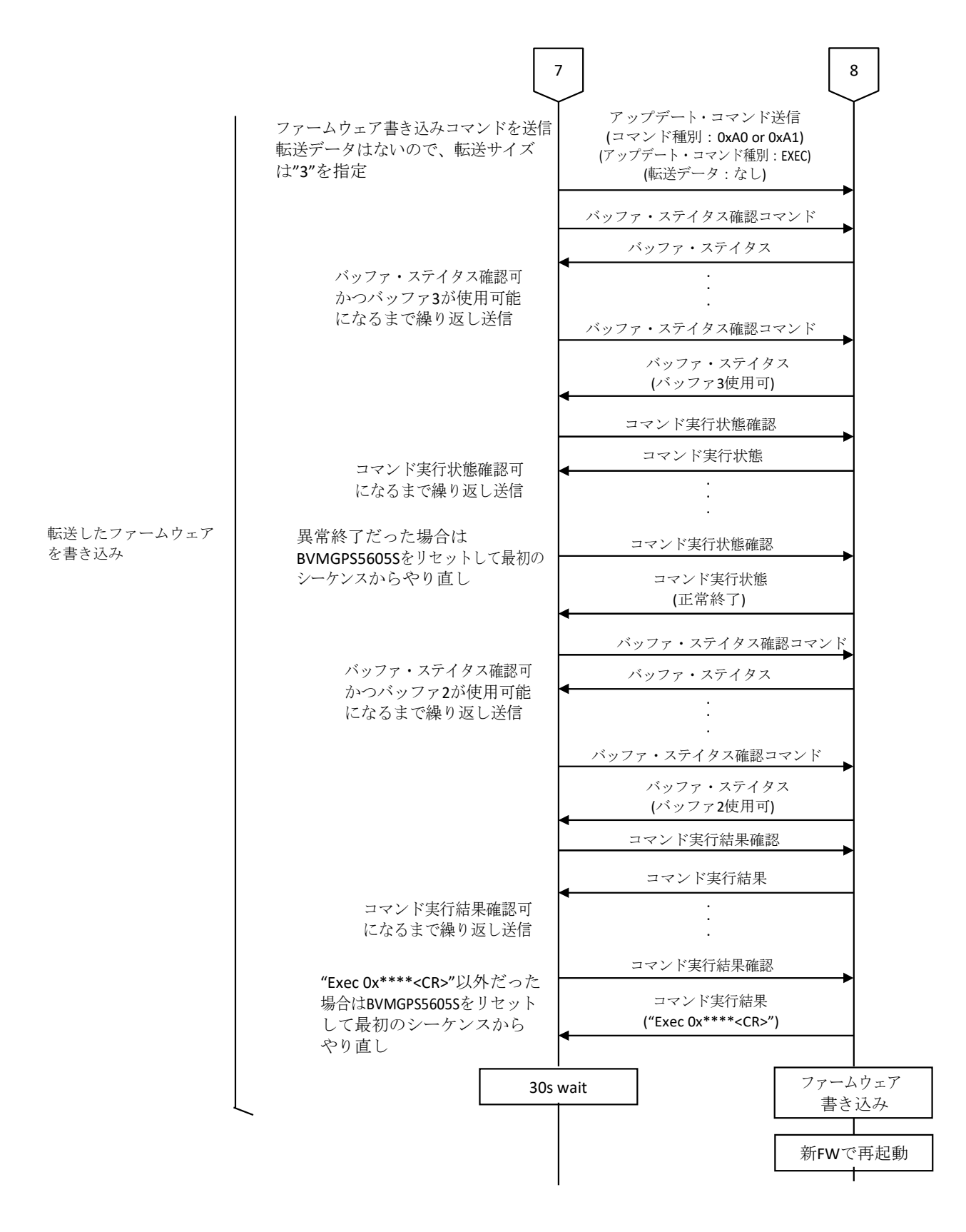

図21. ファームウェア注入のシーケンス (5/5)
### 6.4 BVMGPS5605S が正常に起動しなくなった場合の対処法

不正なファームウェアが書かれてしまった場合は、BOOT\_REC 端子を"H"にして BVMGPS5605S をリセットスタ ート (電源 ON/OFF またはリセット入力) することで BVMGPS5605S は強制的に特殊モードで起動しますので、 6.2.2 または 6.3.3 以降の手順にて 正しいファームウェアを書き込んで下さい。

## 7 その他の動作仕様

#### 7.1 ブート時の外付けフラッシュ・メモリー/内蔵 eMRAM 選択について

リセット・スタート時、BVMGPS5605S は外付けフラッシュ・メモリーの有無に関わらず、まず内蔵 eMRAM 上のファームウェアを参照し、eMRAM 上に正常なファームウェアが存在した場合は eMRAM 上のファー ムウェアを実行します。eMRAM 上に正常なファームウェアが存在しなかった場合は外付けフラッシュ・メモリー を参照し、外付けフラッシュ・メモリーに正常なファームウェアが存在した場合は外付けフラッシュ・メモリー上 のファームウェアを実行します。いずれにも正常がファームウェアが存在しなかった場合は特殊モードで起動しま す (6.2.1、6.3.1 参照) 。

#### 7.2 GPS 週番号のロールオーバー

GPS 週番号は 1980 年 1 月 6 日の 0:00 (GPS 時刻) を起点としてカウントされます。GPS 週番号は 10 ビット長の ため、1024 週でロールオーバーが発生し値が 0 に戻ってしまいます (最初のロールオーバーは 1999 年 8 月 22 日 0:00 (GPS 時刻) に発生しています) 。

BVMGPS5605S はロールオーバーにより誤った日時を取得することを防ぐために独自の処理を行なっています。 BVMGPS5605S は内部に基準となる日時 (基準日時) 、その日のGPS 週番号 (基準週番号) 、その日のロールオー バー回数 (基準日時における 1980 年1 月6 日からの通算ロールオーバー回数) を持っており、GPS 衛星から取得した GPS 週番号が基準日時のGPS 週番号より前を指していた場合はロールオーバーが発生したと判断して日時を計算し ます。

BVMGPS5605S は一度でも測位して日時を取得すると、この日時を使って基準日時、基準 GPS 週番号、通算ロ ールオーバー回数を更新します。更新されたこれら情報は@BUP コマンドによりフラッシュ・メモリーに記録され、 次回起動時にも使用されます。

また、@GTIM コマンドにてホストコントローラから日時を注入した場合もこの日時を使って基準日時、基準 GPS 週番号、通算ロールオーバー回数を更新します。

74

# 8 エラーコード

Host が発行したコマンドに対し BVMGPS5605S がエラー応答する際、合わせてエラー内容を示すエラーコードが送信 されます。これは POSIX 標準のサブセットである 0 または負の値です。エラーコードの一覧を以下に示します。

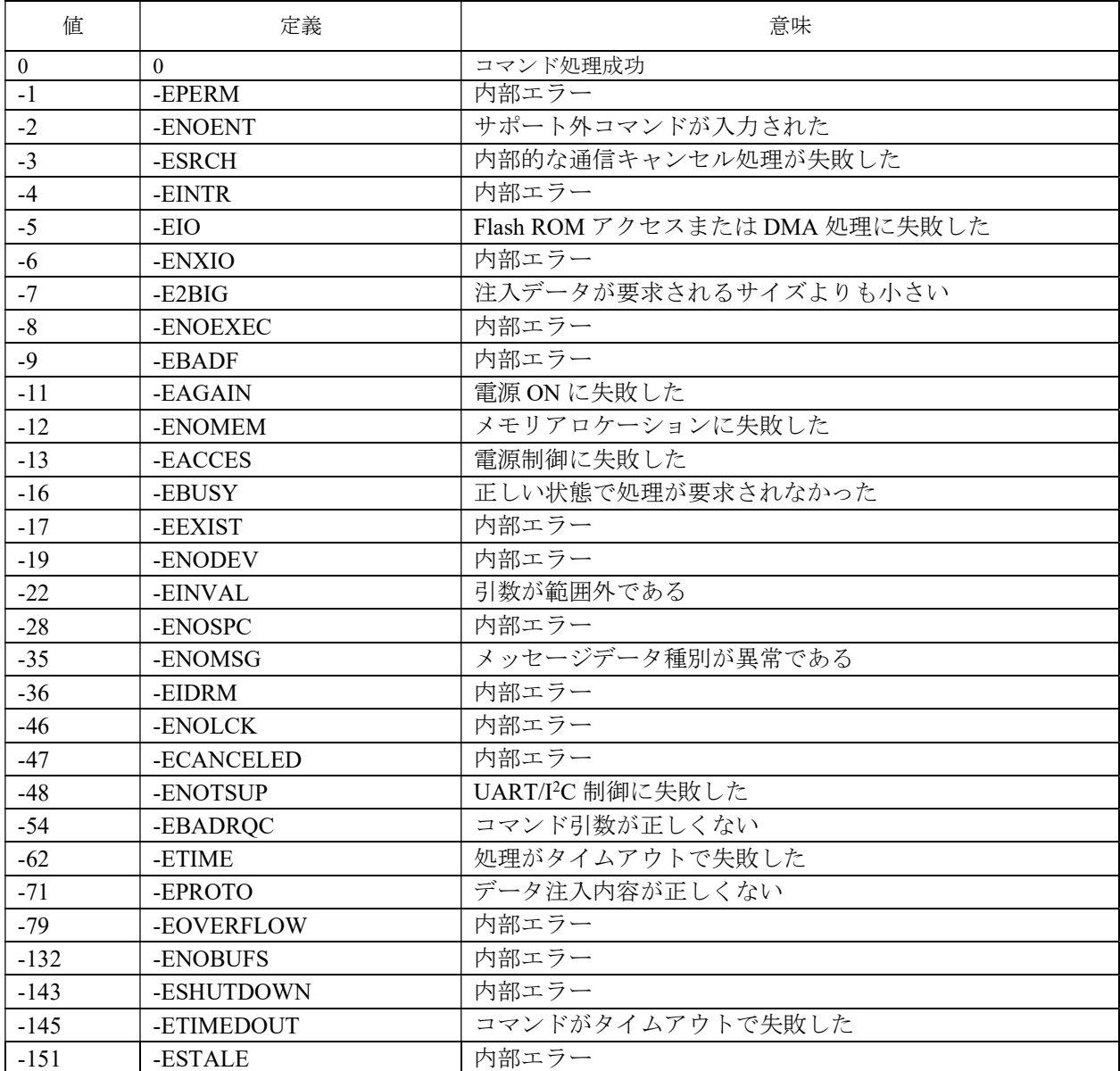

## 9 本資料ご使用にあたってのお願いと注意事項、お問合わせについて

本資料に記載されている規格等は、 改良のため予告なく変更することがありますので、 ご了承ください。 また本資料によって 記載内容に関する工業所有権の実施許諾やその他の権利に対する保証を認めたものではありません。 なお資料中に 回路例が記載されている場合、これらの回路は使用上の参考として 代表的な応用例を示したものですので、 これら回路の使用に起因する損害について当社は一切責任を負いません。

本資料に関わるお問合せにつきましては下記弊社ホームページのお問合せフォームよりお願いいたします。

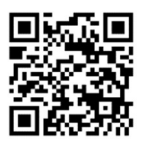

http://www.braveridge.com/contact/

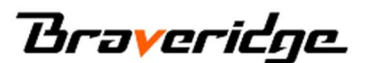

株式会社Braveridge 〒819-0307 福岡県福岡市西区周船寺3-27-2 TEL:092-834-5789 HP:https://www.braveridge.com/